การศึกษาองค์ประกอบที่สัมพันธ์กับกำลังรีแอคตีฟเพื่อลดกำลังสูญเสีย

<mark>นายสมชาย เบียนสูงเนิน</mark>

วิทยานิพนธ์นี้เป็นส่วนหนึ่งของการศึกษาตามหลักสูตรปริญญาวิศวกรรมศาสตรมหาบัณฑิต สาขาวิชาวิศวกรรมไฟฟ้า ภาควิชาวิศวกรรมไฟฟ้า ึคณะวิศวกรรมศาสตร์ จุฬาลงกรณ์มหาวิทยาลัย ปีการศึกษา 2547 ISBN 974-53-1063-8 ลิขสิทธิ์ของจุฬาลงกรณ์มหาวิทยาลัย

#### A STUDY OF FACTORS RELATED TO REACTIVE POWER FOR POWER LOSS REDUCTION

Mr.Somchai Biansoongnern

A Thesis Submitted in Partial Fulfillment of the Requirements for the Degree of Master of Engineering in Electrical Engineering Department of Electrical Engineering Faculty of Engineering Chulalongkorn University Academic Year 2004 ISBN 974-53-1063-8

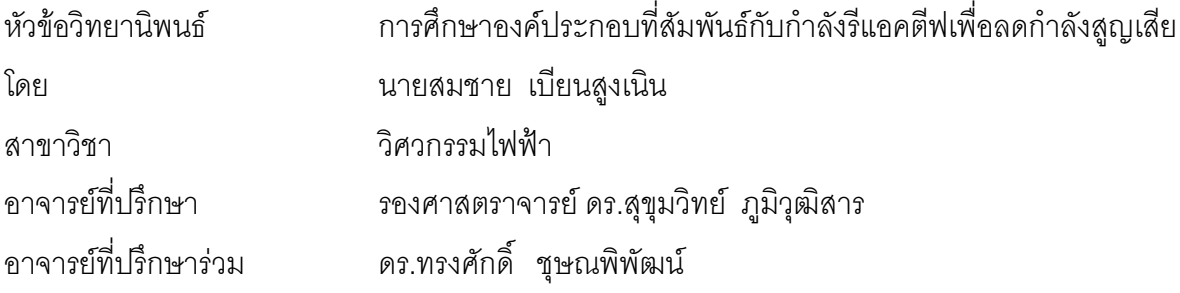

คณะวิศวกรรมศาสตร์ จุฬาลงกรณ์มหาวิทยาลัย อนุมัติให้นับวิทยานิพนธ์ฉบับนี้เป็น ส่วนหนึ่งของการศึกษาตามหลักสูตรปริญญามหาบัณฑิต

้ (ศาสตราจารย์ ดร.ดิเรก ลาวัณย์ศิริ)

คณะกรรมการสอบวิทยานิพนธ์

ในนี้เมืองการการเกิดเมืองการทำงาน เปิดตามการ

(อา<mark>จารย์ ดร.คมสัน เพ็ชรรักษ์)</mark>

(รองศาสตราจารย์ ดร.สุขุมวิทย์ ภูมิวุฒิสาร)

(ดร.ทรงศักดิ์ ชุษณพิพัฒน์)

(นายวุฒิชัย พึ่งประเสริฐ)

ีสมชาย เบียนสูงเนิน : การศึกษาองค์ประกอบที่สัมพันธ์กับกำลังรีแอคตีฟเพื่อลดกำลังสูญเสีย (A STUDY OF FACTORS RELATED TO REACTIVE POWER FOR POWER LOSS REDUCTION) อ. ที่ปรึกษา : รศ.ดร.สุขุมวิทย์ ภูมิวุฒิสาร, อ.ที่ปรึกษาร่วม : ดร.ทรงศักดิ์ ชษณพิพัฒน์ 95 หน้า. ISBN 974-53-1063-8.

ีวิทยานิพนธ์ฉบับนี้นำเสนอการหาองค์ประกอบที่สัมพันธ์กับกำลังรีแอคตีฟเพื่อลดกำลัง ี สูญเสียในระบบไฟฟ้า โดยการปรับตั้งค่าที่เหมาะสมของอุปกรณ์ควบคุมต่างๆ ในกรณีที่โหลดคงที่ ึการหาค่าปรับตั้งเฉลี่ยที่ใช้กับโหลดที่แตกต่างกันในแต่ละช่วงเวลา การเลือกอุปกรณ์ที่ปรับตั้ง การ ี จัดลำดับอุปกรณ์ที่ปรับตั้งเพื่อพิจารณาผลของแรงดัน และการเพิ่มค่าเผื่อค่าปรับตั้งอุปกรณ์ที่ต้องมี เหลือใช้ในกรณีที่จำเป็น การคำนวณออฟติมอลเพาเวอร์โฟลว์ใช้วิธีการอินทีเรียพอยน์ต โดยทดสอบ ี กับระบบทดสอบมาตรฐานของ IEEE ผลการทดสอบแสดงให้เห็นถึงการลดลงของกำลังสูญเสียเมื่อ ปรับค่าที่เหมาะสม สามารถควบคุมให้เพิ่มค่าเผื่อของอุปกรณ์ปรับตั้งเพื่อใช้ในกรณีที่ระบบมีปัญหา ิสมการที่นำเสนอสามารถระบุตำแหน่งติดตั้งอุปกรณ์ใหม่เพื่อลดกำลังสูญเสียได้อย่างเหมาะสม ใน ิ กรณีโหลดเปลี่ยนตามเวลาการนำค่าโหลดในแต่ละช่วงเวลามาพิจารณาคำนวณหาค่าปรับตั้งร่วมด้วย ่ ทำให้กำลังสูญเสียลดลงและแรงดันอยู่ในขีดจำกัดที่ต้องการ และสามารถเลือกอุปกรณ์ปรับตั้งที่ส่งผล ต่อการลดลงของกำลังสูญเสีย

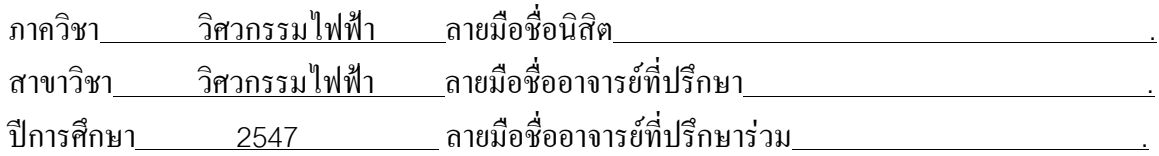

##447-05790-21 : MAJOR ELECTRICAL ENGINEERING

KEY WORD: OPTIMAL POWER FLOW / POWER LOSS REDUCTION / FACTS DEVICES / REACTIVE POWER MARGINS

SOMCHAI BIANSOONGNERN : A STUDY OF FACTORS RELATED TO REACTIVE POWER FOR POWER LOSS REDUCTION. THESIS ADVISOR : ASSOC. PROF SUKUMVIT PHOOMVUTHISARN,Ph.D THESIS COADVISOR : SONGSAK CHUSANAPIPUTT,D.Eng 95 pp. ISBN 974-53-1063-8.

 This thesis presents the factors related to reactive power for power loss reduction by calculation the optimal adjustment of devices. For constant load, average adjustment when be used with daily load, selected of devices for adjustment when load change, order of control adjustment to consider of voltage profile, increase the control variables margin to used when system have a problem. Algorithm for optimal power flow to calculate optimal control variables is based on interior point method. The proposed methods has been tested with the standard IEEE test systems. The obtained results demonstrate that the power loss is reduced when control variables have been in optimal adjustment. The variables margin can be increased. Equations that presented can find the optimal location of device to reduced power loss. To used more than one level of load to find optimal variables can be reduced power loss. The control devices can be selected to have more effect of reduction power loss.

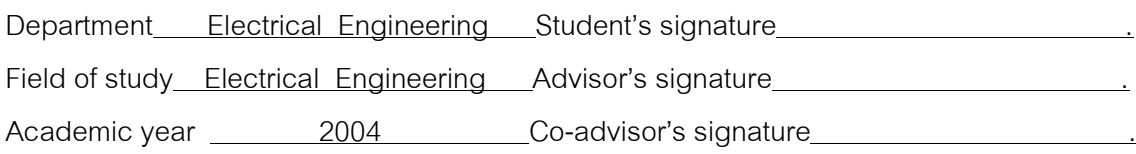

# กิตติกรรมประกาศ

ี วิทยานิพนธ์ฉบับนี้สำเร็จลุล่วงไปได้ด้วยคื เนื่องจากได้รับความช่วยเหลืออย่างดี ี่ ยิ่งจากรองศาสตรจารย์ คร.สุขุมวิทย์ ภูมิวุฒิสาร อาจารย์ที่ปรึกษาวิทยานิพนธ์ และอาจารย์ ิ คร.ทรงศักดิ์ ชุษณพิพัฒน์ อาจารย์ที่ปรึกษาวิทยานิพนธ์ร่วม ซึ่งได้กรุณาให้คำแนะนำและข้อคิดเห็น ี่ต่างๆ ที่เป็นประโยชน์ต่อการทำวิทยานิพนธ์ด้วยคีมาตลอด รวมทั้งได้กรุณาตรวจสอบและแก้ไข ้ เนื้อหาจนสำเร็จเรียบร้อย และขอขอบพระคุณคณะกรรมการสอบวิทยานิพนธ์ ซึ่งประกอบด้วย ้อาจารย์ คร.คมสัน เพีชรรักษ์ และคุณวุฒิชัย พึ่งประเสริฐ ที่ได้สละเวลาในการตรวจสอบแก้ไข และให้คำแนะนำในการทำวิทยานิพนธ์จนสำเร็จลุล่วงด้วยดี

ท้ายนี้ ผู้วิจัยขอกราบขอบพระคุณบิดามารคา ที่ให้กำลังใจตลอดมา ตลอดจน เพื่อนๆ พี่ๆ น้องๆ ทุกคนที่อยู่เบื้องหลังความสำเร็จของวิทยานิพนธ์ฉบับนี้

# สารบัญ

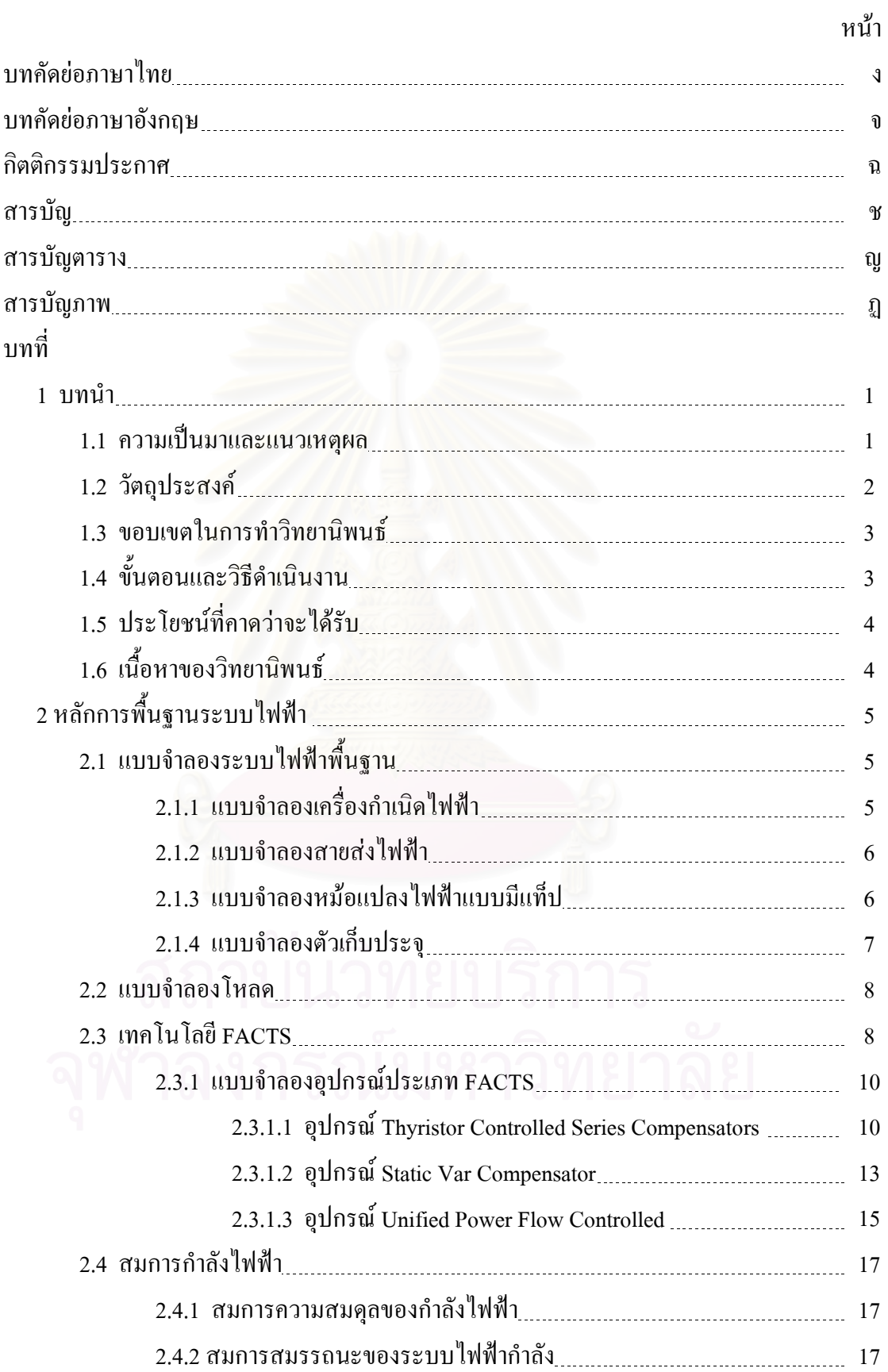

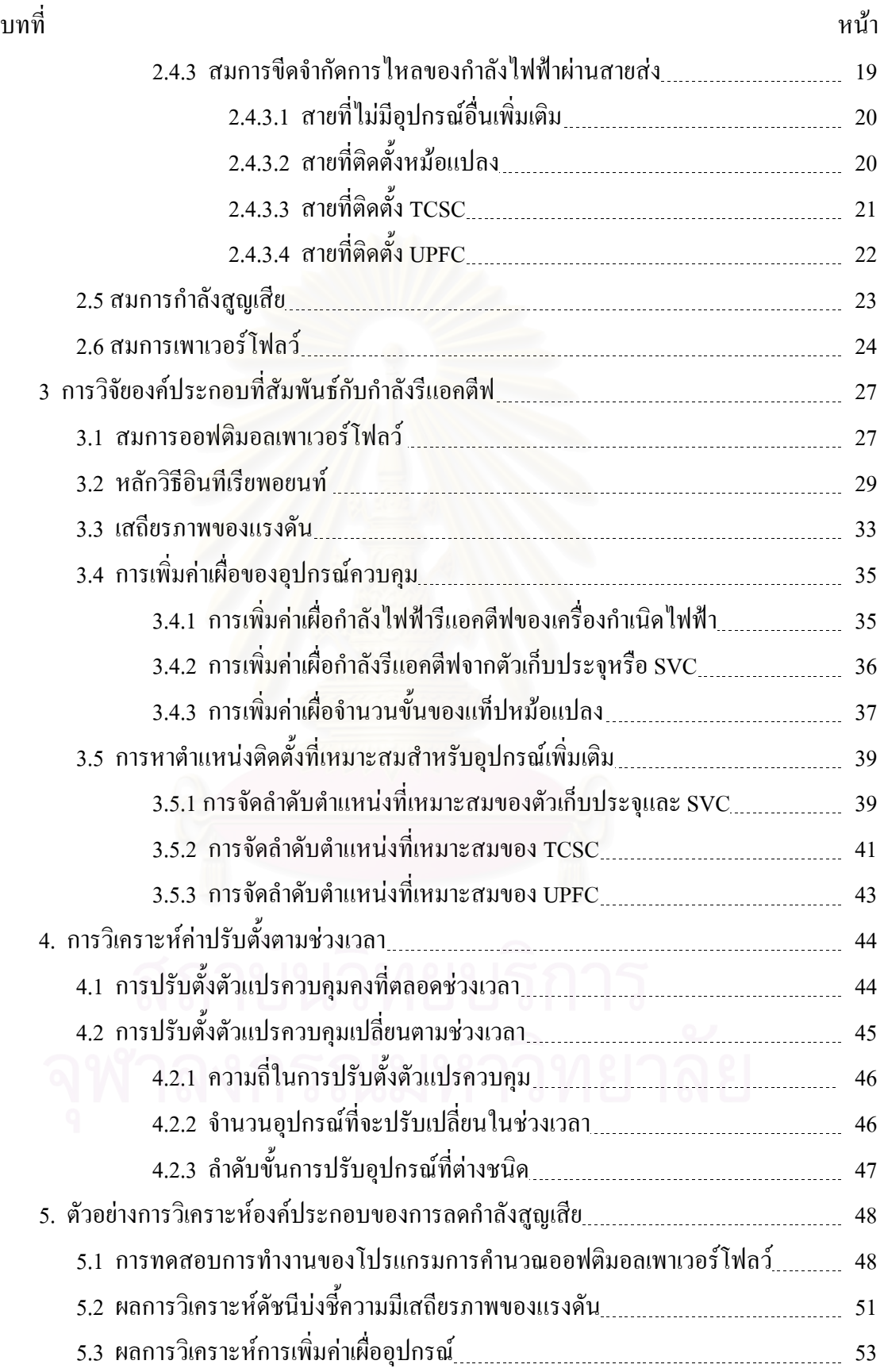

 $\mathbf{d}$ 

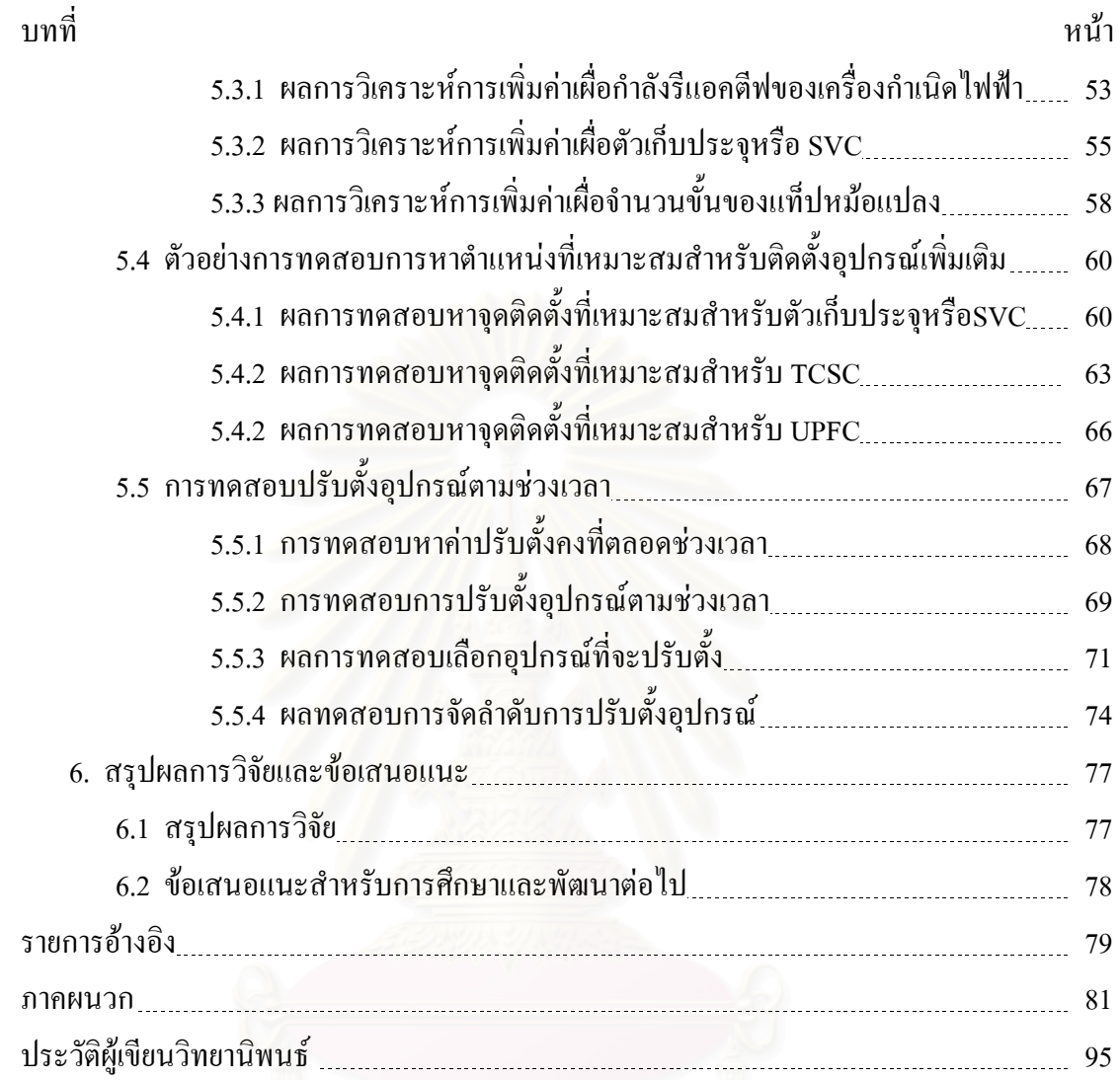

\_

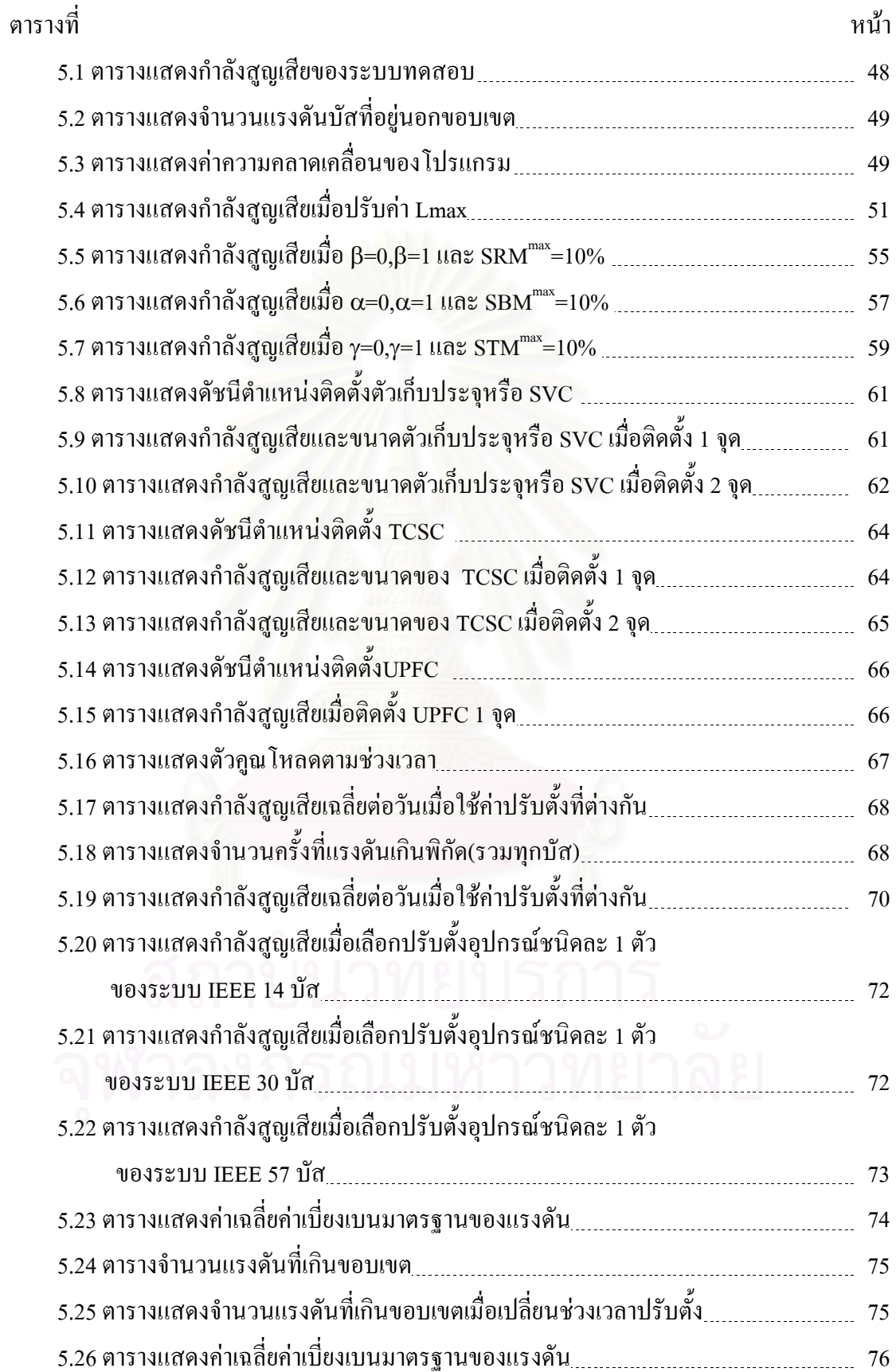

# สารบัญตาราง

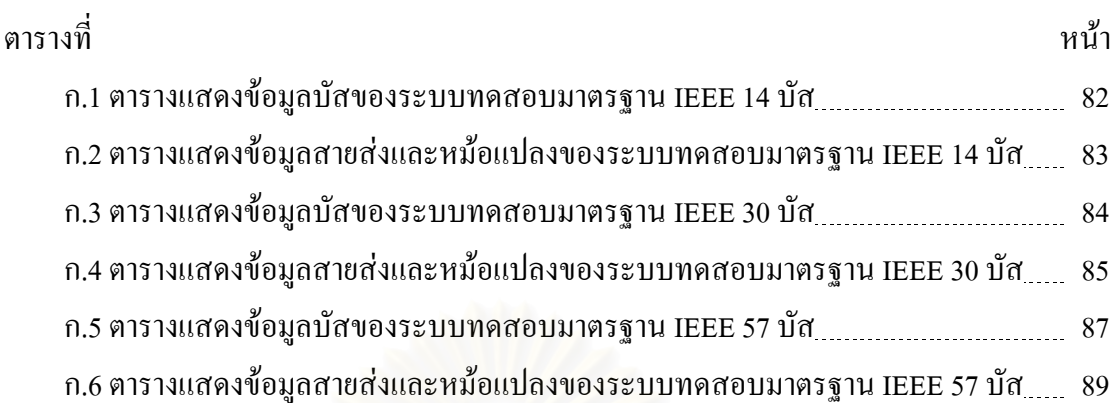

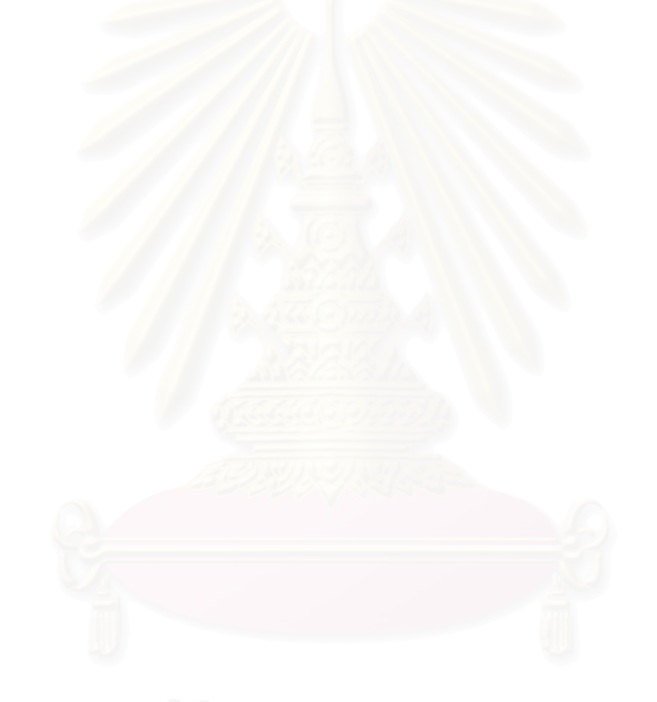

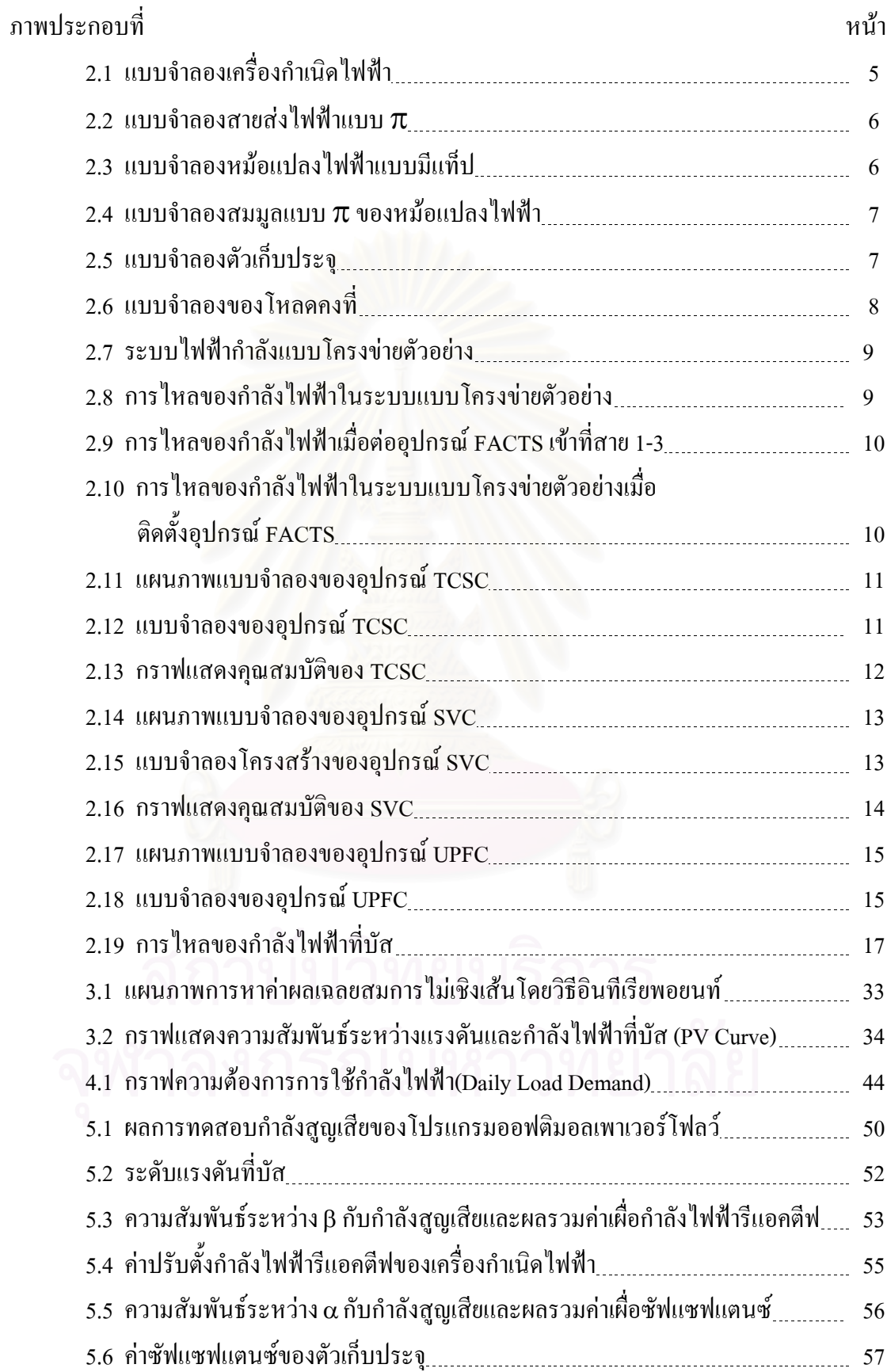

# สารบัญภาพ

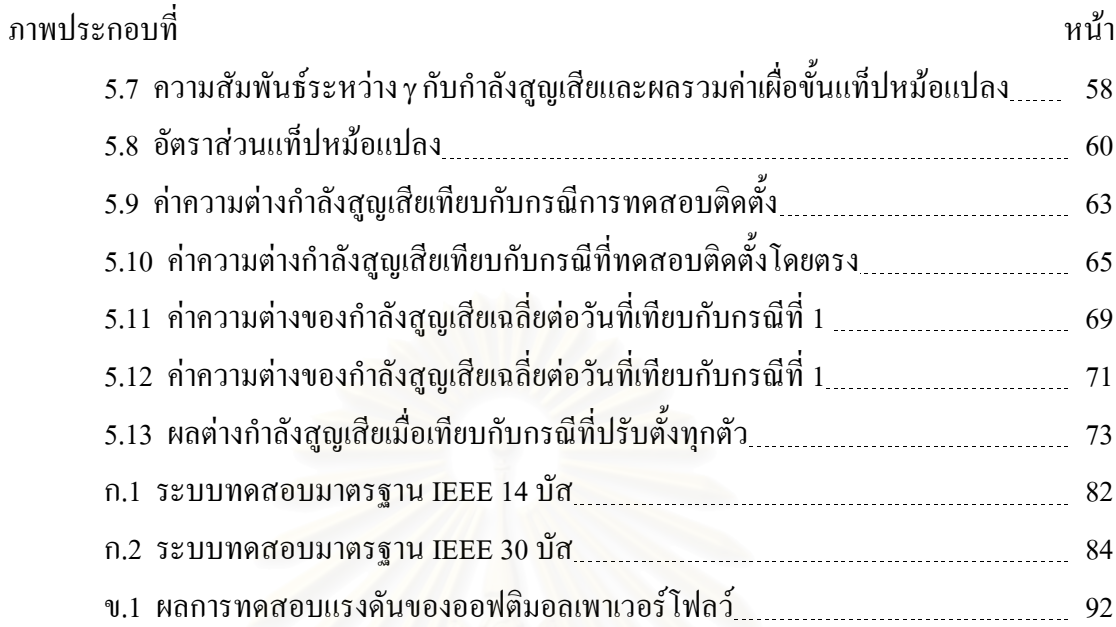

ำเทที่ 1

ำเทนำ

## 1.1 ความเป็นมาและแนวเหตุผล

ระบบส่งจ่ายพลังงานไฟฟ้าที่มีประสิทธิภาพเป็นสิ่งสำคัญยิ่งสำหรับหน่วยงานที่ ี ทำหน้าที่ผลิตใฟฟ้าและจำหน่ายใฟฟ้า การจัดการกำลังใฟฟ้าสูญเสียในระบบให้ต่ำที่สุดเป็น แนวทางหนึ่งของการเพิ่มประสิทธิภาพสำหรับการส่งจ่ายพลังงานไฟฟ้า แต่การลดกำลังสูญเสีย ้จะต้องคำนึงถึงเงื่อนใงอื่นที่ระบบต้องการ เช่น ระดับแรงคัน หรือความมั่นคงของระบบ ี ดังนั้นการจัดการกำลังไฟฟ้าสูญเสียให้มีค่าต่ำที่สุดจะต้องพิจารณาองค์ประกอบอื่นๆประกอบด้วย จึงจะเป็นการเพิ่มประสิทธิภาพการส่งจ่ายที่สมบรณ์

พลังงานไฟฟ้าถูกส่งไปยังผู้ใช้ไฟฟ้าจากแหล่งกำเนิดไฟฟ้าโดยผ่านระบบส่ง ิการส่งผ่านกำลังไฟฟ้านี้ทำให้ (Transmission System) และระบบจำหน่าย(Distribution System) เกิดกำลังสูญเสีย(Power Losses) และแรงดันตกในสาย เนื่องด้วยความต้องการกำลังไฟฟ้าสูงขึ้น และผู้ใช้ไฟฟ้าอยู่กระจายจากแหล่งกำเนิดไฟฟ้า[1] ทำให้กำลังสูญเสียที่เกิดขึ้นในสายส่งมีค่ามาก ี ขึ้นตาม อีกทั้งแรงคันตกในสายมากขึ้นทำให้ระดับแรงคันอาจอยู่นอกย่านที่เหมาะสม คังนั้นจึง จำเป็นอย่างยิ่งที่จะต้องมีการศึกษาเพื่อปรับตั้งค่าต่างๆของระบบให้กำลังสูญเสียลดลงในแต่ละ ระคับโหลด และพร้อมทั้งต้องปรับปรุงค่าของแรงคันให้มีเสถียรภาพ การลดกำลังสูญเสียในระบบ นอกจากจะลดค่าใช้จ่ายของพลังงานที่สูญเสียไปแล้วยังเป็นการช่วยเพิ่มความสามารถในการจ่าย โหลดแทนส่วนที่ลดลงของกำลังสูญเสีย ส่วนการรักษาระดับแรงดันให้มีค่าที่เหมาะสมก็จะช่วยลด ี ความเสี่ยงที่จะทำให้แรงคันไม่มีเสถียรภาพ อันจะส่งผลให้ระบบบางส่วนต้องขาดไฟฟ้า - ซึ่งก็จะ กระทบต่อการใช้ไฟฟ้าของผู้บริโภค

ประเด็นที่จะต้องนำมาพิจารณาคือการหาค่าปรับตั้งที่เหมาะสมเพื่อให้กำลัง ี สูญเสียลคลงมากที่สุด โดยรวมพิจารณาเงื่อนใบอื่นๆ ที่ระบบต้องการประกอบไปพร้อมกัน เช่น ระบบต้องมีค่าเผื่อกำลังรีแอคตีฟที่เครื่องกำเนิดเพื่อใช้ปรับในกรณีที่มีปัญหาบกพร่องในระบบ[2] ดังนั้นในการปรับตั้งค่ารีแอคตีฟของเครื่องกำเนิดต้องไม่ปรับเพื่อการลดกำลังสูญเสียด้านเดียว ส่วนการติดตั้งอุปกรณ์เพิ่มอาจต้องพิจารณาเรื่องเงินลงทุนหรือมุ่งเน้นการปรับระดับแรงดันให้ได้ ี่พิกัดที่เหมาะสม เพราะถ้าแรงคันไม่เสถียรภาพจะทำให้เกิดความเสียหายมากกว่าเงินลงทนขั้นต้น นั่นเป็นองค์ประกอบบางส่วนที่ต้องนำมาพิจารณาประกอบด้วย

้<br>เมื่อระบบผ่านขบวนการจัดสรรกำลังผลิตของกำลัง ไฟฟ้าจริงเรียบร้อยแล้ว ึ่งากนั้นการลดกำลังสูญเสียจึงมุ่งไปที่การลดกำลังสูญเสียกับค่าที่สัมพันธ์กับกำลังรีแอคตีฟ[3] และ ึการควบคุมการใหลของกำลังใฟฟ้า ดังนั้นอุปกรณ์หรือค่าปรับตั้งจะต้องสัมพันธ์กับแนวทาง ี ดังกล่าว ซึ่งค่าปรับตั้งที่สัมพันธ์กับกำลังรีแอคตีฟ "ได้แก่ แรงดันที่บัสเครื่องกำเนิดไฟฟ้าโดยการ ปรับตั้งค่ากำลังรีแอคตีฟ ตัวเก็บประจุ หม้อแปลงแบบปรับแท็ปได้ และอุปกรณ์ประเภท FACTS ซึ่งมีแบบที่สามารถควบคุมกำลังไฟฟ้าแบบรีแอคตีฟ (Flexible AC Transmission System) และแบบที่ควบคุมการใหลของกำลังไฟฟ้า[4] และเนื่องด้วยการเพิ่มหรือปรับตั้งอุปกรณ์ดังกล่าว เป็นการช่วยรักษาระดับแรงดันด้วย เพราะแรงดันในระบบไฟฟ้ามีความสัมพันธ์กับกำลังรีแอคตีฟ นอกจากการปรับแรงดันให้อยู่ในย่านที่ต้องการแล้ว ต้องการตรวจสอบด้วยว่าแรงดันที่บัสนั้นๆอยู่ ใกล้กับค่าที่ทำให้แรงคันไม่เสถียรภาพหรือไม่ นั่นหมายถึงว่าต้องมีดัชนีที่จะเป็นตัวบ่งชี้ว่าระดับ แรงดันอย่ในระดับดัชนีที่ต้องการ

ในปัจจุบันระบบไฟฟ้ามีขนาดใหญ่และซับซ้อนมากขึ้น การวิเคราะห์ระบบไฟฟ้า ์ โดยใช้โปรแกรมคอมพิวเตอร์จึงเป็นที่นิยมมากกว่าอดีต เพราะเครื่องคอมพิวเตอร์ถูกพัฒนาให้มีทั้ง ี ประสิทธิภาพ ความเร็วและหน่วยความจำมากขึ้นตอบสนองระบบไฟฟ้าที่เป็นอยู่ในปัจจุบัน การหา ้ค่าปรับตั้งที่เหมาะสมเพื่อลดกำลังสูญเสียโดยใช้โปรแกรมคอมพิวเตอร์ช่วยคำนวณหาค่าปรับตั้ง ของอุปกรณ์และปริมาณต่างๆของระบบไฟฟ้าให้มีค่าเหมาะสม เพื่อลดกำลังสูญเสียในระบบไฟฟ้า ้กำลังและทำให้แรงคันอยู่ในพิกัดที่ต้องการ อีกทั้งยังจะทำให้การวางแผนและการปฏิบัติงานของ ระบบไฟฟ้ามีประสิทธิภาพมากขึ้นด้วย ดังนั้นการวิจัยนี้จึงมุ่งทำการออกแบบและพัฒนาโปรแกรม ี คอมพิวเตอร์สำหรับการคำนวณการหาค่าปรับตั้งที่เหมาะสมเพื่อลดกำลังสูญเสียในระบบไฟฟ้าที่ ประกอบด้วยอุปกรณ์ควบคุมที่มีอยู่แล้วในระบบและอุปกรณ์เพิ่มเติม ได้แก่ ตัวเก็บประจุ และ อุปกรณ์ประเภท FACTS พร้อมทั้งพิจารณาองค์ประกอบต่างๆ ได้แก่พิจารณาค่าเผื่อของอุปกรณ์ ปรับตั้ง และลำดับขั้นการปรับตั้งของอุปกรณ์ เพื่อลดกำลังสูญเสียในระบบไฟฟ้ากำลังและทำให้ แรงคันมีเสถียรภาพทั้งขณะที่ปรับตั้งอุปกรณ์แต่ละชนิค และหลังการปรับตั้งอุปกรณ์

# 1.2 วัตถประสงค์

- ์<br>1. เพื่อศึกษาองค์ประกอบที่สัมพันธ์กับกำลังรีแอคตีฟเพื่อลดกำลังสูญเสียในระบบไฟฟ้า
- ่ 2. เพื่อออกแบบและพัฒนาโปรแกรมคอมพิวเตอร์ที่สามารถใช้ในการคำนวณค่าปรับตั้ง ึ ของอุปกรณ์ที่เหมาะสม เพื่อลดกำลังสูญเสียในระบบไฟฟ้ากำลัง
- 3. เพื่อใช้เป็นแหล่งอ้างอิงพื้นฐานสำหรับการศึกษาขั้นสูงต่อไป

### 1.3 ขอบเขตในการทำวิทยานิพนธ์

- 1. พิจารณาระบบไฟฟ้ากำลังแบบสมดุล 3 เฟสในสภาวะการทำงานอยู่ตัว
- ่ 2. พิจารณาโหลดแบบกำลังไฟฟ้าคงที่
- 3. พิจารณาค่าเผื่อกำลังรีแอคตีฟของเครื่องกำเนิด ตัวเก็บประจ และแท็ปหม้อแปลง
- 4. พิจารณาจัดลำคับการปรับตั้งอุปกรณ์แต่ละชนิด
- 5. อุปกรณ์ FACTS ใช้ SVC, TCSC และ UPFC

# 1.4 ขั้นตอนและวิธีดำเนินงาน

- 1. ศึกษาความเป็นไปได้ในการทำวิทยานิพนธ์
	- 1.1 ศึกษามูลเหตุแห่งปัญหาที่ก่อให้เกิดการทำวิทยานิพนธ์
	- 1.2 ศึกษาแนวทางแก้ไข วิธีการประเมิน และขอบเขตในการทำวิทยานิพนธ์
	- 1.3 ศึกษาและประเมินแผนงาน ระยะเวลา อุปสรรค และแนวทางแก้ไขใน ระหว่างการทำวิทยานิพนธ์
- ่ 2. ศึกษาทฤษฎีพื้นฐานและข้อมูลอุปกรณ์ที่ใช้ในวิทยานิพนธ์
	- 2.1 ศึกษาทฤษฎีพื้นฐานของระบบไฟฟ้ากำลัง
	- 2.2 ศึกษาทฤษฎี กระบวนวิธีทางคณิตศาสตร์ เช่น ขบวนการหาผลตอบที่ เหมาะสม
	- 2.3 ศึกษาการทำงานของอุปกรณ์ควบคุม
	- 2.4 ศึกษาวิธีการแก้ปัญหาการลดกำลังสูญเสีย โดยพิจารณาอุปกรณ์ควบคุมแต่ละ หนิด
	- 2.5 ศึกษาคุณลักษณะของเสถียรภาพของแรงดัน
- 3. วิจัยและพัฒนา
	- 3.1 พัฒนาและออกแบบโปรแกรมคอมพิวเตอร์เพื่อลดกำลังสูญเสียในระบบ ไฟฟ้า
	- 3.2 ทคสอบโปแกรมคอมพิวเตอร์กับข้อมูลมาตรฐาน เพื่อวิเคราะห์องค์ประกอบ ที่สัมพันธ์กับกำลังรีแอคตีฟเพื่อการลดกำลังสูญเสีย
		- 3.3 วิเคราะห์และสรุปผล
- 4. เรียบเรียง ตรวจสอบ และจัดพิมพ์วิทยานิพนธ์

# 1.5 ประโยชน์ที่คาดว่าจะได้รับ

- 1. สามารถทราบผลกระทบขององค์ประกอบต่างๆ ต่อการลดกำลังสณเสีย เพื่อใช้ตัดสินใจ ในการวางแผนและปฏิบัติงานในระบบไฟฟ้ากำลัง
- ่ 2. โปรแกรมช่วยคำนวณค่าปรับตั้งที่เหมาะสมของอุปกรณ์ เพื่อลดกำลังสูญเสียในระบบ ไฟฟ้า
- 3. ทราบผลของเสถียรภาพแรงคันต่อการลดกำลังสูญเสีย เพื่อใช้ปรับตั้งคัชนีของ เสถียรถาพแรงดับที่เหมาะสม
- 4. สามารถหาจุดที่เหมาะสมเมื่อติดตั้งอุปกรณ์ใหม่เพื่อลดกำลังสูญเสีย
- 5. สามารถจัดลำดับการปรับตั้งของอุปกรณ์ที่ไม่ส่งผลต่อการเปลี่ยนแปลงของแรงดันใน ระดับกว้าง
- 6. นำโปรแกรมไปประยุกต์ในกรณีที่ต้องการควบคุมแบบ Real-time ใด้

# 1.6 เนื้อหาของวิทยานิพนธ์

ิบทที่ 2 นำเสนอหลักการพื้นฐานระบบไฟฟ้า ได้แก่ แบบจำลองพื้นฐานของระบบ ไฟฟ้า แบบจำลองโหลด แ<mark>บ</mark>บจำลองอุปกรณ์ปรับตั้งเพิ่มเติม สมการกำลังไฟฟ้า และสมการกำลัง สญเสียของระบบไฟฟ้า

นำเสนอหัวข้อการวิจัยองค์ประกอบที่สัมพันธ์กับกำลังรีแอคตีฟ บทที่ 3 ี<br>กระบวนการหาค่าปรับตั้งให้ได้ค่าที่เหมาะสมและเป็นจริงสำหรับระบบไฟฟ้าโดยจะกล่าวถึง หลักการออฟติมอลเพาว์เวอร์โฟล์วและอัลกอลิทึมที่จะแก้ปัญหา เพื่อคผลกระทบต่อการลดลงของ ้กำลังสณเสียอันได้แก่ เสถียรภาพแรงดัน ค่าเผื่อของอปกรณ์ควบคม การเพิ่มอปกรณ์เพิ่มเติมและ หาจุดติดตั้งที่เหมาะสม

ีบทที่ 4 นำเสนอการวิเคราะห์ค่าปรับตั้งตามช่วงเวลา โดยพิจารณาการปรับตั้งตัว แปรของอุปกรณ์ตามการเปลี่ยนของโหลดตามช่วงเวลา เพื่อหาค่าที่เหมาะสมในการปรับตั้ง ทั้ง แบบปรับตั้งคงที่ตลอดช่วงเวลา และแบบปรับเปลี่ยบค่าปรับตั้งเป็นลำดับตามช่วงเวลา

ิบทที่ 5 นำเสนอตัวอย่างการวิเคราะห์องค์ประกอบของการลดกำลังสณเสีย เช่น ้ตัวอย่างผลของการเพิ่มค่าเผื่ออุปกรณ์ การหาค่าปรับตั้งเมื่อโหลดเปลี่ยนตามค่าเวลา เป็นต้น

ิบทที่ 6 สรปผลการวิจัยและข้อเสนอแนะเพื่อพัฒนาต่อไป

# ำเทที่ 2

# หลักการพื้นฐานระบบไฟฟ้า

กำลังสูญเสียในระบบไฟฟ้าขึ้นอยู่กับโครงสร้างและค่าปรับตั้งต่างๆของระบบ ้ คังนั้นการศึกษาการลดกำลังสูญเสียจึงต้องทราบถึงส่วนประกอบพื้นฐานที่มีอยู่ในระบบ เช่น เครื่อง ึ กำเนิดไฟฟ้า สายส่ง และหม้อแปลง เป็นต้น \_ อีกทั้งยังต้องเข้าใจพฤติกรรมการทำงานของระบบ ใฟฟ้ากำลังก่อนที่จะทำการปรับตั้งเพื่อลดกำลังสูญเสียในระบบไฟฟ้า โดยในบทนี้จะกล่าวถึง ี แบบจำลองพื้นฐานของระบบไฟฟ้า แบบจำลองโหลด แบบจำลองอุปกรณ์ปรับตั้งเพิ่มเติม สมการ ้กำลังไฟฟ้า และสมการกำลังสูญเสียของระบบไฟฟ้า

# 2.1 แบบจำลองระบบไฟฟ้าพื้นฐาน[5]

แบบจำลองของอุปกรณ์ในระบบไฟฟ้าถือว่ามีความสำคัญมาก เพราะถ้า แบบจำลองมีความเห<mark>มาะสมกับงานที่ต้องการคำนวณก็จะได้ผลที่แม่นยำ โดยในที่นี้การสร้าง</mark> แบบจำลองจะพิจารณาให้สอดคล้องกับสมการที่จะหาค่าปรับตั้งเพื่อลดกำลังสูญเสีย

# 2.1.1 แบบจำลองเครื่องกำเนิดใฟฟ้า

เครื่องกำเนิดไฟฟ้าที่มีกำลังผลิตเท่ากับ  $S_{gi} = P_{gi} + j Q_{gi}$  แทนด้วยกำลังไฟฟ้าที่ ้จ่ายเข้าสู่บัส แบบจำลองของเครื่องกำเนิดไฟฟ้าแสดงดังรูปที่ 2.1

$$
S_{gi} = P_{gi} + jQ_{gi}
$$

รูปที่ 2.1 แบบจำลองเครื่องกำเนิดไฟฟ้า

 $P_{\sigma i}$ คือ กำลังไฟฟ้าจริงของเครื่องกำเนิดที่บัส  $i$ ้เมื่อ  $\overline{\mathcal{Q}}_{\sigma i}$  คือ กำลังไฟฟ้ารีแอคตีฟของเครื่องกำเนิดที่บัส  $i$  $V_i \angle \theta_i$  คือ แรงดันและมุมที่บัส  $i$ 

### 2.1.2 แบบจำลองสายส่งไฟฟ้า

สายส่งไฟฟ้าแทนด้วยแบบจำลองสมมูลแบบ  $\pi$  ที่มีค่าอิมพีแดนซ์ของสายส่งที่ต่อ ระหว่างบัส i และบัส  $j$  เป็น  $z_{ij} = r_{ij} + jx_{ij}$  และค่าชันท์แอคมิตแตนซ์เท่ากับครึ่งหนึ่งของไลน์ ชาร์จจิงแอคมิตแตนซ์  $\,b_c\,$  แต่การคำนวณจะใช้ค่าแอคมิตแตนซ์แทนค่าอิมพีแคนซ์โคยเปลี่ยนตาม ิสมการที่ (2.1) และแบบจำลองของสายส่งแสดงดังรูปที่ 2.2

$$
y_{ij} = g_{ij} + jb_{ij}
$$
\n
$$
\text{Im } g_{ij} = \frac{r_{ij}}{r_{ij}^2 + x_{ij}^2} \quad \text{and} \quad b_{ij} = -\frac{x_{ij}}{r_{ij}^2 + x_{ij}^2}
$$
\n
$$
\text{Im } g_{ij} = r_{ij} + jx_{ij}
$$
\n
$$
\text{Im } g_{ij} = r_{ij} + jx_{ij}
$$
\n
$$
\text{Im } g_{ij} = r_{ij} + jx_{ij}
$$
\n
$$
\text{Im } g_{ij} = \frac{r_{ij}^2}{r_{ij}^2 + x_{ij}^2}
$$
\n
$$
\text{Im } g_{ij} = \frac{r_{ij}^2}{r_{ij}^2 + x_{ij}^2}
$$
\n
$$
\text{Im } g_{ij} = \frac{r_{ij}^2}{r_{ij}^2 + x_{ij}^2}
$$
\n
$$
\text{Im } g_{ij} = \frac{r_{ij}}{r_{ij}^2 + x_{ij}^2}
$$
\n
$$
\text{Im } g_{ij} = \frac{r_{ij}}{r_{ij}^2 + x_{ij}^2}
$$
\n
$$
\text{Im } g_{ij} = \frac{r_{ij}}{r_{ij}^2 + x_{ij}^2}
$$
\n
$$
\text{Im } g_{ij} = \frac{r_{ij}}{r_{ij}^2 + x_{ij}^2}
$$
\n
$$
\text{Im } g_{ij} = \frac{r_{ij}}{r_{ij}^2 + x_{ij}^2}
$$
\n
$$
\text{Im } g_{ij} = \frac{r_{ij}}{r_{ij}^2 + x_{ij}^2}
$$
\n
$$
\text{Im } g_{ij} = \frac{r_{ij}}{r_{ij}^2 + x_{ij}^2}
$$
\n
$$
\text{Im } g_{ij} = \frac{r_{ij}}{r_{ij}^2 + x_{ij}^2}
$$
\n
$$
\text{Im } g_{ij} = \frac{r_{ij}}{r_{ij}^2 + x_{ij}^2}
$$
\n
$$
\text{Im } g_{ij} = \frac{r_{ij}}{r_{ij}^2 + x_{ij}^2}
$$
\n
$$
\text{Im } g_{ij} = \frac{r_{ij}}{r_{ij}^2 + x_{ij}^2}
$$
\n
$$
\text{Im } g_{ij} = \
$$

รูปที่ 2.2 แบบจำลองสายส่งไฟฟ้าแบบ  $\pi$ 

## 2.1.3 แบบจำลองหม้อแปลงไฟฟ้าแบบมีแท็ป

้การปรับแรงดันให้ได้ค่าที่ต้องการโดยการปรับค่ากำลังไฟฟ้าแบบรีแอกตีฟที่ ้กระจายใหลในระบบทำได้โดยการปรับแท็ปของหม้อแปลง ถ้าหม้อแปลงไฟฟ้าที่มีอัตราส่วนของ แท็ปเป็น 1:1 และมีค่าแอคมิตแตนซ์ของหม้อแปลงที่ต่อระหว่างบัส i และ  $j$  คือ $y_{ij} = g_{ij} + jb_{ij}$ สามารถแทนแบบจำลองของหม้อแปลงดังรูปที่ 2.3

$$
\bigcup_{1 \leq t} \sum_{y_{ij}} \sum_{y_{ij} = g_{ij} + jb_{ij}} \bigcap_{i \in \mathcal{I}} \bigcap_{i \in \mathcal{I}} \bigcap_{i \in \mathcal{I}} \bigcap_{j \in \mathcal{I}} \bigcap_{j \in \mathcal{
$$

รูปที่ 2.3 แบบจำลองหม้อแปลงไฟฟ้าแบบมีแท็ป

้ เพื่อให้การคำนวณกำลังไฟฟ้าเป็นไปในรูปแบบที่เหมือนกับสายส่ง สามารถเขียน แทนหม้อแปลงด้วยแบบจำลองสมมูลแบบ  $\pi$  ดังรูปที่ 2.4

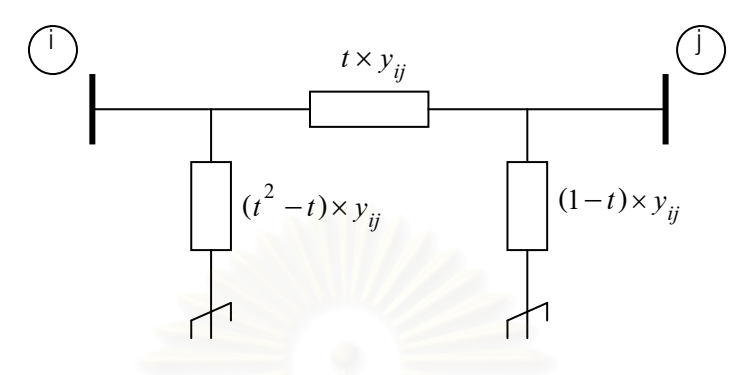

รูปที่ 2.4 แบบจำลองสมมูลแบบ  $\pi$  ของหม้อแปลงไฟฟ้า

## 2.1.4 แบบจำลองตัวเก็บประจุ

ึการประยุกต์ใช้ตัวเก็บประจุในระบบไฟฟ้าเพื่อเหตุผล 2 ประการ คือปรับระดับ แรงคันและลดกำลังสูญเสียในระบบไฟฟ้า โดยหน้าที่หลักของตัวเก็บประจุคือการจ่ายกำลังไฟฟ้า แบบรีแอคตีฟเข้าสู่ระบบดั้งแสดงแบบจำลองตามรูปที่ 2.5 ทำให้กระแสที่ไหลในสายเพื่อจ่าย ให้กับโหลดลดลงเนื่องจากกระแสส่วนที่เป็นรีแอคตีฟบางส่วนได้มาจากตัวเก็บประจุ และส่งผล ทำให้กำลังสูญเสียจาก 1<sup>2</sup>R ลดลงตามด้วย แรงดันที่ตกในสายลดลงทำให้แรงดันที่ต้นสายกับปลาย ี่ สายมีค่าไม่ต่างกันมาก ตัวเก็บประจุจะถูกจำลองในรูปของค่าซัฟแซฟแตนซ์คงที่ค่าหนึ่ง และกำลัง ้รีแอคตีฟที่คำนวณในระบบจะแปรตามค่ากำลังสองของแรงดันที่บัสตามสมการที่ (2.3)

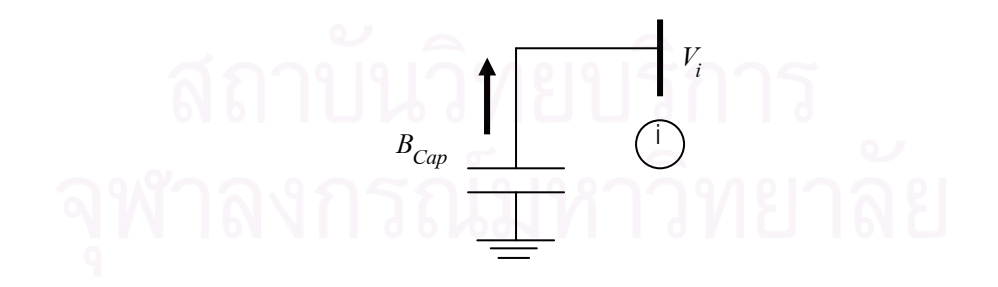

รูปที่ 2.5 แบบจำลองตัวเก็บประจุ

ค่าซัสเซฟแตนซ์ของตัวเกี๋บประจุคำนวณใด้จาก

$$
B_{Cap} = \frac{Q_{CS}}{V_{CS}}\tag{2.2}
$$

้กำลังรีแอคตีฟที่จ่ายเข้าสู่ระบบไฟฟ้าเขียนได้สมการที่ 2.3

$$
Q_c = B_{Cap} \times V_i^2 \tag{2.3}
$$

้เมื่อ คือ ค่ากำลังรีแอคตีฟ  $Q_{\alpha}$  $\overline{\mathcal{Q}}_{cs}$ , $\overline{\mathit{V}}_{cs}$  กืือ กำลังรีแอกตีฟและแรงคันที่พิกัคของตัวเก็บประจุ คือ ซัสเซฟแตนซ์ของตัวเก็บประจุ  $B_{Can}$ คือ แรงคันที่ ณ บัสที่ตัวเก็บประจุต่ออยู่  $V_{\rm i}$ 

## 2.2 แบบจำลองโหลด

โหลดกงที่ถูกแทนได้ด้วยแบบจำลองของกำลังไฟฟ้าจริงและกำลังไฟฟ้ารีแอกตีฟ ์ที่มีขนาดคงที่[6] แบบจำลองของโหลดแสดงดังรูปที่ 2.6

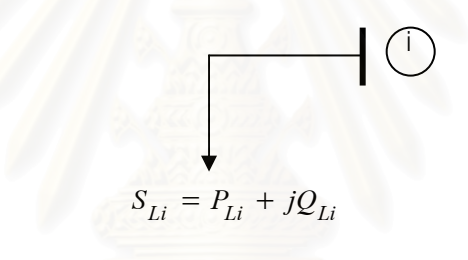

รูปที่ 2.6 แบบจำลองของโหลดคงที่

โหลดที่มีขนาดเท่ากับ  $\,S_{Li}\,=\,P_{Li}\,+\,jQ_{Li}\,$ จะมีค่าคงที่ไม่ขึ้นอยู่กับแรงดันบัส

# 2.3 เทคโนโลยี FACTS (Flexible AC Transmission Systems)

ี การพัฒนาอย่างรวดเร็วของอปกรณ์อิเล็กทรอนิกส์กำลังทำให้มีการนำอปกรณ์ที่ เกี่ยวกับอิเล็กทรอนิกส์กำลังมาใช้งานในระบบส่งกำลังไฟฟ้าเพื่อควบคมตัวแปรต่างๆของสายส่ง ้ด้วยคณสมบัติพิเศษที่ทำงานได้รวดเร็วและทำงานได้อย่างยืดหย่นทำให้เกิดเทคโนโลยี FACTS โดยแนวความคิดเกี่ยวกับเทคโนโลยี FACTS ได้เกิดขึ้นครั้งแรกโดยการนำเสนอของ N.Hingorani จากสถาบันวิจัย Electric Power Research Institute(EPRI) ตั้งแต่ ค.ศ. 1988 ซึ่งได้อธิบายแนวกิด ของเทคโนโลยี FACTS ว่าเป็นอุปกรณ์ที่ควบคุมด้วยอิเล็กทรอนิกส์กำลังเพื่อนำมาใช้ในการ ปรับปรงระบบไฟฟ้ากำลังให้มีความสามารถควบคมการไหลของกำลังไฟฟ้าในปริมาณและทิศทาง ที่ต้องการ โดยในส่วนของการลดกำลังสูญเสียก็สามารถที่จะนำอุปกรณ์ชนิดนี้มาควบคุมการไหล ของกำลังไฟฟ้าให้มีปริมาณและทิศทางที่จะทำให้กำลังสณเสียลดลง

พิจารณาระบบไฟฟ้ากำลังแบบโครงข่ายตัวอย่างดังรูปที่ 2.7 กำหนดให้แหล่งจ่าย ที่บัส 2 จ่ายกำลังไฟฟ้า 20 MW คงที่ตลอด เมื่อไม่มีการติดตั้งอุปกรณ์ควบคุมใดๆ การไหลของ กำลังใฟฟ้าอย่างอิสระแสคงดังรูปที่ 2.8 การติดตั้งอุปกรณ์ FACTS ซึ่งในที่นี้จะทำหน้าที่ ปรับเปลี่ยนค่าอิมพิแดนซ์ในสายส่งจากระบบไฟฟ้ากำลังตัวอย่าง การไหลของกำลังไฟฟ้าเปลี่ยน ปริมาณเพื่อให้กำลังไฟฟ้าไหลในทิศทางที่ทำให้กำลังสูญเสียรวมลดลง รูปที่ 2.9 เป็นการต่อ อุปกรณ์ FACTS เข้าที่สาย 1-3 เมื่อปรับค่าอิมพิแดนซ์ให้มีขนาด j0.25 pu. ก็จะทำให้กำลังสูญเสีย ลดลง 1 MW เช่นเดียวกับรูปที่ 2.10 ที่ปรับค่าอิมพิแดนซ์ให้มีขนาด –j0.3 pu. ก็จะทำให้กำลัง สูญเสียลคลง 1 MW แต่ขนาดที่จะปรับตั้งจะต้องเป็นค่าที่เหมาะสมใม่ใช่ว่ายิ่งปรับมากจะทำให้ กำลังสูญเสียลดลง จากการติ<mark>ด</mark>ตั้งจะเห็นว่าค่าที่ปรับตั้งจะไม่เท่ากันในแต่ละตำแหน่งที่ติดตั้ง ดังนั้น ถ้าติดตั้งในตำแหน่งที่ไม่เหมาะสมผลของการลดกำลังสูญเสียก็จะมีผลน้อย

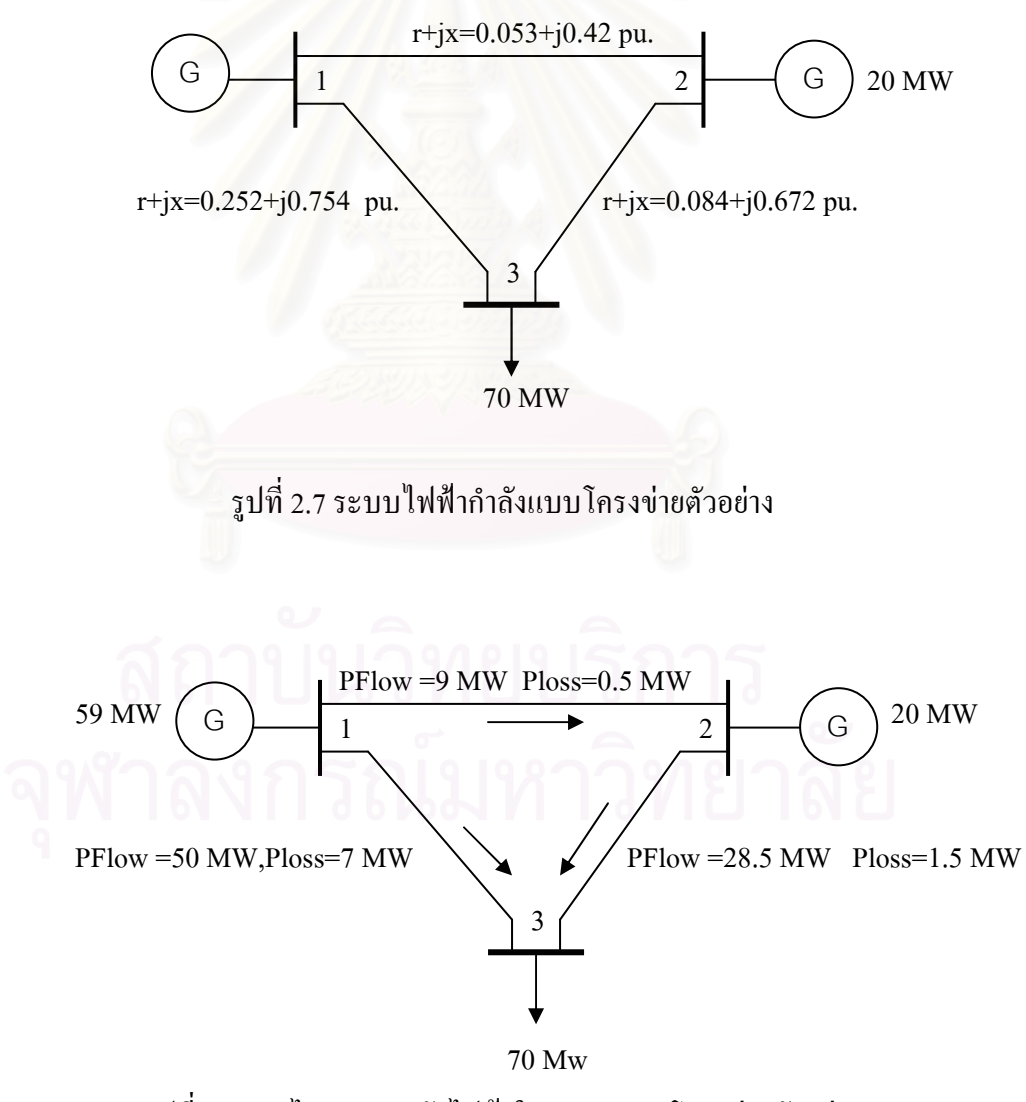

รูปที่ 2.8 การใหลของกำลังใฟฟ้าในระบบแบบโครงข่ายตัวอย่าง

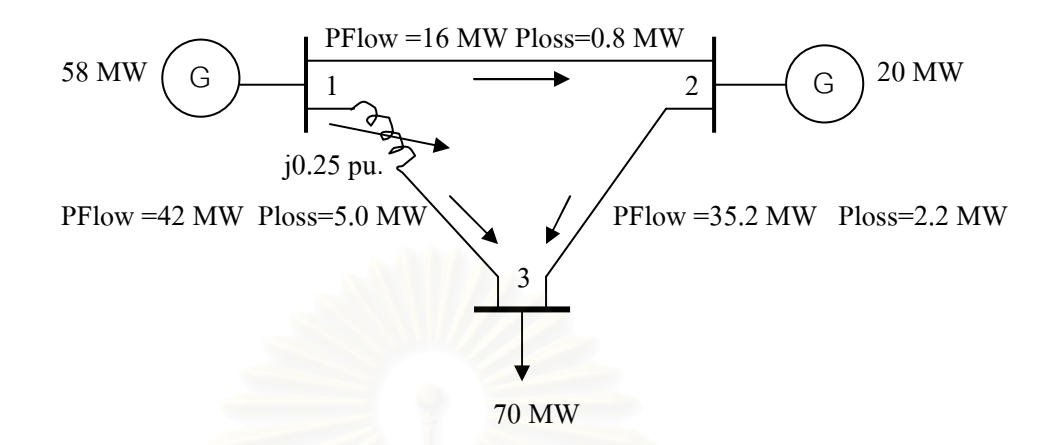

รูปที่ 2.9 การไหลของกำลังไฟฟ้าเมื่อต่ออุปกรณ์ FACTS เข้าที่สาย 1-3

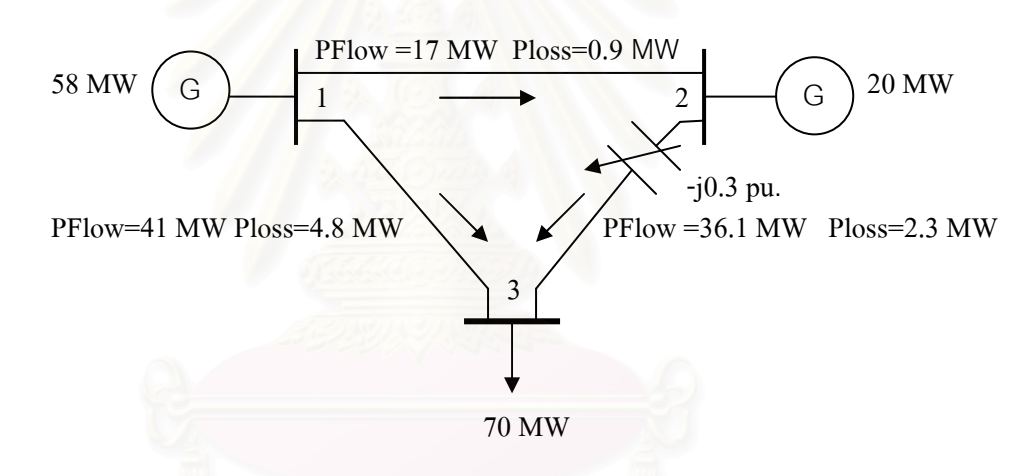

รูปที่ 2.10 การไหลของกำลังไฟฟ้าในระบบแบบโครงข่ายตัวอย่างเมื่อติดตั้งอุปกรณ์ FACTS

# 2.3.1 แบบจำลองอุปกรณ์ประเภท $\, {\rm FACTS} \,$

อุปกรณ์ประเภท Flexible AC Transmission Systems (FACTS) ซึ่งเป็นอุปกรณ์ที่ ประกอบจากอุปกรณ์ทางด้านอิเล็กทรอนิกส์กำลัง โดยชนิดของอุปกรณ์ดังกล่าวจะถูกออกแบบให้ ควบคุมตัวแปรต่างๆของระบบไฟฟ้า อันได้แก่ ควบคุมก่าอิมพิแดนต์ของสายส่ง ควบคุมแรงดันที่ บัส และควบคุมการไหลของกำลังไฟฟ้า แต่ละชนิดมีแบบจำลองดังนี้

# 2.3.1.1 อุปกรณ์ Thyristor Controlled Series Compensators (TCSC)[7]

TCSC เป็นอุปกรณ์ชดเชยแบบอนุกรมที่ควบคุมรีแอคแตนซ์ที่สายส่ง โดยจะติดตั้ง อนุกรมกับสายส่งควบคุมรีแอคแตนซ์โดยควบคุมมุมจุดชนวนของไทริสเตอร์ โครงสร้างมีหลาย

รูปแบบแต่ที่นิยมจะประกอบด้วยคาปาซิเตอร์ขนาดคงที่ต่อขนานกับรีแอคเตอร์ที่ควบคุมด้วย ใทริสเตอร์(Fixed Capacitor and Thyristor-Controlled Reactor) เรียกอุปกรณ์ TCSC แบบ โครงสร้างนี้ว่าเป็น อุปกรณ์ TCSC ชนิด FC-TCR โดยที่ TCSC จะทำหน้าที่เปรียบเสมือนเป็นการ เพิ่มหรือลดความยาวของสายส่งใด้โดยการปรับเพิ่มหรือลดค่ารีแอคเตอร์  $\bold {x_{r c s c}}$  วงจรสมมูลจำลอง แสดงดังรูปที่ 2.11 และเขียนวงจรสมมูลดังรูปที่ 2.12

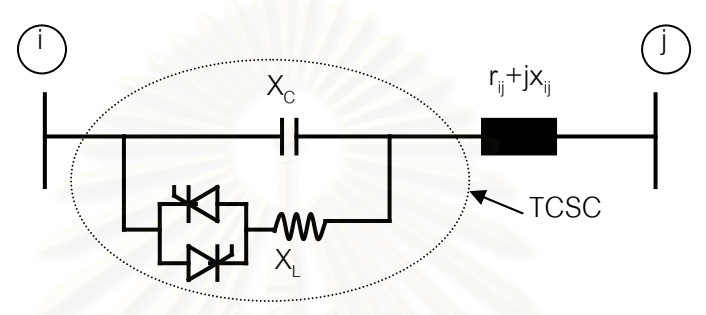

รูปที่ 2.11 แผนภาพแบบจำลองของอุปกรณ์ TCSC

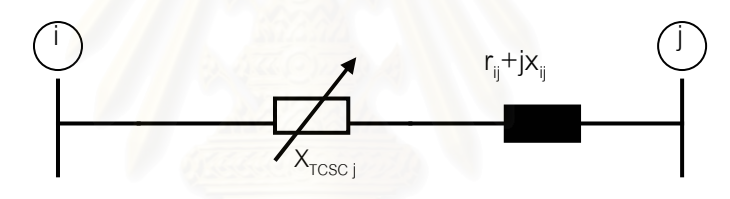

รูปที่ 2.12 แบบจำลองของอุปกรณ์ TCSC

ี แบบจำลองแสดงดังรูปที่ 2.11 และเขียนวงจรสมมูลดังรูปที่ 2.12

 $X_{\overline{c}}$  คือ คาปาซิตีฟรีแอคแตนซ์ของ FC โดยที่  $X_L$  คือ อินดักทีฟรีแอคแตนซ์ของ TCR

รีแอกแตนซ์สมมูลของ TCR  $(\rm X_{_{\rm Leq}})$  แสดงดังสมการที่ (2.4)

$$
X_{Leq} = \frac{\pi X_L}{\sin 2\alpha + 2(\pi - \alpha)}
$$
 (2.4)

โดยที่  $\alpha$  เป็นมุมจุดชนวนเกตของไทรีสเตอร์

การปรับมุมจุคชนวนเกตของใทรีสเตอร์ทำให้ค่ารีแอกแตนซ์  $\rm\,X_{\rm Leq}$  เปลี่ยน และจะ ได้รีแอคแตนซ์สมมูลของอุปกรณ์ TCSC ( $X_{r\rm csc}$  ) แสดงดังสมการที่ (2.5)

$$
X_{TCSC} = \frac{X_C X_L}{\frac{X_C}{\pi} [2(\pi - \alpha) + \sin(2\alpha)] - X_L}
$$
(2.5)

ค่าของ  $\mathbf{x}_{\rm rcsc}$  จะมีความต่อเนื่องโดยขึ้นอยู่กับการปรับเปลี่ยนค่ามุมจุดชนวนเกต ของไทรีสเตอร์ ถ้าปรับมุมจาก 90 องศา ถึง 180 องศา และกำหนดให้  $\rm X_c$  มีค่า 0.005 pu. และ  $\rm X_t$  มี ี ค่า 0.001 pu. ได้กราฟตามรูปที่ 2.13 ที่มุมประมาณ 133.4 องศาเป็นมุมที่แบ่งคุณสมบัติของ TCSC นั้นคือถ้ามุมจุคชนวนที่มุมระหว่าง 90-133.4 องศา เป็นคุณสมบัติของตัวเหนี่ยวนำ และที่มุม ระหว่าง 133.4-180 องศา เป็นคุณสมบัติของตัวเก็บประจุ มุมที่แบ่งคุณสมบัตินี้ก็จะขึ้นอยู่กับค่าของ  $\bar{X}_C$ และ  $\bar{X}_L$ 

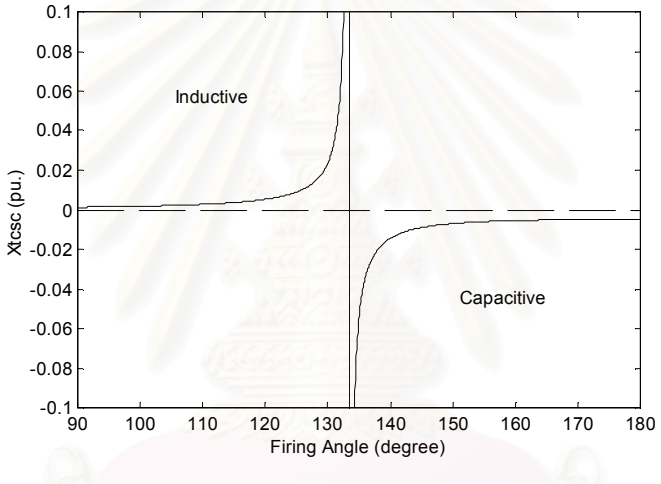

รูปที่ 2.13 กราฟแสดงคุณสมบัติของ TCSC

ิสมการของกำลังไฟฟ้าที่ไหลบนสายที่ติดตั้ง TCSC แสดงดังสมการที่ (2.6)-(2.7)

$$
P_{ij} = V_i^2 g_{ij} - V_i V_j \left( g_{ij} \cos(\delta_i - \delta_j) + b_{ij} \sin(\delta_i - \delta_j) \right)
$$
 (2.6)

$$
Q_{ij} = -V_i^2 b_{ij} - V_i V_j \left( g_{ij} \sin(\delta_i - \delta_j) - b_{ij} \cos(\delta_i - \delta_j) \right)
$$
 (2.7)

เมื่อ

$$
g_{ij} = \frac{r_{ij}}{r_{ij}^{2} + (x_{ij} + x_{TCSC})^{2}} , b_{ij} = -\frac{x_{ij} + x_{TCSC}}{r_{ij}^{2} + (x_{ij} + x_{TCSC})^{2}}
$$

 $g_{_{ij}}$  คือค่าคอนดักแตนซ์ระหว่างบัส $\,$ i และ $\,$ j โดยที่  $b_{ij}$  คือค่าซัสเซฟแตนซ์ระหว่างบัส i และ j

# 2.3.1.2 อุปกรณ์ Static Var Compensator (SVC)[8]

ระดับของแรงดันใฟฟ้าเป็นปัญหาสำคัญที่ต้องควบคุมเพราะเมื่อความต้องการ ี พลังงานมากก็จะทำให้แรงคันที่ปลายสายลดลง หรือเมื่อความต้องการพลังงานไฟฟ้าน้อยก็อาจจะ ทำให้แรงคันสูงขึ้น โดยการควบคุมจะเป็นการควบคุมมุมจุดชนวนเกตที่ไทริสเตอร์ส่งผลให้ค่า ซัสเซฟแตนซ์เปลี่ยนแปลง โดยถ้าแรงดันต่ำเกินไปก็ปรับค่าให้เป็นแบบคาปาซิตีฟซัสเซฟแตนซ์ ้เพื่อใช้ปรับระดับแรงดันให้เพิ่มขึ้น หรือถ้าแรงดันสูงก็ปรับค่าให้เป็นแบบอินดักตีฟซัสเซฟแตนซ์ โครงสร้างของ SVC จะปร<mark>ะก</mark>อบด้วยคาปาซิเตอร์ขนาดคงที่ต่อขนานกับรีแอคเตอร์ที่ควบคุมด้วย ใทริสเตอร์(Fixed Capacitor and Thyristor-Controlled Reactor) เรียกอุปกรณ์ SVC แบบโครงสร้าง นี้ว่าเป็น อุปกรณ์ SVC ชนิด FC-TCR

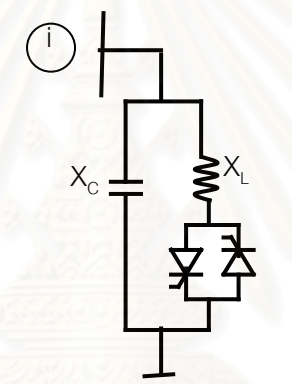

รูปที่ 2.14 แผนภาพแบบจำลองของอุปกรณ์ SVC

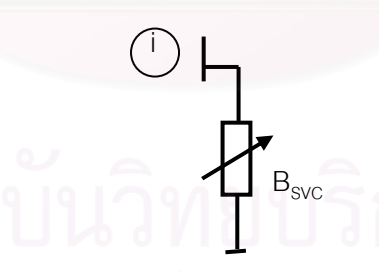

รูปที่ 2.15 แบบจำลองโครงสร้างของอุปกรณ์ SVC

แบบจำลองแสดงดังรูปที่ 2.14 และเขียนวงจรสมมูลดังรูปที่ 2.15

โดยที่  $\quad_{X_C}$  คือ คาปาซิตีฟรีแอกแตนซ์ของ FC

 $X_{\scriptscriptstyle\! L}$  คือ อินดักทีฟรีแอกแตนซ์ของ TCR

รีแอกแตนซ์สมมูลของ TCR ( $X_{\text{Leo}}$ ) แสดงดังสมการที่ (2.8)

$$
X_{Leq} = \frac{\pi X_L}{\sin 2\alpha + 2(\pi - \alpha)}
$$
\n(2.8)

การปรับมุมจุคชนวนเกตของไทรีสเตอร์ทำให้ค่ารีแอกแตนซ์  $\mathbf{X}_{\text{Lee}}$  เปลี่ยนและจะ ได้ซัสเซฟแตนซ์สมมูลของอุปกรณ์ SVC ( $B_{src}$ ) แสดงดังสมการที่ (2.9)

$$
B_{SVC} = \frac{X_L - \frac{X_C}{\pi} (2(\pi - \alpha) + \sin(2\alpha))}{X_C X_L}
$$
(2.9)

ค่าของ  $\overline{\textbf{B}}_{\textup{syc}}$  จะเปลี่ยนตามค่ามุม  $\alpha$  ซึ่งเป็นมุมจุดชนวนเกตของไทรีสเตอร์ ถ้าให้ จุดชนวนเกตมีค่าจาก 90 องศา ถึง 180 องศา กำหนดให้  $\mathrm{x_{c}}$  มีค่า 0.9 pu. และ  $\mathrm{x_{t}}$  มีค่า 0.45 pu. ได้ กราฟดังรูปที่ 2.16 ที่มุมประมาณ 116 องศาเป็นมุมที่แบ่งคุณสมบัติของ SVC นั้นคือถ้ามุมจุดชนวน เกตอยู่ระหว่าง 90-116 องศา เป็นคุณสมบัติของซัสเซฟแตนซ์ชนิดตัวเหนี่ยวนำและที่มุมระหว่าง 116-180 องศา เป็นคุณสมบัติของซัสเซฟแตนซ์ชนิดตัวเกีบประจุ มุมที่แบ่งคุณสมบัตินี้ก็จะขึ้นอยู่ กับค่าของ  $\mathbf{X}_c$  และ  $\mathbf{X}_L$ 

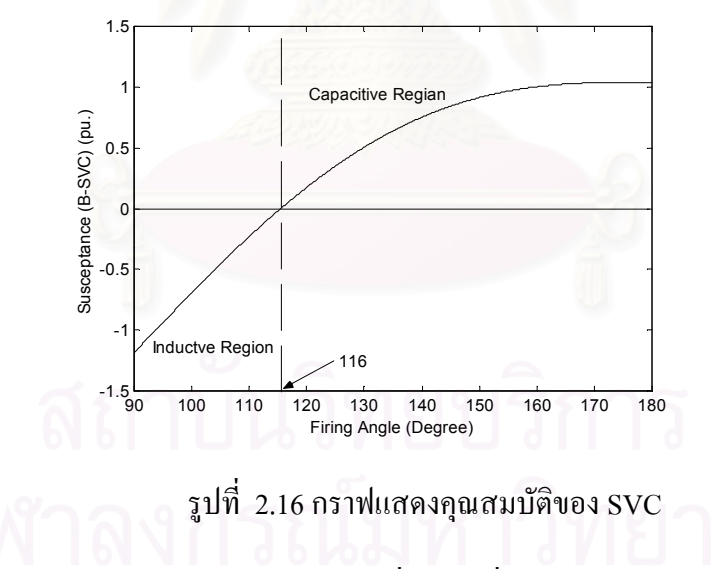

ิสมการกำลังไฟฟ้ารีแอคตีฟของอุปกรณ์ SVC ที่จ่ายเข้าที่บัสแสดงดังสมการที่ (2.10)

$$
Q_{iSVC} = -V_i^2 B_{SVC}
$$
\n
$$
(2.10)
$$

โดยที่  $\varrho_{\rm \scriptscriptstyle syc}$  คือ กำลังไฟฟ้ารีแอคตีฟของอุปกรณ์ SVC ที่ไหลเข้าสู่บัส i

 $V_i$  คือ แรงดันไฟฟ้าที่บัส $i$ 

## 2.3.1.3 อุปกรณ์ Unified Power Flow Controlled (UPFC)[9]

UPFC เป็นอุปกรณ์ที่ใช้ควบคุมการไหลของกำลังไฟฟ้าโดยสามารถควบคุม พารามิเตอร์พื้นฐานของการควบคุมการใหลของกำลังใฟฟ้า โครงสร้างของ UPFC ประกอบด้วย ี คอนเวอร์เตอร์ชนิดแหล่งจ่ายแรงคันจำนวน 2 ตัว ต่อแบบขนาน 1 ตัว และต่อแบบอนุกรม 1 ตัว หม้อแปลงกระตุ้น หม้อแปลงบูสติ้ง และตัวเก็บประจุ ดังแสดงในรูปที่ 2.17 การควบคุมจะเป็นการ ี ควบคุมที่แรงดันและมุมของแรงดันในรูปแบบจำลอง และสมการการไหลของกำลังไฟฟ้าเขียนได้ ดังสมการที่ (2.12)-(2.15)

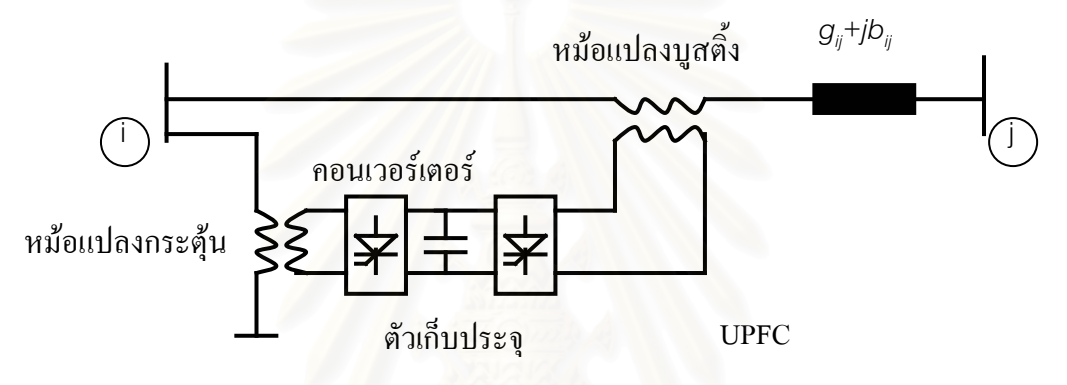

รูปที่ 2.17 แผนภาพแบบจำลองของอุปกรณ์ UPFC

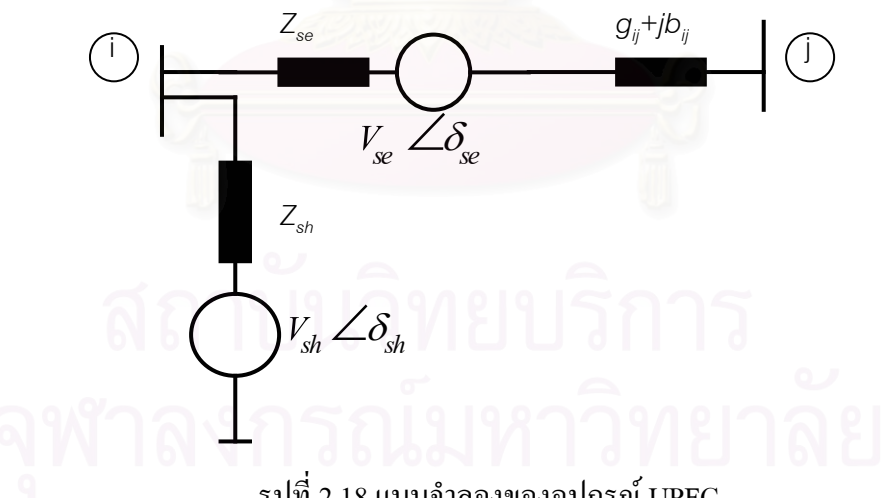

รูปที่ 2.18 แบบจำลองของอุปกรณ์ UPFC

โดยที่  $\emph{Vse}$  ,  $\delta$ e กือ ขนาดและมุมของแรงดันของ UPFC ที่ต่ออนุกรมกับสายส่ง  $\emph{Vsh}$  ,  $\emph{Ssh}$  กือ ขนาดและมุมของแรงคันของ UPFC ที่ต่อขนานเข้าที่บัส  $Zsh$  ,  $Zse$  คือ ค่าอิมพิแดนซ์แบบขนานและแบบอนุกรมของ UPFC

สมการการไหลของกำลังไฟฟ้าบนสายส่งที่ติดตั้ง UPFC แสดงดังสมการที่ (2.11) –(2.14)

$$
P_{ij} = V_i^2 (g_{sh} + g_{ij}) - V_i V_j \left( g_{ij} \cos \delta_{ij} + b_{ij} \sin \delta_{ij} \right)
$$
  
+ 
$$
V_i V_{se} \left( g_{ij} \cos \left( \delta_i - \delta_{se} \right) + b_{ij} \sin \left( \delta_i - \delta_{se} \right) \right)
$$
 (2.11)

$$
-V_{i}V_{sh}\left(g_{sh}\cos\left(\delta_{i}-\delta_{sh}\right)+b_{sh}\sin\left(\delta_{i}-\delta_{sh}\right)\right)
$$
  
\n
$$
Q_{ij} = -V_{i}^{2}\left(b_{ij}+b_{sh}\right)-V_{i}V_{j}\left(g_{ij}\sin\delta_{ij}-b_{ij}\cos\delta_{ij}\right)
$$
  
\n
$$
+V_{i}V_{se}\left(g_{ij}\sin\left(\delta_{i}-\delta_{se}\right)-b_{ij}\cos\left(\delta_{i}-\delta_{se}\right)\right)
$$
  
\n
$$
-V_{i}V_{sh}\left(g_{sh}\sin\left(\delta_{i}-\delta_{sh}\right)-b_{sh}\cos\left(\delta_{i}-\delta_{sh}\right)\right)
$$
  
\n
$$
P_{ji} = V_{j}^{2}g_{ij}-V_{i}V_{j}\left(g_{ij}\cos\delta_{ji}+b_{ij}\sin\delta_{ji}\right)
$$
\n(2.13)

$$
-V_j V_{se} \left( g_{ij} \cos \left( \delta_j - \delta_{se} \right) + b_{ij} \sin \left( \delta_j - \delta_{se} \right) \right)
$$
  
\n
$$
Q_{ji} = -V_j^2 b_{ij} - V_i V_j \left( g_{ij} \sin \delta_{ji} - b_{ij} \cos \delta_{ji} \right)
$$
  
\n
$$
-V_j V_{se} \left( g_{ij} \sin \left( \delta_j - \delta_{se} \right) - b_{ij} \cos \left( \delta_j - \delta_{se} \right) \right)
$$
\n(2.14)

 )# % 
' %&+\*0(,)%-12 UPFC \$\$-&
%-\$#- - , ,-2#,-2 &

0,)%-12 UPFC % ---., % 
 -(!\$% - % 
 &

0% 
 -- % 
 (!%
, ,-2#,-2\$+ #!, %
% 
 -- % 
&! %, ,-2#,-2\$,)%- &
% - (2.15)

$$
P_{sh} + P_{se} = 0
$$
\n
$$
P_{sh} = -g_{sh}V_{sh}^{2} - V_{i}V_{sh}(g_{sh}\cos(\delta_{i} - \delta_{sh}) - b_{sh}\sin(\delta_{i} - \delta_{sh}))
$$
\n
$$
P_{se} = V_{se}^{2}g_{ij} - V_{i}V_{se}(g_{ij}\cos(\delta_{i} - \delta_{se}) - b_{ij}\sin(\delta_{i} - \delta_{se}))
$$
\n
$$
+ V_{j}V_{se}(g_{ij}\cos(\delta_{j} - \delta_{se}) - b_{ij}\sin(\delta_{j} - \delta_{se}))
$$
\n
$$
g_{sh} + jb_{sh} = 1/Z_{sh} \qquad g_{se} + jb_{se} = 1/Z_{se}
$$
\n(2.15)

โดยที่ *Psh* คือ กำลังไฟฟ้าจริงที่ระบบไฟฟ้ากำลังจ่ายให้กับคอนเวอร์เตอร์แบบขนาน  $\mathit{Pse}\,$  คือ กำลังไฟฟ้าจริงที่ระบบไฟฟ้ากำลังได้รับจากคอนเวอร์เตอร์แบบอนุกรม

### 2.4 สมการกำลังไฟฟ้า

#### 2.4.1 สมการความสมดุลของกำลังไฟฟ้า

ในระบบไฟฟ้าผลรวมของกำลังไฟฟ้าที่บัสจะมีค่าเท่ากับศูนย์หรืออาจกล่าวได้ว่า ึกำลังใฟฟ้าที่จ่ายให้กับบัสจะเท่ากับกำลังไฟฟ้าที่ไหลออกจากบัส แสคงดังรูปที่ 2.19 เขียนเป็น ิสมการความสมดลของกำลังไฟฟ้าโดยแยกเป็นกำลังไฟฟ้าจริงและกำลังไฟฟ้ารีแอกตีฟได้ดังนี้

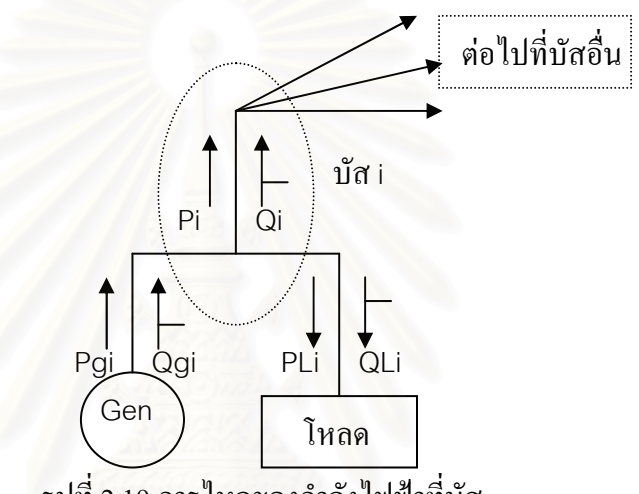

รูปที่ 2.19 การไหลของกำลังไฟฟ้าที่บัส

$$
P_i = P_{gi} - P_{Li} \tag{2.16}
$$

$$
Q_i = Q_{gi} - Q_{Li} \tag{2.17}
$$

$$
P_i + jQ_i = V_i \times I_i^* \tag{2.18}
$$

โดยที่  $P_i$ ,  $Q_i$  คือ กำลังไฟฟ้าจริงและกำลังไฟฟ้ารีแอคตีฟที่ไหลจากบัส  $i$  ไปที่บัสอื่นๆ

 $P_{_{R'}} Q_{_{\!S\!I}}$ คือ กำลังไฟฟ้าจริงและกำลังไฟฟ้ารีแอคตีฟของเครื่องกำเนิดไฟฟ้าที่บัส  $i$ 

 $P_{L^p}Q_{L}$ กือ กำลังไฟฟ้าจริงและกำลังไฟฟ้ารีแอกตีฟของโหลดที่บัส  $i$ 

 $V$  คือ แรงดันที่บัส $i$ 

้คือ กระแสที่ไหลจากบัส i ไปที่บัสอื่นๆ  $L$ 

# 2.4.2 สมการสมรรถนะของระบบไฟฟ้ากำลัง[10]

ิสมการสมรรถนะของระบบไฟฟ้าเป็นสมการที่สร้างขึ้นจากการนำเอาสมการ โหนดจำนวน n สมการตามขนาดของระบบที่มี n บัส ไม่รวมบัสอ้างอิง มาเขียนในรูปแบบของ ้ เมตริกซ์ ดังนั้นสมการสมรรถนะของระบบไฟฟ้ากำลังแสดงได้ในรูปของบัสแอดมิแตนซ์ จะมี ถักษณะคังสมการที่ (2.19)

$$
\begin{bmatrix} I_1 \\ \vdots \\ I_i \\ \vdots \\ I_n \end{bmatrix} = \begin{bmatrix} Y_{11} \cdots Y_{1i} \cdots Y_{1n} \\ Y_{i1} \cdots Y_{ii} \cdots Y_{in} \\ \vdots \\ Y_{i1} \cdots Y_{ii} \cdots Y_{in} \end{bmatrix} \begin{bmatrix} V_1 \\ \vdots \\ V_i \\ \vdots \\ V_n \end{bmatrix}
$$
 (2.19)

หรือเขียนใหม่ให้กระทัครัคได้ดังสมการที่ (2.20)

$$
\left[I_{BUS}\right] = \left[Y_{BUS}\right] \left[V_{BUS}\right]
$$
\n(2.20)

 $\overline{)}$ 

 $I_{\scriptscriptstyle BUS}$ คือ เวกเตอร์ของกลุ่มกระแสที่ไหลเข้าสู่บัส โดยที่  $\rm V_{_{\mathit{BUS}}}$  คือ เวกเตอร์ของกลุ่มแรงดันบัส  $Y_{\scriptscriptstyle BUS}$  กือ บัสแอคมิตแตนซ์

กระแสที่ไหลออกจากบัส i ไปยังบัสอื่นๆ เขียนได้ดังนี้

$$
I_i = \sum_{k=1}^{n} V_k Y_{ik}
$$

แทนค่า  $I_i$ ในสมการกำลังไฟฟ้า

$$
P_i + jQ_i = V_i \times \left(\sum_{k=1}^n V_k Y_{ik}\right)^* \cap \left[\bigcap_{k=1}^n V_k Y_{ik}\right]
$$

 $Y_{ik} = G_{ik} + jB_{ik}$  ,  $V_i = V_i \angle \delta_i$  ,  $V_k = V_k \angle \delta_k$ กำหนดให้

$$
P_i + jQ_i = V_i \times \sum_{k=1}^n V_k [\cos(\delta_i - \delta_k) + j\sin(\delta_i - \delta_k)](G_{ik} - jB_{ik})
$$
  

$$
P_i + jQ_i = V_i \sum_{k=1}^n V_k [G_{ik} \cos(\delta_i - \delta_k) + B_{ik} \sin(\delta_i - \delta_k)] +
$$
  

$$
jV_i \sum_{k=1}^n V_k [G_{ik} \sin(\delta_i - \delta_k) - B_{ik} \cos(\delta_i - \delta_k)]
$$

แบ่งส่วนที่เป็นกำลังไฟฟ้าจริง และกำลังไฟฟ้ารีแอคตีฟได้ดังนี้

$$
P_i = V_i \sum_{k=1}^n V_k [G_{ik} \cos(\delta_i - \delta_k) + B_{ik} \sin(\delta_i - \delta_k)]
$$
 (2.21)

$$
Q_i = V_i \sum_{k=1}^n V_k [G_{ik} \sin(\delta_i - \delta_k) - B_{ik} \cos(\delta_i - \delta_k)]
$$
 (2.22)

กรณีที่พิจารณาแท็ปหม้อแปลงใฟฟ้าเขียนสมการได้ดังนี้

$$
P_{i} = V_{i}^{2} G_{ii} + \sum_{k=1}^{n} V_{i} V_{k} T_{ik} [G_{ik} \cos(\delta_{i} - \delta_{k}) + B_{ik} \sin(\delta_{i} - \delta_{k})] + V_{i}^{2} (1 - T_{ik}^{2}) G_{ik}
$$
(2.23)

$$
Q_{i} = -V_{i}^{2} B_{ii} + \sum_{k=1}^{n} V_{i} V_{k} T_{ik} [G_{ik} \sin(\delta_{i} - \delta_{k}) - B_{ik} \cos(\delta_{i} - \delta_{k})] - V_{i}^{2} (1 - T_{ik}^{2}) B_{ik}
$$
(2.24)

เมื่อ  $\rm \tau_{_{ij}}$ เป็นอัตราส่วนแท็ปหม้อแปลง ถ้าระหว่างบัสไม่มีหม้อแปลงที่มีแท็ปกำหนดให้  $\rm \tau_{_{\it k}}$ =1

### 2.4.3 สมการขีดจำกัดการใหลของกำลังไฟฟ้าผ่านสายส่ง

เนื่องจากขีดจำกัดการไหลของกำลังไฟฟ้าผ่านสายส่งบอกเป็นกำลังไฟฟ้าปรากฏ ที่มีขนาด  $s_{_{\mathcal{Y}}}=$   $P_{_{\mathcal{Y}}}+$   $j\mathcal{Q}_{_{\mathcal{Y}}}$  ที่สามารถให้ไหลผ่านสายระหว่างบัส $\,$ i ไปที่ บัส $\,$ j โดยไม่เกิดปัญหา ดังนั้นเพื่อให้สมการง่ายต่อการคำนวณจึงพิจารณาเทียบกับขีดจำกัดยกกำลังสอง สมการพื้นฐาน ของกำลังไฟฟ้าที่ไหลผ่านสายส่งยกกำลังสองแสคงดังสมการที่ (2.25)

$$
\mathbb{Q}[\mathcal{N} \cap \mathbb{Q} \setminus \{1\} \cap \mathbb{S}_{ij}^{2} = P_{ij}^{2} + Q_{ij}^{2} \cap \{1\} \cap \mathbb{Q} \} \qquad (2.25)
$$

โดยสมการจะพิจารณาเป็น 4 รูปแบบ ใด้แก่ กรณีที่ไม่มีอุปกรณ์เพิ่มเติมอื่นติดตั้ง ที่สายส่ง กรณีที่มีหม้อแปลงติดตั้ง กรณีที่มีการติดตั้ง TCSC และกรณีที่ติดตั้ง UPFC

## 2.4.3.1 สายที่ไม่มีอุปกรณ์อื่นเพิ่มเติม

กรณีที่ไม่มีอุปกรณ์อื่นติดตั้งระหว่างสายส่งสามารถนำสมการการไหลของกำลัง ไฟฟ้ามายกกำลังสองโดยแบ่งส่วนที่เป็นกำลังไฟฟ้าจริงและกำลังไฟฟ้ารีแอคตีฟ แล้วนำมาบวก ตามสมการที่ (2.25) สมการกำลังสองของกำลังใฟฟ้าที่ไหลผ่านสายส่ง แสดงดังสมการที่ (2.26)

$$
P_{ij} + jQ_{ij} = \left\langle g_{ij} \times V_i^2 - V_i V_j \times \left[ g_{ij} \times \cos(\delta_i - \delta_j) + b_{ij} \times \sin(\delta_i - \delta_j) \right] \right\rangle
$$
  
+  $j \left\langle -b_{ij} \times V_i^2 - V_i V_j \times \left[ g_{ij} \times \sin(\delta_i - \delta_j) - b_{ij} \times \cos(\delta_i - \delta_j) \right] \right\rangle$   

$$
\delta_{ij} = \delta_i - \delta_j
$$
  

$$
P_{ij}^2 = g_{ij}^2 \times V_i^4 - 2 \times g_{ij} \times V_i^2 \times V_i V_j \times \left[ g_{ij} \times \cos(\delta_{ij}) + b_{ij} \times \sin(\delta_{ij}) \right]
$$
  
+  $V_i^2 V_j^2 \times \left[ g_{ij} \times \cos(\delta_{ij}) + b_{ij} \times \sin(\delta_{ij}) \right]^2$   

$$
Q_{ij}^2 = (-b_{ij})^2 \times V_i^4 - 2 \times (-b_{ij}) \times V_i^2 \times V_i V_j \times \left[ g_{ij} \times \sin(\delta_{ij}) - b_{ij} \times \cos(\delta_{ij}) \right]
$$
  
+  $V_i^2 V_j^2 \times \left[ g_{ij} \times \sin(\delta_{ij}) + b_{ij} \times \cos(\delta_{ij}) \right]^2$   

$$
P_{ij}^2 + Q_{ij}^2 = (g_{ij}^2 + b_{ij}^2) \times V_i^4
$$
  
+  $2 \times V_i^3 \times V_j \times \left[ -g_{ij}^2 \times \cos(\delta_{ij}) - g_{ij} b_{ij} \times \sin(\delta_{ij}) + b_{ij} g_{ij} \times \sin(\delta_{ij}) - b_{ij}^2 \times \cos(\delta_{ij}) \right]$   
+  $V_i^2 V_j^2 \times \left[ g_{ij}^2 \times \cos^2(\delta_{ij}) + g_{ij} b_{ij} \times \cos(\delta_{ij}) \times \sin(\delta_{ij}) + b_{ij}^2 \times \sin^2(\delta_{ij}) \right]$   

$$
+ V_i^2 V_j^2 \times \left[ g_{ij}^2 \times \sin^2(\delta_{ij}) - g_{ij} b_{ij} \times \cos(\delta_{ij}) \times \sin(\delta_{ij}) + b_{ij}^2 \times \sin^2(\delta_{ij}) \right]
$$
  

2.4.3.2 สายที่ติดตั้งหม้อแปลง

เมื่อมีหม้อแปลงติดตั้งระหว่างสายส่งจะต้องนำค่าแท็ปหม้อแปลงมาประกอบกับ สมการการไหลของกำลังไฟฟ้าด้วย แล้วนำสมการการไหลของกำลังไฟฟ้ายกกำลังสองโดยแบ่ง ส่วนที่เป็นกำลังใฟฟ้าจริงและกำลังใฟฟ้ารีแอคตีฟ ตามสมการที่ (2.25) สมการกำลังสองของ กำลังไฟฟ้าที่ไหลผ่านสายส่งที่มีหม้อแปลงติดตั้ง แสดงดังสมการที่ (2.27)

$$
P_{ij} + jQ_{ij} = \left\langle t^2 \times g_{ij} \times V_i^2 - t \times V_i V_j \times \left[ g_{ij} \times \cos(\delta_i - \delta_j) + b_{ij} \times \sin(\delta_i - \delta_j) \right] \right\rangle
$$
  
+  $j \left\langle -t^2 \times b_{ij} \times V_i^2 - t \times V_i V_j \times \left[ g_{ij} \times \sin(\delta_i - \delta_j) - b_{ij} \times \cos(\delta_i - \delta_j) \right] \right\rangle$   

$$
S_{ij}^2 = \left\langle t^4 V_i^4 - 2 \times t^3 \times V_i^3 \times V_j \times \cos(\delta_{ij}) + t^2 V_i^2 V_j^2 \right\rangle \times \left\langle g_{ij}^2 + b_{ij}^2 \right\rangle
$$
 (2.27)

## 2.4.3.3 สายที่ติดตั้ง TCSC  $^{\rm o}$

สายที่ติดตั้ง TCSC จะทำให้เปลี่ยนค่าอิมพีแคนซ์ของสายส่งดังนั้นการคำนวณ สมการการไหลของกำลังไฟฟ้าต้องมีการปรับเปลี่ยนค่าอิมพีแคนซ์ตามสมการที่ (2.28) แล้วจึงนำ สมการการใหล<sub>่</sub>ของกำลังใฟฟ้ามายกกำลังสองโดยแบ่งส่วนที่เป็นกำลังใฟฟ้าจริงและกำลังใฟฟ้า รีแอคตีฟบวกกันตามสมการที่ (2.25) สมการกำลังสองของกำลังใฟฟ้าที่ใหลผ่านสายส่งที่ติดตั้ง  $\mathrm{TCSC}$  แสดงดังสมการที่ (2.29)

$$
z_n = g_n + jb_n \tag{2.28}
$$

$$
\begin{aligned}\n\stackrel{\mathbf{A}}{\text{d}}\mathbf{0} \quad & g_n = \frac{r_{ij}}{r_{ij}^2 + (x_{ij} + X_{TCSC})^2} \\
& b_n = -\frac{(x_{ij} + X_{TCSC})}{r_{ij}^2 + (x_{ij} + X_{TCSC})^2}\n\end{aligned}
$$

$$
P_{ij} + jQ_{ij} = \left\langle g_n \times V_i^2 - V_i V_j \times \left[ g_n \times \cos(\delta_i - \delta_j) + b_n \times \sin(\delta_i - \delta_j) \right] \right\rangle
$$
  
+  $j \left\langle -b_n \times V_i^2 - V_i V_j \times \left[ g_n \times \sin(\delta_i - \delta_j) - b_n \times \cos(\delta_i - \delta_j) \right] \right\rangle$   

$$
P_{ij}^2 + Q_{ij}^2 = \left\langle V_i^4 - 2 \times V_i^3 \times V_j \times \cos(\delta_{ij}) + V_i^2 V_j^2 \right\rangle \times \left\langle g_n^2 + b_n^2 \right\rangle
$$
  

$$
S_{ij}^2 = \left\langle V_i^4 - 2 \times V_i^3 \times V_j \times \cos(\delta_{ij}) + V_i^2 V_j^2 \right\rangle \times \left\langle \frac{r_{ij}^2 + (x_{ij} + X_{TCSC})^2}{\left(r_{ij}^2 + (x_{ij} + X_{TCSC})^2\right)^2} \right\rangle
$$
 (2.29)

## 2.4.3.4 สายที่ติดตั้ง UPFC

สายที่ติดตั้ง UPFC จะมีตัวแปรของแรงดันและมุมของคอนเวอร์เตอร์ที่ต่อแบบ อนุกรมของ UPFC ดังนั้นการคำนวณสมการการใหลของกำลังใฟฟ้าต้องพิจารณาตัวแปรทั้ง 2 ตัว ของอุปกรณ์ UPFC เข้าไปด้วย แล้วจึงนำสมการการไหลของกำลังไฟฟ้ามายกกำลังสองโคยแบ่ง ส่วนที่เป็นกำลังใฟฟ้าจริงและกำลังใฟฟ้ารีแอคตีฟ แล้วนำมาบวกกันตามสมการที่ (2.25) สมการ กำลังสองของกำลังไฟฟ้าที่ไหลผ่านสายส่งที่ติดตั้ง UPFC แสดงดังสมการที่ (2.30)

$$
P_{ij} + jQ_{ij} = \begin{pmatrix} g_{ij} \times V_i^2 - V_i V_j \times \left[ g_{ij} \times \cos(\delta_i - \delta_j) + b_{ij} \times \sin(\delta_i - \delta_j) \right] \\ -V_i V_{se} \times \left[ g_{ij} \times \cos(\delta_i - \delta_{se}) + b_{ij} \times \sin(\delta_i - \delta_{se}) \right] \end{pmatrix}
$$

$$
+ j \begin{pmatrix} -b_{ij} \times V_i^2 - V_i V_j \times \left[ g_{ij} \times \sin(\delta_i - \delta_j) - b_{ij} \times \cos(\delta_i - \delta_j) \right] \\ -V_i V_{se} \times \left[ g_{ij} \times \sin(\delta_i - \delta_{se}) - b_{ij} \times \cos(\delta_i - \delta_{se}) \right] \end{pmatrix}
$$

$$
b_{\text{is}} = b_{i} - b_{\text{se}}
$$
\n
$$
P_{ij}^{2} + Q_{ij}^{2} = \left\langle g_{ij} \times V_{i}^{2} - V_{i}V_{j} \left[ g_{ij} \times \cos(\delta_{ij}) + b_{ij} \times \sin(\delta_{ij}) \right] \right\rangle^{2}
$$
\n
$$
+ \left\langle -b_{ij} \times V_{i}^{2} - V_{i}V_{j} \left[ g_{ij} \times \sin(\delta_{ij}) - b_{ij} \times \cos(\delta_{ij}) \right] \right\rangle^{2}
$$
\n
$$
-2 \left\langle \left( g_{ij} \times V_{i}^{2} \right) \times V_{i}V_{se} \left[ g_{ij} \times \cos(\delta_{se}) + b_{ij} \times \sin(\delta_{ise}) \right] \right\rangle
$$
\n
$$
-2 \left\langle \left( -b_{ij} \times V_{i}^{2} \right) \times V_{i}V_{se} \left[ g_{ij} \times \sin(\delta_{ise}) - b_{ij} \times \cos(\delta_{ise}) \right] \right\rangle
$$
\n
$$
+2 \left\langle V_{i}V_{j} \left[ g_{ij} \times \cos(\delta_{ij}) + b_{ij} \times \sin(\delta_{ij}) \right] \times V_{i}V_{se} \left[ g_{ij} \times \cos(\delta_{ise}) + b_{ij} \times \sin(\delta_{ise}) \right] \right\rangle
$$
\n
$$
+2 \left\langle V_{i}V_{j} \left[ g_{ij} \times \sin(\delta_{ij}) - b_{ij} \times \cos(\delta_{ij}) \right] \times V_{i}V_{se} \left[ g_{ij} \times \sin(\delta_{ise}) - b_{ij} \times \cos(\delta_{ise}) \right] \right\rangle
$$
\n
$$
+ \left\langle V_{i}V_{se} \times \left[ g_{ij} \times \cos(\delta_{ise}) + b_{ij} \times \sin(\delta_{ise}) \right] \right\rangle^{2}
$$
\n
$$
+ \left\langle V_{i}V_{se} \times \left[ g_{ij} \times \sin(\delta_{ise}) - b_{ij} \times \cos(\delta_{ise}) \right] \right\rangle^{2}
$$

$$
S_{ij}^{2} = \begin{pmatrix} V_i^4 - 2 \times V_i^3 V_j \cos(\delta_{ij}) + V_i^2 V_j^2 \\ -2 \times V_i^2 V_{se} \cos(\delta_{ise}) + 2 \times V_i^2 V_j V_{se} \cos(\delta_{sej} + V_i^2 V_{se}^2 \end{pmatrix} \times \begin{pmatrix} g_{ij}^{2} + b_{ij}^{2} \\ g_{ij}^{2} + b_{ij}^{2} \end{pmatrix}
$$
 (2.30)

### 2.5 สมการกำลังสูญเสีย

กำลังสูญเสียในระบบไฟฟ้าเกิดจากในระบบสายส่งหรือหม้อแปลงมีค่าความ ด้านทาน และเมื่อมีกระแส ใหลผ่านจึงทำให้เกิดกำลังสูญเสียในสายส่ง โดยกำลังสูญเสียในแต่ละ สายส่งก็จะมีค่า  $\overline{I_L}^2\times r_L$  หรืออาจเขียนสมการกำลังสูญเสียจากการใหลของกำลังใฟฟ้าจริงบนสาย ส่ง นั่นคือผลต่างของกำลังใฟฟ้าที่ไหลจากบัส i ไปบัส j กับกำลังใฟฟ้าจริงที่ไหลจากบัส j ไปบัส i ก็จะเป็นค่ากำลังสูญเสียที่เกิดขึ้นในสายส่งนั้นๆ และกำลังสูญเสียทั้งหมดมีค่าเท่ากับการรวมของ กำลังสูญเสียในแต่ละสายส่ง

$$
P_L = \sum_{n=1}^{N_L} (P_{ij} + P_{ji})
$$
\n(2.31)

$$
P_{ij} = -T_{ij} (G_{ij} [V_i^2 - V_i V_j \cos(\delta_i - \delta_j)] + B_{ij} [V_i V_j \sin(\delta_i - \delta_j)]
$$
  
\n
$$
P_{ji} = -T_{ij} (G_{ij} [V_j^2 - V_i V_j \cos(\delta_j - \delta_i)] + B_{ij} [V_i V_j \sin(\delta_j - \delta_i)]
$$
  
\n
$$
P_{Ln} = (P_{ij} + P_{ji}) = -T_{ij} G_{ij} [V_i^2 + V_j^2 - 2V_i V_j \cos(\delta_i - \delta_j)]
$$

โดยที่  $\,$   $P_{_L}$  คือ กำลังสูญเสียทั้งหมด

 $P_{_{\it y}}$  คือ กำลังไฟฟ้าจริงที่ไหลจากบัส i บัส j

- $G_{_{ij}}$  คือ เป็นส่วนจริงของ  $\rm Y_{ij}$ ของ Ybus ( $\rm Y_{ij}$ = $\rm G_{_{ij}}$ + $\rm B_{_{ij}}$ )
- $N_{\scriptscriptstyle L}$  กืือ จำนวนสายส่ง

เพื่อให้สมการกำลังสูญเสียสัมพันธ์กับสมการกำลังไฟฟ้า อีกรูปแบบของกำลัง สูญเสียหาได้จากหลักการที่ว่าผลรวมของกำลังไฟฟ้าที่บัสต่างๆจะต้องเท่ากับศูนย์กรณีที่ไม่มีกำลัง สูญเสีย แต่ถ้ามีผลต่างก็เป็นค่ากำลังสูญเสีย ซึ่งสมการที่ได้ก็จะสัมพันธ์กับสมการกำลังไฟฟ้าที่ต้อง คำนวณอยู่แล้วทำให้ประหยัดเวลาในการคำนวณ สมการแสดงใด้ดังนี้

$$
P_{L} = \sum_{i=1}^{N_{B}} P_{i}
$$
\n
$$
\text{Im}(\hat{\theta} \hat{\theta} \hat{\theta}) = V_{i}^{2} G_{ii} + \sum_{k=1}^{n} V_{i} V_{k} T_{ik} \left[ G_{ik} \cos(\delta_{i} - \delta_{k}) + B_{ik} \sin(\delta_{i} - \delta_{k}) \right] + V_{i}^{2} (1 - T_{ik}^{2}) G_{ik}
$$
\n
$$
\text{Im}(\hat{\theta}) = P_{i}
$$
\n
$$
\text{Im}(\hat{\theta}) = P_{i}
$$
\n
$$
\text{Im}(\hat{\theta}) = P_{i}
$$
\n
$$
\text{Im}(\hat{\theta}) = P_{i}
$$
\n
$$
\text{Im}(\hat{\theta}) = P_{i}
$$
\n
$$
\text{Im}(\hat{\theta}) = P_{i}
$$
\n
$$
\text{Im}(\hat{\theta}) = P_{i}
$$
\n
$$
\text{Im}(\hat{\theta}) = P_{i}
$$
\n
$$
\text{Im}(\hat{\theta}) = P_{i}
$$
\n
$$
\text{Im}(\hat{\theta}) = P_{i}
$$
\n
$$
\text{Im}(\hat{\theta}) = P_{i}
$$
\n
$$
\text{Im}(\hat{\theta}) = P_{i}
$$
\n
$$
\text{Im}(\hat{\theta}) = P_{i}
$$
\n
$$
\text{Im}(\hat{\theta}) = P_{i}
$$
\n
$$
\text{Im}(\hat{\theta}) = P_{i}
$$
\n
$$
\text{Im}(\hat{\theta}) = P_{i}
$$
\n
$$
\text{Im}(\hat{\theta}) = P_{i}
$$
\n
$$
\text{Im}(\hat{\theta}) = P_{i}
$$
\n
$$
\text{Im}(\hat{\theta}) = P_{i}
$$
\n
$$
\text{Im}(\hat{\theta}) = P_{i}
$$
\n
$$
\text{Im}(\hat{\theta}) = P_{i}
$$
\n
$$
\text{Im}(\hat{\theta}) = P_{i}
$$
\n
$$
\text{Im}(\hat{\theta}) = P_{i}
$$
\n
$$
\text{Im}(\hat{\theta}) = P_{i}
$$
\n
$$
\text{Im}(\hat{\theta}) = P_{i}
$$
\n
$$
\text{Im}(\hat{\theta}) = P_{i}
$$
\n
$$
\text{Im}(\
$$

 $N_{\scriptscriptstyle B}$  คือ จำนวนบัสในระบบไฟฟ้า
#### ่ 2.6 สมการเพาเวอร์โฟลว์

การศึกษาเพาเวอร์โฟลว์เป็นการศึกษาเพื่อหาค่าขนาดแรงดัน และมมเฟสที่บัส ้ต่างๆ ซึ่งเป็นข้อมูลสำคัญที่จะนำไปคำนวณหาค่า กระแส กำลังไฟฟ้าจริงและกำลังไฟฟ้ารีแอคตีฟ ีของระบบไฟฟ้าในสภาวะทำงานปกติ เพื่อใช้ในการศึกษาถึงการทำงานในอนาคตของระบบ พร้อม ์ ทั้งเป็นข้อมูลที่ใช้วางแผนปรับปรุงระบบเช่น การเพิ่มโหลด การเพิ่มแหล่งกำเนิดไฟฟ้า หรือการ ี ก่อสร้างสายส่งใหม่ ก่อนที่จะมีการคำเนินการติดตั้งจริง ข้อมูลที่ใช้ในการศึกษาเพาเวอร์โฟลว์ก็จะ ้มีพารามิเตอร์ของสายส่ง หม้อแปลง ขนาดเครื่องกำเนิดไฟฟ้า และขนาดโหลด โดยที่บัสของ ระบบแบ่งได้เป็น 3 ชนิดคือ

1. บัสอ้างอิง(Reference bus หรือ Slack bus) เป็นบัสที่ถูกเลือกไว้เป็นตัวจ่ายกำลัง งานไฟฟ้า P และ Q ให้กับระบบที่เหลือจากการจ่ายจากเครื่องกำเนิดที่บัสอื่นๆ กำลังไฟฟ้า P และ Q ที่บัสนี้จะทราบได้ก็ต่อเมื่อสิ้นสุดการคำนวณ ค่าที่ทราบคือขนาดแรงคัน  $V$  และมุมเฟส  $\delta$ 

2. บัสควบคุมแรงดัน(Voltage control bus) เป็นบัสที่มีการควบคุมขนาดแรงดัน ์ ค่าที่จะทราบคือขนาดของแรงคันบัสที่ต้องการควบคม และกำลังไฟฟ้า P (บางครั้งเรียกว่า PV bus) ซึ่งการควบคุมจะใช้การเปลี่ยนค่าของกำลังไฟฟ้า Q โดยที่ Q ต้องมีค่าอยู่ในขีดจำกัด ถ้าไม่อยู่ใน ี่ ขีดจำกัดก็จะถูกเปลี่ยนเป็นโหลดบัสโดยปรับค่า Q ให้เป็นค่าต่ำสุดหรือสูงสุดของแหล่งจ่าย กำลังไฟฟ้ารีแอคตีฟที่บัสนั้นๆ

3. โหลดบัส(Load bus) บัสที่จ่ายโหลดให้ระบบ ค่าที่ทราบคือกำลังไฟฟ้า P และ O (บางครั้งเรียก PO bus)

้วิธีการที่ใช้ในการแก้ปัญหาเพาเวอร์โฟลว์มีด้วยกันหลายวิธี ในวิทยานิพนธ์ฉบับนี้ ใช้ นิวตัน-แร็พสัน ซึ่งใช้หลักการหาความแตกต่างของ P และ Q ที่คำนวณจากค่าแรงดันที่สมมุติ ์ ขึ้นเทียบกับค่า P และ Q ที่เป็นจริง ถ้าความแตกต่างระหว่างค่ากำลังไฟฟ้ามีค่าน้อยก็แสดงว่าค่า แรงคันเข้าใกล้ค่าที่ควรจะเป็นมากขึ้น โดยนำค่า  $\Delta P$ ,  $\Delta Q$  ไปคำนวณหาค่าแรงคันในรอบต่อไป ซึ่งจะใช้การหาเมตริกซ์ของอนุพันธ์ย่อยซึ่งเรียกว่าเมตริกซ์จาโคเบียน(Jacobian matrix) เข้าช่วย เพื่อให้ได้ค่าแรงดันที่อยู่ในเกณฑ์ที่ยอมรับได้ ขบวนการแก้ปัญหาการเพาเวอร์โฟลว์มีดังนี้

กำหนดให้  $V_i = V_i \angle \delta_i$  ,  $V_k = V_k \angle \delta_k$  ,  $Y_{ik} = G_{ik} + jB_{ik}$ ได้สมการกำลังไฟฟ้าที่บัสต่างๆ ดังสมการที่ (2.33) - (2.34)

$$
P_i = V_i^2 G_{ii} + \sum_{\substack{j=1 \ j \neq i}}^{NB} V_i V_j T_{ij} [G_{ij} \cos(\delta_i - \delta_j) + B_{ij} \sin(\delta_i - \delta_j)] + V_i^2 (1 - T_{ij}^2) G_{ij}
$$
(2.33)

$$
Q_i = -V_i^2 B_{ii} + \sum_{\substack{j=1 \ j \neq i}}^{NB} V_i V_j T_{ij} [G_{ij} \sin(\delta_i - \delta_j) - B_{ij} \cos(\delta_i - \delta_j)] - V_i^2 (1 - T_{ij}^2) B_{ij}
$$
 (2.34)

การหาค่าปรับแต่งของมุมและขนาดของแรงดันใฟฟ้าในแต่ละรอบการคำนวณ แสดงใด้ดังสมการ  $\vec{\hat{n}}(2.35)$ 

$$
\begin{bmatrix}\n\Delta P \\
\Delta Q\n\end{bmatrix} = \begin{bmatrix}\nJ1 & J2 \\
J3 & J4\n\end{bmatrix} \begin{bmatrix}\n\Delta \delta \\
\Delta V\n\end{bmatrix}
$$
\n(2.35)

ความต่างของกำลังไฟฟ้าที่บัสหาได้จากกำลังไฟฟ้าจริงที่บัสลบด้วยกำลังไฟฟ้าที่กำนวณจากค่า แรงดันและมุมที่คำนวณ ได้ในแต่ละรอบแสดงดังสมการที่ (2.36)-(2.37)

$$
\Delta P_i = P_{i\_sch} - P_{i\_calc}
$$
\n(2.36)

$$
\Delta \mathcal{Q}_i = \mathcal{Q}_{i\_sch} - \mathcal{Q}_{i\_calc}
$$
 (2.37)

โดยที่เมตริกซ์ J หาได้จากสมการที่ (2.38)-(2.45)

สมการของ J1

$$
{\mathfrak u}{\mathfrak u}{\mathfrak u}{\mathfrak u}{\mathfrak u}{\mathfrak u}:
$$

$$
A: \frac{\partial P_k}{\partial \delta_i} = -V_k \sum_{\substack{j=1 \ j \neq k}}^{NB} V_j T_{kj} \left( G_{kj} \sin(\delta_k - \delta_j) - B_{kj} \cos(\delta_k - \delta_j) \right)
$$
(2.38)

,%\$ \$ : ( ) sin( ) cos( ) <sup>k</sup> <sup>i</sup> ki ki <sup>k</sup> <sup>i</sup> ki <sup>k</sup> <sup>i</sup> i <sup>k</sup> V V T G B P δ δ δ δ δ = − − − ∂ ∂ (2.39)

สมการของ J2

$$
\text{minimize:} \qquad \frac{\partial P_k}{\partial V_i} = \sum_{\substack{j=1 \ j \neq k}}^{NB} V_j T_{kj} \left( G_{kj} \cos(\delta_k - \delta_j) + B_{kj} \sin(\delta_k - \delta_j) \right) \tag{2.40}
$$

$$
\text{u} \quad \text{u} \quad \text{u} \quad \text{u} \quad \text{u} \quad \frac{\partial P_k}{\partial V_i} = V_k T_{ki} \left( G_{ki} \cos(\delta_k - \delta_i) + B_{ki} \sin(\delta_k - \delta_i) \right) \tag{2.41}
$$

สมการของ J3

$$
\text{if } \mathbf{u} \text{ is } \frac{\partial Q_k}{\partial \delta_i} = V_k \sum_{\substack{j=1 \ j \neq k}}^{NB} V_j T_{kj} \left( G_{kj} \cos(\delta_k - \delta_j) + B_{kj} \sin(\delta_k - \delta_j) \right) \tag{2.42}
$$

นอกแนวทแยง :  $\frac{\partial Q_k}{\partial \delta_i} = -V_k V_i T_{ki} (G_{ki} \cos(\delta_k - \delta_i) + B_{ki} \sin(\delta_k - \delta_i))$  $\frac{\partial Q_k}{\partial \delta_i} = -V_k V_i T_{ki} (G_{ki} \cos(\delta_k - \delta_i) + B_{ki} \sin(\delta_k - \delta_i))$ ∂ (2.43)

สมการของ J4

*แนวทแยง* 

$$
3 \qquad \frac{\partial Q_k}{\partial V_i} = \sum_{\substack{j=1 \ j \neq k}}^{NB} V_j T_{kj} \left( G_{kj} \sin(\delta_k - \delta_j) - B_{kj} \cos(\delta_k - \delta_j) \right) \tag{2.44}
$$

นอกแนวทแยง :  $\frac{\partial Q_k}{\partial V_i} = V_k T_{ki} (G_{ki} \sin(\delta_k - \delta_i) - B_{ki} \cos(\delta_k - \delta_i))$  $\frac{Q_k}{V_i} = V_k T_{ki} (G_{ki} \sin(\delta_k - \delta_i) - B)$  $\frac{\partial Q_k}{\partial V_i} = V_k T_{ki} \left( G_{ki} \sin(\delta_k - \delta_i) - B_{ki} \cos(\delta_k - \delta_i) \right)$ ∂ (2.45) คำนวณหาค่า ∆ $\delta$ ,∆ $V$  ตามสมการที่ 2.36

ขั้นตอนการแก้ปัญหาเพาเวอร์โฟลว์โคยวิธีการนิวตัน-แร็พสันมีดังนี้

- 1. สร้างเมตริกซ์ Ybus
- 2. กำหนดค่าเริ่มต้นต่างๆของระบบ และกำหนดดัชนี้คำนวณจำนวนรอบ k=0

3. คำนวณความต่างของกำลังไฟฟ้าตามสมการที่(2.36)-(2.37) กรณีที่เป็นบัสควบคุมต้อง ตรวจสอบว่าค่ากำลังรีแอคตีฟเกินพิกัคหรือไม่ ถ้าเกินต้องปรับให้เป็นโหลดบัสและปรับค่า Q ด้วย

4. ตรวจสอบการลู่เข้าโดยดูที่ค่าความต่างของกำลังไฟฟ้าถ้าลู่เข้าก็หยุดถ้าไม่ลู่เข้าให้ คำบวกปใบขั้บตกบต่กไป

- 5. สร้างเมตริกซ์จาโคเบียนตามสมการที่ (2.38)-(2.45)
- 6. คำนวณหาค่าปรับแต่งตามสมการที่ (2.35)
- 7. ปรับตั้งค่าขนาดและมุมของแรงดัน
- 8. เพิ่มดัชนีคำนวณจำนวนรอบ k=k+1 กลับไปทำขั้นตอนที่ 3

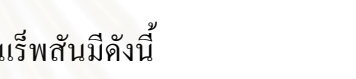

## ำเทที่ 3

# การวิจัยองค์ประกอบที่สัมพันธ์กับกำลังรีแอคตีฟ

ระบบไฟฟ้ากำลังและแบบจำลองต่างๆ ที่กล่าวมาในบทที่ 2 คำนวณค่าปรับตั้ง ตามวัตถุประสงค์ที่ต้องการจะต้องมีกระบวนการในการหาค่าปรับตั้งให้ได้ค่าที่เหมาะสมและเป็น จริงสำหรับระบบ ใฟฟ้าโดยจะกล่าวถึงพื้นฐานออฟติมอลเพาเวอร์โฟล์วและอัลกอลิทึมที่จะ ี แก้ปัญหา ส่วนแนวทางที่นำมาพิจารณาเพื่อดูผลกระทบต่อการลดลงของกำลังสูญเสียอันได้แก่ ้ เสถียรภาพแรงคัน ค่าเผื่อของอุปกรณ์ควบคุม การเพิ่มอุปกรณ์เพิ่มเติมและหาจุคติคตั้งที่เหมาะสม

## 3.1 สมการออฟติมอลเพาเวอร์โฟลว์ (Optimal Power Flow : OPF)[11]

ปัญหาการทำออฟติมอลเพาเวอร์โฟลว์ ได้ถูกนำมาใช้ตั้งแต่ต้นปี 1960 และได้ ู นำมาใช้อย่างแพร่หลายในการทำงานและการวางแผนในระบบไฟฟ้า โดยทั่วไปแล้วสมการการ ีใหลของกำลังไฟฟ้าจะอยู่ในรูปของสมการไม่เชิงเส้น การหาค่าปรับตั้งของตัวแปรต่างๆ ที่มีอยู่ใน ระบบให้บรรลุตามวัตถุ<mark>ประสงค์ที่ตั้งไว้จะต้องอยู่ภายใต้เงื่อนไขต่างๆของระบบด้วย ในการ</mark> ้คำนวณออฟติมอลเพาเวอร์โฟลว์จะถูกจัดให้อยู่ในรูปปัญหาแบบไม่เชิงเส้นดังนี้

min  $f(x)$ subjective to  $g(x)=0$  $h^{\min} < h(x) < h^{\max}$ 

เมื่อ  $f(x)$  เป็นฟังก์ชันที่ต้องการหาค่าต่ำสุด เช่น กำลังสูญเสีย หรือ ราคาการผลิต กำลังไฟฟ้าของเครื่องกำเนิดไฟฟ้า  $g(x)$  เป็นสมการแบบเท่ากับโดยทั่วไปเป็นสมการการไหลของ กำลังไฟฟ้า และ  $h(x)$ เป็นสมการที่เป็นเงื่อนไขแบบไม่เท่ากับในระบบไฟฟ้าเช่น ค่าขีดจำกัดของ สายส่ง ค่าพิกัดของตัวแปรควบคุมต่างๆ โดยมีค่าต่ำสุดเป็น  $\it h^{\rm min}$  และค่าสูงสุดเป็น  $\it h^{\rm max}$  โดย วิธีการที่จะมาแก้ปัญหาก็มีหลากหลายวิธีเพื่อให้ได้มาซึ่งวัตถุประสงค์ที่ต้องการ วิทยานิพนธ์ฉบับนี้ ้จะเขียนฟังก์ชันวัตถุประสงค์ในรูปแบบการลดกำลังสูญเสีย โดยแสดงใด้ดังสมการที่ (3.1) และมี เงื่อนใบเป็นสมการความสมดุลของระบบไฟฟ้า ขีดจำกัดการใหลของสายส่ง และขีดจำกัดของ อปกรณ์ปรับตั้งต่างๆ ตามสมการที่ (3.2)-(3.5)

$$
\min f(x) = \sum_{k}^{N_L} (P_{ij}^{k} + P_{ji}^{k})
$$
\n(3.1)

Subjective to

$$
P_{Gi} + P_{si} - P_{Li} - P_i = 0 \tag{3.2}
$$

$$
Q_{Gi} + Q_{si} - Q_{Li} - Q_i = 0
$$
\n(3.3)

$$
S_k^{\min} \le S_k \le S_k^{\max} \tag{3.4}
$$

$$
X^{\min} \le X \le X^{\max} \tag{3.5}
$$

$$
\mathbf{A} \mathbf{b} \qquad \qquad X = \left[ \begin{array}{c} V, T, Q_g, B_{Cap}, X_{TCSC}, B_{SCV}, V_{sh}, \delta_{sh}, V_{se}, \delta_{se} \end{array} \right]
$$

โดยที่

คือ กำลังไฟฟ้าที่สายส่ง  $k$  ไหลจากบัส  $i$  ไปบัส $j$  $P_{\cdot\cdot}^{\phantom{p}k}$  $P_{ii}^{\ \ k}$ ์ คือ กำลังไฟฟ้าที่สายส่ง  $k$  ไหลจากบัส $j$  ไปบัส  $i$  $P_G, Q_G$  คือ กำลังไฟฟ้าจริงและกำลังไฟฟ้ารีแอคตีฟของเครื่องกำเนิด  $P_S$ , $Q_S$  คือ กำลังไฟฟ้าจริงและกำลังไฟฟ้ารีแอคตีฟของอุปกรณ์เพิ่มเติม  $P_L^{}, Q_L^{}$  คือ กำลังไฟฟ้าจริงและกำลังไฟฟ้ารีแอคตีฟของโหลด  $S_k$  คือ กำลังไฟฟ้าที่ไหลในสายส่ง $\,k\,$  $V$  คือ แรงคันที่บัส  $T$ คือ แท็ปหม้อแปลง  $B_{\textit{Cap}}$  คือ ค่าซัสเซฟแตนซ์ของตัวเก็บประจุ  $X_{T\!C\!S\!C}}$  คือ รีแอกแตนซ์สมมูลของอุปกรณ์ TCSC  $B_{src}$  คือ ซัสเซฟแตนซ์สมมูลของอุปกรณ์ SVC  $\emph{Vse}$  ,  $\emph{\&e}$  คือ ขนาดและมุมของแรงดันของ UPFC ที่ต่ออนุกรมกับสายส่ง  $\emph{Vsh}$  ,  $\emph{\&}$ h คือ ขนาดและมุมของแรงคันของ UPFC ที่ต่อขนานเข้าที่บัส x คือ ตัวแปรที่ใช้ในการปรับตั้ง  $Xmin$  คือ ขีดจำกัดล่างของตัวแปรที่ใช้ในการปรับตั้ง  $X$ max คือ ขีดจำกัดบนของตัวแปรที่ใช้ในการปรับตั้ง

 $N_{L}$ กือ จำนวนสายส่ง

28

#### 3.2 หลักวิธีอินทีเรียพอยนท์ (Interior Point ) [12,13,14]

การหาค่าปรับตั้งที่เหมาะสม โดยที่มีสมการเป็นแบบไม่เชิงเส้นสามารถใช้วิธีการ อินที่เรียพอย นท์ ในการแก้ปัญหาซึ่งจะประกอบด้วยส่วนสำคัญ 3 ส่วนคือ วิธีการเพิ่มตัวแปร พิเศษ(Barrier Method) เข้าไปสำหรับสมการที่เป็นแบบไม่เท่ากับ วิธีการลากรองสำหรับสมการ แบบเท่ากับ และการหาผลเฉลยของสมการไม่เชิงเส้นด้วยวิธีของนิวตัน ขั้นตอนการคำนวณมีดังนี้

จากสมการฟังก์ชันวัตถุประสงค์ ใช้วิธีการเพิ่มตัวแปรพิเศษ เข้าไปที่เงื่อนไขแบบ ไม่เท่ากับเพื่อทำให้เป็นสมการแบบเท่ากับ และจัดรูปสมการได้ดังสมการต่อไปนี้

$$
\min_{i=1}^{N} f(x) - \mu \sum_{i=1}^{N} \ln(s l_i) - \mu \sum_{i=1}^{N} \ln(s u_i)
$$
 (3.6)

.เงื้อนไข

subjective to

$$
g(x) = 0 \tag{3.7}
$$

$$
h(x) - sl - h^{\min} = 0 \tag{3.8}
$$

$$
h(x) + su - h^{\max} = 0
$$
 (3.9)

 $\mathfrak{u}\overset{\mathbf{d}}{\triangleright} \mathfrak{g} \quad \mu > 0; \quad sl, su \geq 0$ 

จากสมการที่ (3.6)-(3.7) สร้างเป็นรูปแบบลากรอง(Lagrangian Form) ใด้สมการเป็น

$$
L = f(x) - \mu \sum \ln(sl) - \mu \sum \ln(su) - \lambda^T g(x)
$$

$$
-\pi l^T (h(x) - sl - h^{\min}) - \pi u^T (h(x) + su - h^{\max})
$$
(3.10)  

$$
\lim_{n \to \infty} \pi l \ge 0, \pi u \le 0
$$

โดยที่  $\lambda$  ,  $\pi$ l ,  $\pi$ u คือ ตัวคูณลากรองของสมการที่ (3.5) , (3.6) , (3.7) ตามลำดับ

เงื่อนใบจำเป็นลำดับแรกที่จะบอกได้ว่าผลตอบเป็นค่าที่เหมาะสมต้องเป็นไปตาม สมการของ Karush-Kuhn-Tucker (KKT) โดยเขียนสมการใด้ดังนี้

$$
\nabla L_x = \nabla f(x) - \nabla g(x)^T \lambda - \nabla h(x)^T (\pi l + \pi u) = 0
$$
\n(3.11)

$$
\nabla L_{\lambda} = g(x) = 0 \tag{3.12}
$$

$$
\nabla L_{\pi l} = h(x) - s l - h^{\min} = 0 \tag{3.13}
$$

$$
\nabla L_{\pi u} = h(x) + su - h^{\text{max}} = 0 \tag{3.14}
$$

$$
\nabla L_{sl} = Sl \times \Pi le - \mu e = 0 \tag{3.15}
$$

$$
\nabla L_{\rm su} = S u \times \Pi u e + \mu e = 0 \tag{3.16}
$$

$$
SI = diag(sl), Su = diag(su)
$$

 $\Pi l = diag(\pi l), \Pi u = diag(\pi u)$ 

สมการนิวตันสำหรับฟังก์ชันไม่เชิงเส้นของอินทีเรียพอย นท์ เขียนในรูปแบบที่ กะทัครัดได้ดังสมการที่ (3.17)

$$
\begin{bmatrix}\nH & -\nabla g(x) \\
\nabla g(x)^T & 0\n\end{bmatrix}\n\begin{bmatrix}\n\Delta x \\
\Delta \lambda\n\end{bmatrix} =\n\begin{bmatrix}\nb \\
-g(x)\n\end{bmatrix}
$$
\n(3.17)  
\n
$$
H = H_L - H_s
$$
\n
$$
H_L = \nabla^2 f(x) - \lambda \nabla^2 g(x) - (\Delta \pi l + \Delta \pi u) \nabla^2 h(x)
$$
\n
$$
H_s = \nabla h(x) \cdot S \cdot \nabla h(x)^T
$$
\n
$$
b = \nabla h(x) [S_u^{-1} (\pi_u \nabla L_{\pi u} - \nabla L_{su}) - S_l^{-1} (\pi_l \nabla L_{\pi l} + \nabla L_{sl})] - \nabla L_x
$$
\n
$$
\Delta \pi_l = -S_l^{-1} \Pi_l (\nabla h(x)^T \Delta x) - S_l^{-1} (\nabla L_{\pi l} + \nabla L_{sl})
$$
\n
$$
\Delta \pi u = S u^{-1} \Pi u (\nabla h(x)^T \Delta x) + S u^{-1} (\nabla L_{\pi u} - \nabla L_{su})
$$
\n
$$
\Delta sl = \nabla h(x)^T \Delta x + \nabla L_{\pi u}
$$
\n
$$
\Delta su = -(\nabla h(x)^T \Delta x + \nabla L_{\pi u})
$$

โดยที่

1 ( ) ( ) ( ) ( ) j n f x x f x f x x f x x ∂ ∂ ∂ ∇ = <sup>∂</sup> ∂ ∂ M M

$$
\nabla^2 f(x) = \begin{bmatrix}\n\frac{\partial^2 f(x)}{\partial (x^1)^2} & \cdots & \frac{\partial^2 f(x)}{\partial x^j \partial x^1} & \cdots & \frac{\partial^2 f(x)}{\partial x^n \partial x^1} \\
\frac{\partial^2 f(x)}{\partial x^1 \partial x^j} & \cdots & \frac{\partial^2 f(x)}{\partial (x^j)^2} & \cdots & \frac{\partial^2 f(x)}{\partial x^n \partial x^j} \\
\frac{\partial^2 f(x)}{\partial x^1 \partial x^n} & \cdots & \frac{\partial^2 f(x)}{\partial x^j \partial x^n} & \cdots & \frac{\partial^2 f(x)}{\partial (x^n)^2}\n\end{bmatrix}
$$

ใช้วิธีการนิวตันหาผลเฉลยของสมการที่ (3.17) จะใค้ค่า  $\Delta x, \Delta \pi l\,, \Delta \pi u,$  $\Delta \lambda, \Delta sl, \Delta su$  และวิธีการปรับค่าในลำดับถัดไปทำได้โดยบวกค่า  $\Delta x, \Delta \pi l, \Delta \pi u, \Delta \lambda, \Delta sl, \Delta su$  เข้า ไปที่ตัวแปรต่างๆ

$$
sl = sl + \sigma \alpha_p \Delta sl
$$
  
\n
$$
su = su + \sigma \alpha_p \Delta su
$$
  
\n
$$
x = x + \sigma \alpha_p \Delta x
$$
  
\n
$$
\lambda = \lambda + \sigma \alpha_d \Delta \lambda
$$
  
\n
$$
\pi l = \pi l + \sigma \alpha_d \Delta \pi l
$$
  
\n
$$
\pi u = \pi u + \sigma \alpha_d \Delta \pi u
$$

เมื่อ  $\sigma\!=\!0.995\!-\!0.99995$ [15] โดยที่  $\sigma$ เป็นก่าที่ป้องกันระยะก้าวของตัวแปร ออกนอกขอบเขต ทำให้ผลตอบไม่ออกนอกขอบเขต ส่วนก่า $\alpha_{_{P}},\alpha_{_{d}}$  เป็นระยะก้าวของตัวแปรที่ เหมาะสมโดยหาใด้จากสมการ(3.18) - (3.19)

$$
\alpha_p = \min\left\{\min(\frac{sl}{-\Delta s l}), \min(\frac{su}{-\Delta su}), 1\right\}
$$
\n(3.18)

$$
\alpha_d = \min\left\{\min(\frac{-\pi l}{\Delta \pi l}), \min(\frac{\pi u}{-\Delta \pi u}), 1\right\}
$$
\n(3.19)

ผลตอบจะเป็นค่าที่เหมาะสมเมื่อ  $s u^{T}\pi u - s l^{T}\pi l = 0$  ซึ่งเรียกว่า Complementary  $_{\rm gap(Cgap)}$ ดังนั้นจะต้องคำนวณค่า  $_{Cgap}$  เพื่อหยุดการคำนวณ

$$
Cgap = su^T \pi u - sl^T \pi l \le \varepsilon
$$
\n(3.20)

โดยที่  $\varepsilon$  คือค่าความต่างที่ยอมรับได้

การปรับลดของค่าตัวแปร barrier มีความสัมพันธ์กับค่า Cgap แสดงดังสมการที่ (3.21)

$$
\mu = \frac{\beta \times Cgap}{2 \times n} \tag{3.21}
$$

โดยที่  $\beta = 0.01 - 0.2$  [15] n เป็นจำนวนเงื่อนไขแบบไม่เท่ากับ

ลำดับการคำนวณสำหรับสมการไม่เชิงเส้นของวิธีการอินทีเรียพอยนท์เขียนได้ดังนี้

์ ขั้นตอนที่ 1 กำหนดค่าเริ่มต้นของระบบ และกำหนดดัชนีรอบการคำนวณ k=0 ์ ขั้นตอนที่ 2 ตรวจสอบเงื่อนไขจำเป็นของ KKT ตามสมการที่ (3.11)-(3.16) และ ้ตรวจสอบเงื่อนไขการลู่เข้าสู่คำตอบของค่า Cgap ตามสมการ (3.20) ถ้าลู่เข้าสู่คำตอบให้หยุดการ ้คำบวณ และถ้าไม่เข้าเงื่อบไขอึทำงาบใบลำดับกัดไป

์ขั้นตอนที่ 3 สร้างสมการนิวตันตามสมการที่(3.17) และคำนวณหาค่าปรับแต่งของตัวแปร ้ขั้นตอนที่ 4 ปรับค่าตัวแปรโดยบวกเพิ่มจากค่าที่คำนวณได้จากการแก้สมการของนิวตัน ขั้นตอนที่ 5 คำนวณค่า Complementary gap ตามสมการที่(3.20) ขั้นตอนที่ 6 หาก่า ตัวแปร barrier ตามสมการที่(3.21) ขั้นตอนที่ 7 เพิ่มดัชนีรอบการคำนวณ k=k+1 ย้อนกลับไปที่ ขั้นตอนที่ 2

้เขียนเป็นแผนภาพการทำงานใด้ดังรูปที่ 3.1

# ลถาบนวทยบรการ

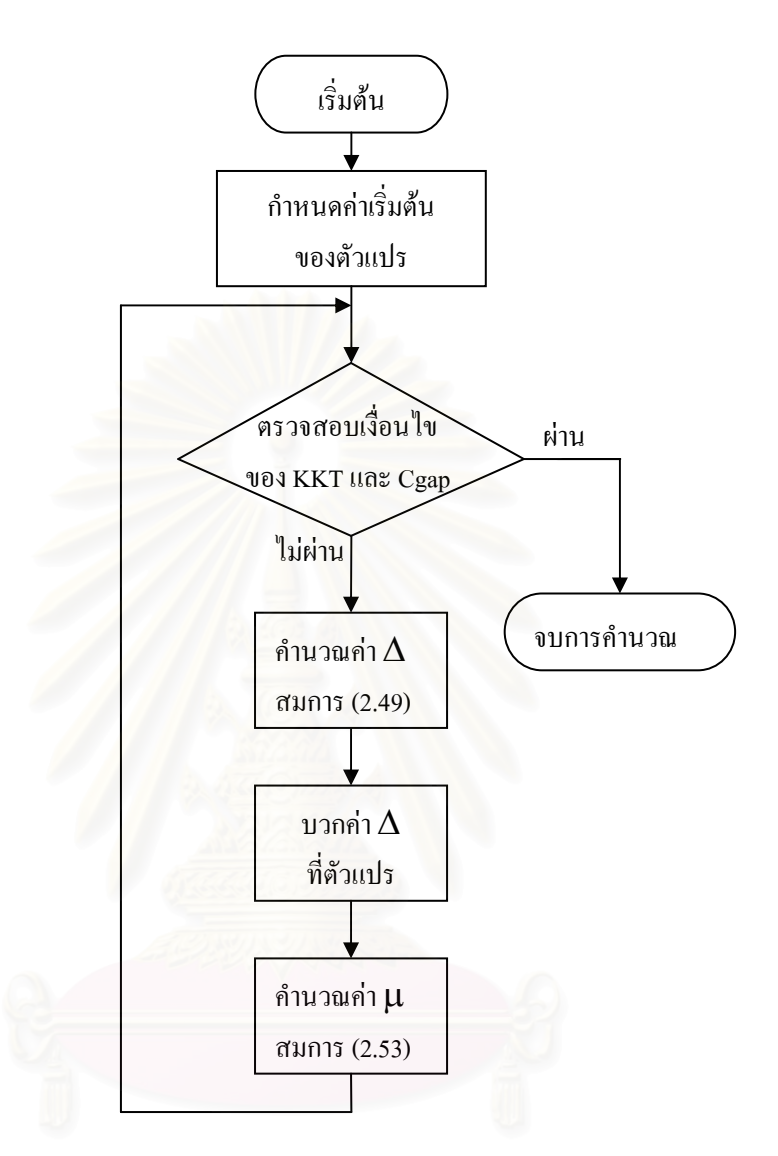

รูปที่ 3.1 แผนภาพการหาค่าผลเฉลยสมการไม่เชิงเส้นโดยวิธีอินทีเรียพอยนท์

#### 3.3 เสถียรภาพของแรงดัน

แรงดันที่ไม่เสถียรภาพ(Voltage Instability) อธิบายได้ว่าระบบไม่สามารถจ่าย กำลังรีแอคตีฟหรือระบบต้องการกำลังรีแอคตีฟมากเกินไป ทำให้แรงคันอยู่นอกการควบคุม [2] วิธีการที่จะช่วยลดความเสี่ยงของการเกิดแรงดันที่ไม่เสถียรภาพคือจุดทำงานควรมีระยะห่างจากจุด ที่ต้องมีการเผื่อก็เพื่อป้องกันกรณีที่เกิดเหตุบกพร่อง ซึ่งเหตุดังกล่าวจะ ที่หักเห (Collapse Point) ทำให้จุดหักเหลดลงจากระดับเดิมดังแสดงในรูปที่ 3.2 ถ้าจุดทำงานอยู่ที่ L<sub>maxl</sub> เมื่อเกิดเหตุบกพร่อง แต่ถ้าจุดทำงานอยู่ที่ L<sub>max2</sub> เมื่อเกิดเหตุบกพร่องในระบบก็จะทำให้ ระบบก็ยังทำงานได้ แรงดันอยู่นอกเหนือการควบคุม การหาดัชนีก็มีหลายวิธีในที่นี้จะใช้ ดัชนี L เป็นตัวบ่งชี้ความมี

เสถียรภาพของระบบ[16] เพราะมีสมการที่สัมพันธ์กับสมการการแก้ปัญหาการลดกำลังสูญเสีย ซึ่ง ี คัชนี L จะเป็นค่าที่ใช้เทียบระหว่างแรงคันที่บัสของเครื่องกำเนิดไฟฟ้ากับแรงคันที่โหลดบัส ค่า L จะมีค่าระหว่าง 1 ถึง 2 โดยค่าที่เท่ากับ 1 จะหมายถึงกรณีที่ไม่มีโหลด และค่าที่เท่ากับ 2 หมายถึงค่าดัชนีที่ทำให้แรงดันที่บัสนั้นๆ ไม่มีเสถียรภาพ การปรับตั้งจะกำหนดค่า L<sub>max</sub> มาค่าหนึ่ง การตั้งค่า  $\text{L}_{\text{max}}^{\text{}}$  ก็จะขึ้นอยู่กับผู้ปฏิบัติงานว่าจะ แล้วคำนวณให้ระบบมีค่าดัชนีที่น้อยกว่าค่าที่ตั้ง ปรับตั้งที่ค่าเท่าใดเพื่อให้เกิดความมั่นคง

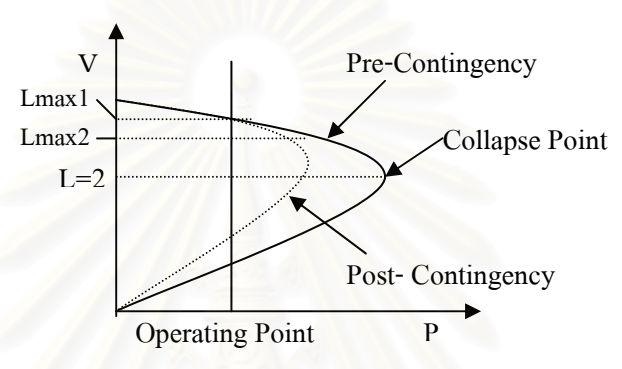

รูปที่ 3.2 กราฟแสดงความสัมพันธ์ระหว่างแรงดันและกำลังไฟฟ้าที่บัส (PV Curve)

ึ่งากสมการความสัมพันธ์ของ<mark>แรงดันกับโครงสร้างของระบบเขียนเป็นสมการดัง</mark>นี้

$$
\begin{bmatrix} I_L \\ I_G \end{bmatrix} = \begin{bmatrix} Y_{LL} & Y_{LG} \\ Y_{GL} & Y_{GG} \end{bmatrix} \begin{bmatrix} V_L \\ V_G \end{bmatrix}
$$
 (3.22)

หาความสัมพันธ์ของแรงดันที่โหลดกับแรงดันที่บัสเครื่องกำเนิดไฟฟ้าได้ดังนี้

$$
\begin{bmatrix} V_L \\ I_G \end{bmatrix} = \begin{bmatrix} Y_{LL}^{-1} & -Y_{LL}^{-1}Y_{LG} \\ Y_{LL}^{-1}Y_{GL} & Y_{GG} - Y_{LL}^{-1}Y_{LG}Y_{GL} \end{bmatrix} \begin{bmatrix} I_L \\ V_G \end{bmatrix}
$$

ดัชนีบ่งชี้สำหรับโหลดบัสที่ k เขียนได้ดังสมการที่ (3.23)

$$
L_k = \begin{vmatrix} \frac{Ng}{\sum} H_{Lki} V_{Gi} \\ \frac{i=1}{\sum} V_{ki} \\ V_k \end{vmatrix}
$$

$$
H_L = -Y_{LL}^{-1} Y_{LG}
$$

เมื่อ

$$
\hat{\sigma}_{R}^{\sharp} = \frac{1}{V_k} \sum_{i=1}^{N_g} V_i \left( G_{ki} \cos \delta_{ki} - B_{ki} \sin \delta_{ki} \right) \tag{3.23}
$$

 $\begin{array}{lll} \mathop{\rm Ad}^{A} & H_L = G_{ki} + j B_{ki} \end{array}$ 

โดยที่ 
$$
V_L, I_L
$$
กือ แรมคันและกระแสดงโหลคมัส  
\n $V_G, I_G$ กือ แรมคันและกระแสดงบัสที่ติดตั้งอุปกรณ์ที่เป็นแหล่งจ่ายกำลังรีแอกตีฟ $V_k$ กือ แรมคันบัสที่ต้องกำหนดคำดัชนี L

 $L_{\rm k}$  คือ ดัชนีเสถียรภาพแรงดันที่บัส  $\overline{k}$ 

ิสมการที่ (3.23) จะถูกใส่เพิ่มเข้าไปที่สมการออฟติมอลเพาเวอร์โฟวล์ในส่วนที่ เป็นสมการแบบไม่เท่ากับ แสดงดังสมการ(3.24)

$$
L_{\min} \leq \frac{1}{V_k} \sum_{i=1}^{Ng} V_i \left( G_{ki} \cos \delta_{ki} - B_{ki} \sin \delta_{ki} \right) \leq L_{\max}
$$
 (3.24)

 $L_{\text{min}}$  กืือ ค่าต่ำสุดของดัชนี L ในที่นี้มีค่าเท่ากับ 1 โดยที่  $L_{\text{max}}$  กือ ค่าสูงสุดของดัชนี L ที่ต้องการ

## 3.4 การเพิ่มค่าเผื่อของอุปกรณ์ควบคุม

การเผื่อของค่าของอุปกรณ์ควบคุมก็เพื่อเหลือค่าที่จะปรับตั้งในกรณีที่เกิดปัญหา ้การบกพร่องในระบบ[2] โดยจะพิจารณา 3 ชนิด คือ ค่ากำลังรีแอกตีฟของเครื่องกำเนิดไฟฟ้าแต่ละ ้เครื่อง ค่าเผื่อของตัวเก็บประจุ และขั้นของแท็ปหม้อแปลงแบบปรับได้ตามโหลด โดยการเพิ่ม ี่ สมการเข้าไปที่ฟังก์ชันวัตถุประสงค์และเงื่อนไขแบบไม่เท่ากับ สาเหตุที่ต้องใช้การเพิ่มสมการเข้า ใปแทนที่จะใช้การเผื่อโดยลดขีดจำกัดของอปกรณ์เพราะว่าการเพิ่มสมการจะทำให้ระบบใช้ ทรัพยากรที่มีอยู่ในระบบให้ได้เหมาะสมกับความต้องการจริง

# 3.4.1 การเพิ่มค่าเผื่อกำลังไฟฟ้ารีแอคตีฟของเครื่องกำเนิดไฟฟ้า

ึการรักษาระดับแรงดันให้ได้ค่าที่ต้องการเมื่อระบบมีการเปลี่ยนแปลง ต้องปรับ ้กำลังไฟฟ้าแบบรีแอคตีฟที่มีอยู่ในระบบ ฉะนั้นในสภาวะปกติควรมีกำลังรีแอคตีฟเหลือกับเครื่อง ้กำเนิดใฟฟ้าทกตัว เพราะการปรับกำลังรีแอคตีฟจะมีผลต่อแรงดันในพิกัดหนึ่งเท่านั้น เช่น เมื่อ ้ระบบมีเหตุบกพร่องหรือเปลี่ยนแปลงบางอย่างที่ใกล้เครื่องกำเนิดไฟฟ้าตัวใด เครื่องกำเนิดไฟฟ้า ้ตัวนั้นควรมีค่ารีแอคตีฟที่จะช่วยในระดับหนึ่ง การเผื่อค่ากำลังรีแอคตีฟของเครื่องกำเนิด จะมีผล ี่ ต่อกำลังสูญเสียที่จะลดลง แต่ระบบก็มีความปลอดภัยมากขึ้น สมการค่าเผื่อของกำลังรีแอคตีฟถูก ้เพิ่มเข้าไปที่สมการกำลังสูญเสียที่เป็นฟังก์ชันวัตถุประสงค์และเพิ่มในสมการแบบไม่เท่ากับของ เงื่อนไข OPF สมการที่จะเพิ่มเข้าไปเป็นไปตามสมการที่ (3.25)

$$
RM_i = \left(\frac{(Qg_i - Qg_i^{\min}) - (Qg_i^{\max} - Qg_i)}{(Qg_i^{\max} - Qg_i^{\min})}\right)^2
$$
\n(3.25)

้เพิ่มในสมการวัตถประสงค์

$$
\min \quad P_L + \beta \sum_{i}^{N_G} RM_i
$$

้เพิ่มเป็นเงื่อนไขแบบไม่เท่ากับ

$$
0 \leq \sum_{i=1}^{N_G} RM_i \leq SRM^{\max}
$$

 $RM$ , คือค่าเผื่อกำลังรีแอคตีฟของเครื่องกำเนิดไฟฟ้าตัวที่  $i$ โดยที่  $Q\llap{\scriptsize{$g_j$}}^{\rm min}, Q\llap{$g_j$}^{\rm max}$  คือค่ากำลังรีแอคตีฟต่ำสุดและสูงสุดของเครื่องกำเนิดไฟฟ้า β คือตัวประกอบน้ำหนักค่าเผื่อกำลังรีแอคตีฟของเครื่องกำเนิดไฟฟ้า  $\it{SRM}^{\rm max}$  คือผลรวมสูงสุดของค่าเผื่อกำลังรีแอกตีฟของเครื่องกำเนิดไฟฟ้า

จากสมการที่ (3.25) ค่า RM ที่น้อยแสดงให้เห็นว่าค่า  $\rho_{\rm g}$  ถูกใช้ใกล้ค่ากลาง ระหว่าง  $\varrho_{\rm g}^{\rm \; min}$  และ  $\varrho_{\rm g}^{\rm \; max}$ ทำให้มีค่าเหลือที่จะใช้ปรับตั้งเพื่อรักษาระดับแรงดันในกรณีเกิดเหตุ ี บกพร่องในระบบ และตัวประกอบน้ำหนัก β ถกคณเข้าไปกับสมการเพื่อให้น้ำหนักความสำคัญ ของค่าเผื่อ เช่นที่ β =1 แสดงถึงความต้องการที่จะให้ความสำคัญในการเผื่อค่ากำลังรีแอคตีฟมาก ที่สุดในขณะที่ถ้าไม่ต้องการก็กำหนดให้ β =0 นอกจากการกำหนดที่ค่า β อาจจะกำหนดที่ค่า ผลรวมสูงสุดของค่าเผื่อกำลังรีแอคตีฟ  $\mathit{SRM}^\mathrm{max}$  ที่กำหนดในสมการแบบไม่เท่ากับ

## 3.4.2 การเพิ่มค่าเผื่อกำลังรีแอคตีฟจากตัวเก็บประจุหรือ SVC

้อปกรณ์ที่จะจ่ายหรือรับกำลังรีแอคตีฟนอกจากเครื่องกำเนิดไฟฟ้าแล้ว ก็ยังมี ือปกรณ์อื่นเช่น ตัวเก็บประจุหรือตัวเหนี่ยวนำ หรือ SVC ถ้าต้องการเหลือค่ากำลังรีแอคตีฟไว้ใช้ใน ึกรณีเกิดเหตุบกพร่องในระบบ โดยยังสามารถช่วยลดกำลังสูญเสียใด้ระดับหนึ่ง ก็คงต้องมีสมการที่

้จะไปส่งผลต่อการใช้กำลังรีแอคตีฟของอุปกรณ์นั้นๆ สมการค่าเผื่อกำลังรีแอคตีฟของตัวเก็บประจุ หรือตัวเหนี่ยวนำ หรือ SVC ถูกเพิ่มเข้าไปที่สมการกำลังสูญเสียที่เป็นฟังก์ชันวัตถุประสงค์และเพิ่ม ในสมการแบบไม่เท่ากับของเงื่อนไขของสมการ OPF สมการที่จะเพิ่มเข้าไปเป็นไปตามสมการที่  $(3.26)$ 

$$
BM_{i} = \left(\frac{(B_{i} - B_{i}^{\min}) - (B_{i}^{\max} - B_{i})}{(B_{i}^{\max} - B_{i}^{\min})}\right)^{2}
$$
(3.26)

้เพิ่มในสมการวัตถุประสงค์

$$
\min \quad P_L + \alpha \sum_{i}^{N_C} BM_i
$$

้เพิ่มเป็นเงื่อนไขแบบไม่เ<mark>ท่</mark>ากับ

$$
0 \leq \sum_{i=1}^{N_C} BM_i \leq SBM^{\max}
$$

 $\overline{BM}_i$  คือค่าเผื่อกำลังรีแอคตีฟของตัวเก็บประจุหรือ SVC ตัวที่  $i$ โดยที่

 $B_i^{\text{min}}$  ,  $B_i^{\text{max}}$  คือค่าซัสเซฟแตนซ์ต่ำสุดและสูงสุดของตัวเก็บประจุหรือ SVC

 $\alpha$  คือตัวประกอบน้ำหนักค่าเผื่อกำลังรีแอคตีฟของตัวเก็บประจุหรือ SVC  $\it{SBM}^{\rm max}$  คือผลรวมสูงสุดของค่าเผื่อกำลังรีแอคตีฟของตัวเก็บประจุหรือ SVC

จากสมการที่ (3.26) ค่า BM ที่น้อยแสดงให้เห็นว่าค่าซัสเซฟแตนซ์ของตัวเก็บ ประจุหรือ SVC ถูกใช้ใกล้ค่ากลางระหว่าง  $B^\text{min}$  และ  $B^\text{max}$ ทำให้มีค่าเหลือที่จะใช้ปรับตั้งเพื่อ รักษาระดับแรงดันในกรณีเกิดเหตุบกพร่องในระบบ และตัวประกอบน้ำหนัก  $\alpha$ ถูกคูณเข้าไปกับ ี สมการเพื่อให้น้ำหนักความสำคัญของค่าเผื่อเช่นเดียวกับกรณีของเครื่องกำเนิดไฟฟ้า และกำหนด ความสำคัญได้ที่ค่าผลรวมสงสดของค่าเผื่อกำลังรีแอคตีฟ  $\it B\rm M$   $^{\rm max}$  นอกจากใช้เป็นสมการค่าเผื่อ ของอุปกรณ์ที่ติดตั้งเดิมอยู่แล้วยังนำไปใช้ในกรณีที่ต้องการติดตั้ง SVC เพิ่มเติมเพื่อให้ใช้ขนาดที่ ใม่สงเกินไปเมื่อเทียบกับการลดลงของกำลังสณเสีย

## 3.4.3 การเพิ่มค่าเผื่อจำนวนขั้นของแท็ปหม้อแปลง

แท็ปของหม้อแปลงถกนำมาใช้ในการปรับระดับแรงดันให้ได้ค่าที่ต้องการเมื่อ ้ระบบมีการเปลี่ยนแปลง เช่นเดียวกับกำลังรีแอคตีฟของเครื่องกำเนิด ฉะนั้นในสภาวะปกติควรมี

้จำนวนขั้นแท็ปเหลือกับหม้อแปลงทุกตัวโดยเหลือทั้งขั้นบนและขั้นล่าง เช่น เมื่อโหลด ้เปลี่ยนแปลงที่จุดหนึ่งๆ ที่ใกล้หม้อแปลงตัวใด หม้อแปลงตัวนั้นควรมีค่าแท็ปที่จะช่วยปรับระดับ แรงคันในระคับหนึ่ง ไม่ต้องใช้จากตัวที่อยู่ไกลออกไปทั้งหมด การบังคับการเปลี่ยนของแท็ปจะมี ผลต่อกำลังสูญเสียที่จะลดลง ซึ่งก็ต้องหาค่าที่ส่งผลต่อกำลังสูญเสียให้น้อยที่สุด สมการค่าเผื่อของ ้แท็บหม้อแปลงจะถูกเพิ่มเข้าไปที่สมการกำลังสูญเสียที่เป็นฟังก์ชันวัตถุประสงค์และเพิ่มในสมการ แบบไม่เท่ากับของเงื่อนไขของสมการ OPF สมการที่จะเพิ่มเข้าไปเป็นไปตามสมการที่ (3.27)

$$
TM_{i} = \left(\frac{(T_{i} - T_{i}^{\min}) - (T_{i}^{\max} - T_{i})}{(T_{i}^{\max} - T_{i}^{\min})}\right)^{2}
$$
(3.27)

้เพิ่มในสมการวัตถุประส<mark>ง</mark>ค์

$$
\min \quad P_L + \gamma \sum_{i}^{N_T} TM
$$

้เพิ่มเป็นเงื่อนไขแบบไม่เท่ากับ

$$
0 \le \sum_{i=1}^{N_T} TM_i \le SIM^{m\epsilon}
$$

 $\mathit{TM}_i$  คือค่าเผื่อขั้นแท็ปของหม้อแปลงตัวที่  $i$ โดยที่  $T_i^{\text{min}}$ ,  $T_i^{\text{max}}$  คืออัตราส่วนแท็ปต่ำสุดและสูงสุดของหม้อแปลง γ คือตัวประกอบน้ำหนักค่าเผื่อขั้นแท็ปของหม้อแปลง  $\it{STM}^{\,max}$ คือผลรวมสูงสุดของค่าเผื่อกำลังรีแอคตีฟของตัวเกี๋บประจุหรือ SVC

จากสมการที่ (3.27) ค่า TM ที่น้อยแสดงให้เห็นว่าขั้นแท็ปของหม้อแปลงถกใช้ ใกล้ค่ากลางระหว่าง  $T^\text{min}$  และ  $T^\text{max}$  ทำให้หม้อแปลงแต่ละตัวมีขั้นแท็ปที่จะปรับขึ้นหรือปรับลง ใค้และตัวประกอบน้ำหนัก y ถูกคูณเข้าไปกับสมการเพื่อให้น้ำหนักความสำคัญของค่าเผื่อ ้ เช่นเดียวกับกรณีของเครื่องกำเนิดไฟฟ้า และสามารถกำหนดความสำคัญที่ค่าผลรวมสูงสุดของค่า ้เผื่อขั้นแท็ปของหม้อแปลง STM max

### 3.5 การหาตำแหน่งติดตั้งที่เหมาะสมสำหรับอุปกรณ์เพิ่มเติม

การติดตั้งอุปกรณ์เพิ่มเติมเพื่อช่วยให้ระบบลดกำลังสูญเสียลงได้อีก หรือเพื่อทำให้ ้ระบบมีความมั่นคงมากขึ้น แต่ปัญหาก็คือจะติดตั้งที่ตำแหน่งใด ถึงจะบรรลุตามวัตถุประสงค์ที่ตั้ง ไว้ ดังนั้นการจัดลำดับตำแหน่งที่จะติดตั้งอุปกรณ์ที่จะต้องเกิดประโยชน์สูงสุดในการลดกำลัง ิสูญเสีย โดยหาตำแหน่งที่เหมาะสมสำหรับติดตั้งอุปกรณ์ 3 ชนิด ได้แก่ อุปกรณ์ที่จ่ายกำลังไฟฟ้า แบบรีแอคตีฟ เช่น ตัวเก็บประจุและ SVC อุปกรณ์ปรับเปลี่ยนค่าอิมพิแดนซ์ของสายส่งนั้นคือ TCSC และ อปกรณ์ที่ควบคมการไหลของกำลังไฟฟ้าคือ UPFC

#### $\,$ 3.5.1 การจัดลำดับตำแหน่งที่เหมาะสมของตัวเก็บประจุและ  $\rm{SVC}$

้กำลังสูญเสียที่เกิดในระบบไฟฟ้ากำลังแบ่งได้เป็นกำลังสูญเสียที่สัมพันธ์กับ ึกระแสรีแอตตีฟและกำลังสูญเสียที่สัมพันธ์กับกระแสจริง การเพิ่มตัวเก็บประจุหรือ SVC เป็นการ ้จ่ายกำลังรีแอคตีฟเข้าที่บัส ดังนั้นกลุ่มบัสที่สมควรจะถูกเลือกควรเป็นบัสที่ส่งผลต่อการ ู้<br>เปลี่ยนแปลงของกำลังสูญเสียมากที่สุด เนื่องจากการลดกำลังสูญเสียในระบบไฟฟ้าโดยการติดตั้ง ์ตัวเก็บประจุเป็นการลดกำลังสูญเสียที่เกิดจากกระแสรีแอคตีฟ ดังนั้นต้องหาว่ากำลังไฟฟ้ารีแอคตีฟ ที่บัสใดส่งผลให้เกิดกำลังสูญเสียในระบบมากน้อยเพียงใด ซึ่งก็จะขึ้นอยู่กับโครงสร้างของระบบ ฉะนั้นจะต้องหาดัชนีจัดเรียงลำดับความสำคัญของบัสเพื่อให้ทราบความสัมพันธ์ระหว่าง ้กำลังใฟฟ้ารีแอคตีฟที่ฉีดเข้าบัสกับกำลังสูญเสีย โดยทั่วไปการหาตำแหน่งติดตั้งให้กับอุปกรณ์ที่ จ่ายกำลังรีแอคตีฟจะหาอัตราการเปลี่ยนของกำลังไฟฟ้าสูญเสียเทียบกับกำลังรีแอคตีฟที่บัส[17,18] ดังสมการที่ (3.28) โดยที่บัสใดที่มีอัตราการเปลี่ยนแปลงมากกึ่งะเลือกติดอุปกรณ์ที่บัสนั้นแต่อัตรา ้การเปลี่ยนแปลงของกำลังสูญเสียเทียบกับกำลังรีแอคตีฟจะเป็นการบอกถึงอัตราที่กำลังสูญเสีย ลดลงแต่ไม่อาจบอกได้ว่าที่บัสนั้นจะมีผลทำให้กำลังสูญเสียลดลงต่ำสุด

$$
P_{Loss} = \sum_{i=1}^{NB} \sum_{j=1}^{NB} \frac{R_{ij}}{V_i V_j} [(P_i P_j + Q_i Q_j) \cos(\delta_i - \delta_j) + (Q_i P_j - P_i Q_j) \sin(\delta_i - \delta_j)]
$$

$$
\frac{\partial P_{Loss}}{\partial Q_i} = 2 \sum_{j=1}^{NB} \frac{R_{ij}}{V_i V_j} (Q_j \cos(\delta_i - \delta_j) - P_j \sin(\delta_i - \delta_j))
$$
(3.28)

โดยที่  $Z_i = R_{ii} + jX_{ii}$ 

ในวิทยานิพนธ์ฉบับนี้จะนำเสนอการหาค่าตัวเลขดัชนีจากความสัมพันธ์ของอัตราการเปลี่ยนแปลง ของกำลังสูญเสียเทียบกับกระแสรีแอคตีฟคูณกับผลรวมของกำลังรีแอคตีฟที่มีผลกระทบเมื่อมีการ ้จ่ายกระแสรีแอคตีฟเข้าที่บัสนั้นๆ กำลังสูญเสียที่สัมพันธ์กับกระแสแสดงดังสมการที่ (3.29)

$$
P_{Loss} = \sum_{n=1}^{NL} I_{ij}^{2} r_n
$$
 (3.29)

โดยที่  $I_{ij}$  กือกระแสที่ผ่านสายส่งลำดับ  $n$  ที่ต่อระหว่างบัส  $i$  และ  $j$ 

 $r_n$  คือความต้านทานสายส่งลำดับ  $n$ กระแสที่ไหลในสาย n ระหว่างบัส i และ j หาได้จาก

$$
I_{ij} = \frac{(V_i - V_j)}{z_n}
$$

กำหนดให้

$$
V = e + jf, \t z_n = r_n + jx_n
$$
  

$$
I^2{}_{ij} = \frac{(e_i - e_j)^2 + (f_i - f_j)^2}{(r^2 + x^2)}
$$
  

$$
P_{Loss} = \sum_{n=1}^{NL} \left( \frac{(e_i - e_j)^2 + (f_i - f_j)^2}{(r^2 + x^2)} \right) \times r_n
$$

หรือกำลังสูญเสียแสดงดังสมการที่ (3.30)

$$
P_{Loss} = \sum_{n=1}^{NL} \left( (e_i - e_j)^2 + (f_i - f_j)^2 \right) \times g_n \tag{3.30}
$$

 $\int_0^{\frac{1}{4}} \theta g_n = \frac{r_n}{r_n^2 + x_n^2}$ 

ิ ความสัมพันธ์ระหว่างแรงดันกับกระแสที่บัสหาได้จาก

$$
V_{i} = \sum_{k=1}^{NB} Z_{ik} I_{k}
$$
  
\n
$$
e_{i} + jf_{i} = \sum_{k=1}^{NB} (R_{ik} + jX_{ik}) \times (Ia_{k} + jIr_{k})
$$
  
\n
$$
e_{i} = \sum_{k=1}^{NB} (R_{ik}Ia_{k} - X_{ik}Ir_{k}) , \quad f_{i} = \sum_{k=1}^{NB} (X_{ik}Ia_{k} + R_{ik}Ir_{k})
$$

อัตราการเปลี่ยนแปลงของกำลังสูญเสียเทียบกับกระแสรีแอคตีฟที่บัส  $k$ แสดงใด้ดังนี้

$$
\frac{\partial \Pr_{Loss}}{\partial I_{k}} = 2 \sum_{n=1}^{NL} \left( \frac{(R_{ik} - R_{jk})(V_{i} \cos \delta_{i} - V_{j} \cos \delta_{j}) - \beta}{(X_{ik} - X_{jk})(V_{i} \sin \delta_{i} - V_{j} \sin \delta_{j})} \right) g_{n}
$$
\n(3.31)

 $\overrightarrow{u}$   $\overrightarrow{v}$   $Z_{ii} = R_{ii} + jX_{ii}$ 

การติดตั้งอุปกรณ์ที่จ่ายกำลังรีแอคตีฟจะมีผลต่อการใหลของกำลังใฟฟ้าที่ติดต่อกับบัส นั้นๆ ดังนั้นการหาตำแหน่งที่เหมาะสมจะต้องนำกำลังรีแอคตีฟที่มีผลกระทบจากการจ่าย กำลังไฟฟ้ารีแอกตีฟเข้าสู่บัสนั้นๆ คูณเข้ากับสมการที่ (3.31) ดัชนีในการเลือกบัสที่จะติดตั้งแสดง ดังสมการที่ (3.32)

$$
C_k^{index} = 2 \sum_{n=1}^{N_L} \left( \frac{(R_{ik} - R_{jk})(V_i \cos \delta_i - V_j \cos \delta_j)}{-(X_{ik} - X_{jk})(V_i \sin \delta_i - V_j \sin \delta_j)} \right) g_n \times \left[ Q_k \left| + \sum_{j=1}^{N_B} Q_{kj} \right| \right]
$$
(3.32)

โดยที่  $\; C^{index}_k \;$ คือ ดัชนีความสำคัญของบัส $\; k \;$ 

 $\mathcal{Q}_{\scriptscriptstyle{k}}$  คือ กำลังไฟฟ้ารีแอคตีฟที่บัส  $k$ 

 $\mathcal{Q}_{\scriptscriptstyle{k\prime}}$  คือ กำลังไฟฟ้ารีแอคตีฟที่ไหลระหว่างบัส  $k$ และบัส $j$ 

ลำดับความสำคัญของบัสจะจัดเรียงตามดัชนีที่มีตัวเลขจากมากไปน้อย ถ้าบัสใดมีตัวเลขมากเมื่อ ติดตั้งตัวเกี๋บประจุเข้าไปก็จะส่งผลต่อการลดลงของกำลังสูญเสียมากกว่าบัสที่มีตัวเลขน้อย กรณีที่ ต้องการติดตั้งมากกว่า 1 ตัวก็จะเลือกลำดับที่ถัดลงมาโดยไม่เลือกบัสที่ติดต่อกับบัสที่เลือกในลำดับ <sub>ก่่</sub>อนหน้านี้

#### 3.5.2 การจัดลำดับตำแหน่งที่เหมาะสมของ TCSC

 $\rm{TCSC}$  เป็นอุปกรณ์ที่ปรับเปลี่ยนค่าอิมพิแคนซ์ของสายส่ง ดังนั้นการหาสายส่งที่ จะติดตั้ง TCSC จะเป็นการหาค่าการเปลี่ยนแปลงของกำลังสูญเสียต่อค่ารีแอคแตนซ์ โดยกำลัง สูญเสียที่สายส่งลำคับ n ที่ต่อระหว่างบัส i และ j เขียน ได้คังสมการที่ (3.33)

$$
P_{Lossij} = I_{ij}^{2} \times r_n \tag{3.33}
$$

ส่วนสมการกระแสที่ไหลผ่านสายยกกำลังสองเขียนได้ตามสมการที่ (3.34)

$$
I_{ij}^{2} = \frac{V_i^{2} + V_j^{2} - 2V_i V_j \cos(\delta_i - \delta_j)}{r_n^{2} + x_n^{2}}
$$
(3.34)

แทนค่ากระแสยกกำลังสองในสมการที่กำลังสูญเสียที่สายส่งได้ตามสมการที่ (3.35)

$$
P_{Lossij} = \left(\frac{V_i^2 + V_j^2 - 2V_i V_j \cos(\delta_i - \delta_j)}{r_n^2 + x_n^2}\right) r_n
$$
\n(3.35)

จะได้อัตราการเปลี่ยนแปลงของกำลังสูญเสียต่อค่ารีแอคแตนท์ตามสมการที่ (3.36)

 $\frac{x}{n} + x_n$ 

$$
\frac{\partial P_{Loss}}{\partial X_n} = \frac{-2r_n x_n}{(r_n^2 + x_n^2)^2} \times [V_i^2 + V_j^2 - 2V_i V_j \cos(\delta_i - \delta_j)]
$$
  
\n
$$
\frac{\partial P_{Loss}}{\partial X_n} = 2g_n b_n \times [V_i^2 + V_j^2 - 2V_i V_j \cos(\delta_i - \delta_j)]
$$
  
\n
$$
\frac{\partial V_{loss}}{\partial X_n} = \frac{r_n}{r_n^2 + x_n^2}, \quad b_n = \frac{-x_n}{r_n^2 + x_n^2}
$$
\n(3.36)

หรือ

สมการที่(3.36) เป็นการบอกถึงสายส่งที่มีอัตราการลดลงของกำลังสูญเสียมากเมื่อ มีการเปลี่ยนค่ารีแอคแตนซ์สายส่งใดมีอัตราการเปลี่ยนแปลงมากกีเลือกติดตั้งที่สายส่งนั้น ใน วิทยานิพนธ์ฉบับนี้จะนำเสนอวิธีการที่จะได้ค่าดัชนีแสดงความสำคัญของสายส่งเพื่อเลือกติดตั้ง  $\rm TCSC$  โดยหลักการคือนำกำลังสูญเสียของสายส่งที่พิจารณาบวกกับกำลังสูญเสียที่สายส่งที่ต่อกับ สายส่งที่พิจารณาแล้วจึงนำใปคูณกับสมการที่(3.36) ก็จะใด้สมการที่จะแสดงถึงความสำคัญของ สายส่งในการลดกำลังสูญเสีย แสดงใด้ตามสมการที่(3.37)

 $\frac{x}{n}$  +  $x_n$ 

+

$$
X_n^{index} = 2g_n b_n \times [V_i^2 + V_j^2 - 2V_i V_j \cos(\delta_i - \delta_j)] \times \left( P_{Loss_n} + \sum_{j=1}^{Nk} P_{Loss_j} \right)
$$
(3.37)

โดยที่ 
$$
X_{index_n}
$$
 คือ คัชนีแสดงความสำคัญของчองสายส่ง *n*  
 $P_{Loss_j}$  คือ กำลังไฟฟ้าสูญเสียที่สามารถส่ง *j* ที่ต่อกับสายส่ง *n*  
 $N_k$  คือ จำนวนสายส่งที่ต่อกับสายส่ง *n*

โดยลำดับความสำคัญของสายส่งจะจัดเรียงตามดัชนีที่มีตัวเลขลบจากมากไปน้อย ถ้าสายส่งใดมี ขนาดตัวเลขดัชนีมากเมื่อติดตั้ง TCSC ก็จะส่งผลต่อการลดลงของกำลังสูญเสียมากกว่าสายส่งที่มี ตัวเลขน้อย เมื่อต้องการติดตั้งเพิ่มเติมมากกว่า 1 จุด กี้เลือกลำดับถัด ไปโดยมีเงื่อน ไขสำหรับสายส่ง ที่ห้ามเลือกได้แก่สายส่งที่มีการเปลี่ยนแปลงของกำลังสูญเสียที่สายส่งสูงสุดโดยเทียบกำลังสูญเสีย จากกำลังสูญเสียก่อนและหลังการติดตั้ง TCSC ของตัวก่อนหน้านี้ เพราะสายส่งที่มีการ

เปลี่ยนแปลงกำลังสูญเสียมากแสดงให้เห็นถึงความสัมพันธ์กับสายส่งที่ติดตั้ง TCSC อยู่แล้วจึงไม่ ด้องไปติดตั้งอีก

## 3.5.3 การจัดลำดับตำแหน่งที่เหมาะสมของ UPFC

UPFC เป็นอุปกรณ์ที่ใช้ควบคุมการไหลของกำลังไฟฟ้าและควบคุมแรงดันที่บัส การหาจุดติดตั้งอาจพิจารณาจากความจำเป็นในการควบคุมกำลังไฟฟ้าที่ไหลในระบบ หรือถ้า ด้องการดูตามการลดลงของกำลังสูญเสียก็ต้องเทียบว่าที่สายและบัสใดติดตั้งแล้วกำลังสูญเสียมี อัตราการลดลงมากที่สุด ใช้สมการของการหาตำแหน่งของ SVC และ TCSC คูณกันแล้วเลือก ์ ตำแหน่งที่มีดัชนีมากที่สุดในการติดตั้งดังแสดงตามสมการที่ (3.38)

$$
U_{ki}^{index} = C_k^{index} \times X_i^{index}
$$
\n(3.38)

โดยที่  $\overline{U}^{index}_{ki}$  คือดัชนีกวามสำคัญของบัส  $k$  และสายส่ง  $i$ 

โดยลำดับความสำคัญของสายจะจัดเรียงตามตัวเลขจากมากไปน้อย

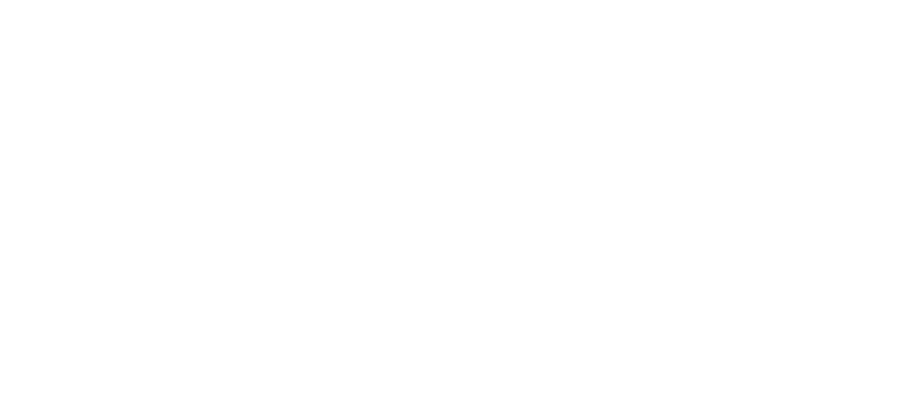

## บทที่ 4

# ึการวิเคราะห์ค่าปรับตั้งตามช่วงเวลา

การปรับตั้งตัวแปรควบคุมที่สัมพันธ์กับกำลังรีแอคตีฟเพื่อลดกำลังสูญเสียใน ระบบไฟฟ้าจะถูกประยุกต์ใช้กรณีปรับตั้งอุปกรณ์ควบคุมแบบตามช่วงเวลา(Real Time) โดย เป้าหมายหลักของการควบคุมกำลังรีแอคตีฟมีสามประการ[19] คือรักษาระดับแรงดันให้อยู่ในย่าน ที่ยอมรับ ลดกำลังสูญเสียในสาย และควบคุมการปรับตั้งอุปกรณ์ที่เป็นแบบลำดับขั้น(discrete) ใม่ให้ถูกปรับตั้งบ่อยเกินใป ในบทนี้จะพิจารณาการปรับตั้งตัวแปรของอุปกรณ์ควบคุมโคย พิจารณาการเปลี่ยนของโหลดตามช่วงเวลา เพื่อหาค่าที่เหมาะสมในการปรับตั้ง ทั้งแบบปรับตั้งคงที่ ตลอคช่วงเวลา และแบบปรับเปลี่ยนค่าปรับตั้งเป็นลำดับตามช่วงเวลา

## 4.1 การปรับตั้งตัวแปรควบคุมคงที่ตลอดช่วงเวลา

โดยทั่วไปการหาค่าปรับตั้งเพื่อลดกำลังสูญเสียในระบบไฟฟ้าจะพิจารณาที่โหลด เต็มพิกัด เพื่อนำค่าปรับตั้งที่กำนวณใด้มาใช้ตลอดช่วงเวลา ในวิทยานิพนธ์ฉบับนี้จะนำเสนอการหา ค่าปรับตั้งที่นำโหลดในช่ว<mark>ง</mark>เวลามาพิจารณาด้วยแล้วนำค่าที่ได้ทดสอบปรับตั้งใช้ตลอดช่วงเวลา พิจารณารูปที่ 4.1 เป็นกราฟแสดงความด้องการการใช้กำลังใฟฟ้าในหนึ่งวันของประเทศไทยใน วันที่ 23 เมษายน 2544 จากเอกสารการพยากรณ์ความต้องการไฟฟ้า ของคณะอนุกรรมการการ พยากรณ์ความต้องการไฟฟ้า มกราคม 2545

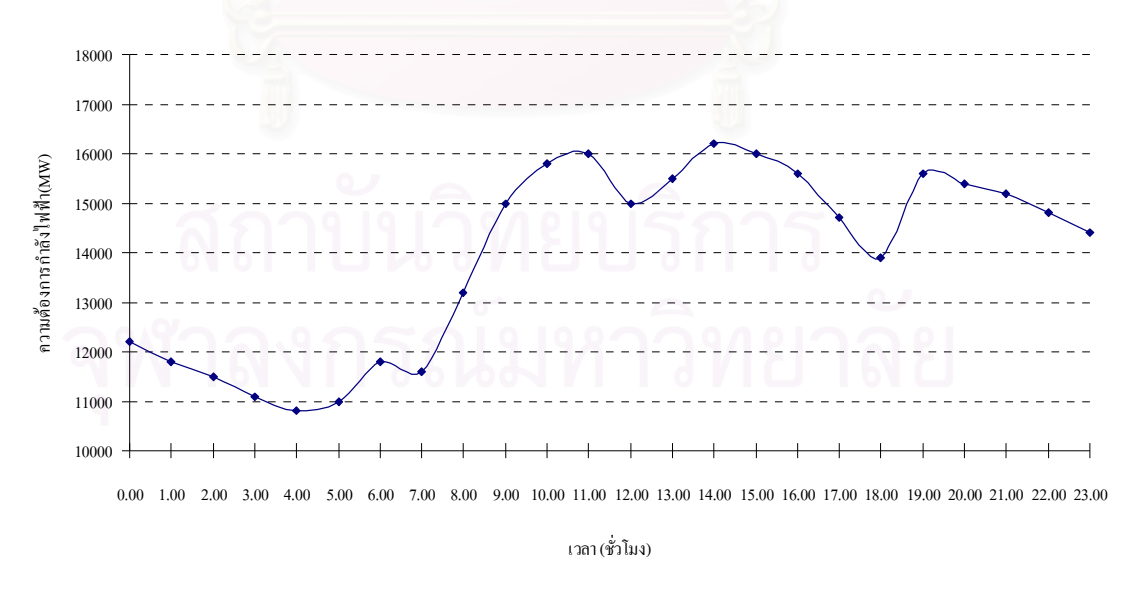

รูปที่ 4.1 กราฟความต้องการการใช้กำลังไฟฟ้า(Daily Load Demand)

ิจากรูปที่ 4.1 จะเห็นว่าโหลดที่ใช้ในแต่ละช่วงเวลามีค่าที่ไม่เท่ากัน ดังนั้นการใช้ ้ค่าปรับตั้งคงที่ตลอดต้องนำโหลดที่ช่วงเวลาต่างกันมาพิจารณาร่วมด้วย เพื่อใช้วิเคราะห์ผลต่างของ ้กำลังสูญเสีย และการปรับตั้งจะใช้ค่าคงที่ตลอดช่วงเวลาจึงไม่ต้องคำนึงถึงลำดับการปรับตั้งของ ้อุปกรณ์ หลักการที่ใช้คือการนำระดับโหลดต่างๆเพิ่มเข้าไปในระบบเสมือนว่ามีระบบเพิ่มขึ้นเป็น ้จำนวนเท่าตามจำนวนของระดับโหลด ในวิทยานิพนธ์ฉบับนี้ระดับโหลดที่ต้องคงไว้ตลอดคือที่ ระดับ 100% แล้วนำระดับโหลดอื่นมาร่วมพิจารณา สมการวัตถุประสงค์จะต้องเพิ่มจำนวนสายส่ง

้แสดงดังสมการที่ 4.1

min 
$$
f(x) = \sum_{k}^{D \times NL} (P_{ij} + P_{ji})_k
$$
 (4.1)

์ โดยที่ D คือจำบวบระดับโหลดที่บำมาพิจารณา

ส่วนสมการสมดุลของระบบไฟฟ้าก็มีรูปแบบเดิมเพียงแต่เพิ่มจำนวนบัสเข้าไปดัง สมการที่  $(4.2)$  และสมการ  $(4.3)$ 

$$
P_{Gi} + P_{si} - P_{Li} - P_i = 0 \tag{4.2}
$$

$$
Q_{Gi} + Q_{si} - Q_{Li} - Q_i = 0
$$
\n(4.3)

 $\mathbf{u}^{\mathbf{j}}_{\mathbf{1}}\mathbf{v} = 1, 2, 3, ..., D \times NB$ 

สมการที่ต้องเพิ่มเข้าไปเพื่อให้ตัวแปรควบคุมมีค่าเท่ากันทุกระดับโหลดเป็นไป ตามสมการที่ (4.4) ซึ่งสมการนี้จะมีจำนวน D-1 สมการ และเพิ่มเป็นสมการแบบเท่ากับในสมการ ออฟติมอลเพาเวอร์โฟลว์

$$
X_{ref.} - X_{Di} = 0 \t\t(4.4)
$$

 $\overline{X_{Di}}$  คือตัวแปรควบคุมที่ระดับโหลด  $i$ 

## 4.2 การปรับตั้งตัวแปรควบคุมเปลี่ยนตามช่วงเวลา

เมื่อโหลดเปลี่ยนตามช่วงเวลาการใช้ค่าปรับตั้งเดิมเป็นค่าปรับตั้งที่ไม่เหมาะสม ดังนั้นถ้าต้องการลดกำลังสูญเสียในแต่ละช่วงเวลาให้ได้มากที่สุดก็จำเป็นที่จะต้องหาค่าปรับตั้ง ใหม่ในแต่ละช่วงเวลา แต่การปรับตั้งบ่อยๆ ไม่เป็นผลดีต่ออปกรณ์โดยเฉพาะแท็ปหม้อแปลงและ

้ตัวเก็บประจุที่มีระบบทางกลมีผลทำให้อายุการใช้งานสั้นลง ดังนั้นปัญหาที่ต้องนำมาพิจารณาก็คือ ้ความถี่ในการปรับ ตัวแปรที่เลือกปรับ และสุดท้ายคือการจัดลำดับการปรับตั้งของอุปกรณ์ควบคุม ที่ต่างชนิดกัน ในการหาค่าปรับตั้งยังคงต้องใช้หลักการเดียวกับการปรับตั้งตัวแปรควบคุมคงที่ ตลอดช่วงเวลา แต่จะพิจารณาในช่วงเวลาสั้นๆ ที่จะใช้ค่าปรับตั้งเดียวกัน

# 4.2.1 ความถี่ในการปรับตั้งตัวแปรควบคุม

ี ความสำคัญในการปรับตั้งอุปกรณ์ที่สัมพันธ์กับกำลังรีแอคตีฟเพื่อลดกำลังสูญเสีย ้คือความถี่ในการทำงาน โดยความถี่ในการปรับตั้งอาจจะเป็นนาทีหรือช่วงหลายชั่วโมง ทั้งนี้ก็ ์ ขึ้นอยู่กับความสำคัญขององค์ประกอบ เช่น ระดับการเปลี่ยนแปลงของโหลด ให้ความสำคัญกับ ิการลดกำลังสูญเสียหรือการควบคุมระดับแรงดัน หรือความต้องการขององค์กร โดยตัวแปรควบคุม แต่ละชนิดอาจมีความถี่ในการปรับตั้งที่ต่างกับ

ในการหาความถี่ปรับตั้งที่เหมาะสมต้องนำกราฟความต้องการกำลังไฟฟ้ามา ีพิจารณาร่วมด้วย จากรูปที่ 4.1 อัตราการเปลี่ยนของโหลดจะแบ่งเป็น 2 รูปแบบคืออัตราการเปลี่ยน อย่างเร็ว เช่นในช่วงเวลา 7.00-11.00 น. และอัตราการเปลี่ยนโหลดช้า เช่น ช่วงเวลา 0.00-7.00 น. โดยข้อเท็จจริงแล้วการที่โหลดมีอัตราการเปลี่ยนเร็วควรที่จะมีความถี่ในการปรับตั้งมาก แต่ถ้า ช่วงเวลาสั้นก็ต้องคำนึงถึงความเป็นไปได้ที่จะปรับตั้งอุปกรณ์นั้นๆ ในช่วงเวลาสั้นอาจจะต้องเลือก ปรับตั้งอุปกรณ์ที่ปรับตั้งได้รวดเร็วและไม่ทำให้อายุการใช้งานของอุปกรณ์สั้นลง ถ้าอัตราการ เปลี่ยนแปลงของโหลดช้าอาจจะมีความถี่ในการปรับตั้งน้อยลง แล้วเลือกอุปกรณ์ที่ปรับตั้งได้ช้าเข้า มาพิจารณาด้วยใด้ โดยใช้ค่าปรับตั้งเดียวกันในช่วงเวลานั้นเพราะความต่างของโหลดไม่ทำให้กำลัง ี่สูญเสียต่างกันมาก อีกทั้งในวิทยานิพนธ์ฉบับนี้ก็จะทดสอบเปรียบเทียบการปรับตั้งที่รูปแบบต่างๆ เพื่อให้ทราบถึงความแตกต่างของกำลังสูญเสียเฉลี่ยในหนึ่งวัน

## 4.2.2 จำนวนอุปกรณ์ที่จะปรับเปลี่ยนในช่วงเวลา

อุปกรณ์ควบคุมที่ใช้ปรับตั้งแบ่งออกได้เป็นสองรูปแบบคือ แบบที่ควบคุมค่าเป็น ้ลำดับขั้น เช่น แท็ปหม้อแปลง และตัวเก็บประจุ และแบบที่ควบคุมได้ต่อเนื่อง เช่น เครื่องกำเนิด ไฟฟ้า อุปกรณ์ประเภท FACTS โดยปกติแล้วการจ่ายกำลังรีแอกตีฟของอุปกรณ์มีค่าใช้จ่ายน้อย แต่ ผลของการปรับสำหรับแบบที่ควบคุมค่าเป็นลำดับขั้นจะส่งผลต่ออุปกรณ์ตัดต่อที่ติดตั้งกับอุปกรณ์ ้นั้นๆ และจะทำให้อายุการใช้งานสั้นลง เงื่อนไขที่ต้องนำพิจารณาในการเลือกจำนวนอุปกรณ์ที่จะ ใช้ปรับตั้ง คือ จำนวนอุปกรณ์ที่ปรับตั้งต้องไม่มากเกินไป อุปกรณ์ที่จะนำมาปรับตั้งต้องสามารถ

ปรับตั้งได้ในช่วงเวลาที่ต้องการ และอุปกรณ์ปรับตั้งที่เป็นแบบลำดับขั้นไม่ควรมีความถี่ในการ ปรับตั้งมาก จากข้อกำหนดที่กล่าวมาจะต้องพิจารณาหาความสำคัญของอุปกรณ์ที่มีผลต่อการลด ้กำลังสูญเสีย โดยขั้นต้นต้องเลือกอุปกรณ์ที่จะปรับตั้ง แล้วกำนวณหาลำดับความสำคัญของอุปกรณ์ ที่มีผลต่อการเปลี่ยนของกำลังสูญเสียร่วมในการตัดสินใจ วิทยานิพนธ์ฉบับนี้จะนำเสนอการ ้คำนวณลำดับความสำคัญของอุปกรณ์โดยการทดสอบสองช่วงเวลาแล้วมาเปรียบเทียบหาลำดับ ์ ความสำคัญของอปกรณ์ แสดงดังสมการที่ 4.5

$$
N_{index} = \left| X_{T1} - X_{T2} \right| \tag{4.5}
$$

โดยที่

 $X_{T1}, X_{T2}$  คือค่าปรับตั้งของอุปกรณ์ที่เวลา T1 และ T2  $N_{index}$  คือลำดับความสำคัญของอุปกรณ์

เลือกอุปกรณ์ที่มีค่าความสำคัญมากมาเป็นตัวเลือกที่จะปรับตั้งโดยจะแบ่งตาม ชนิดของอุปกรณ์ ซึ่งต้องคำนึงถึงความเป็นไปได้ที่จะเลือกอุปกรณ์ตัวนั้นด้วย

#### 4.2.3 ลำดับขั้นการปรับอุปกรณ์ที่ต่างชนิด

เมื่อได้จำนวนอุปกรณ์ที่จะปรับตั้งแล้วสิ่งที่ต้องพิจารณาในลำดับถัดไปคือการ ้จัดลำดับการปรับตั้งของอุปกรณ์ต่างชนิดกัน โดยสิ่งที่จะพิจารณาไม่ใช่กำลังสูญเสียในขณะปรับแต่ ้จะพิจารณาถึงแรงคันเมื่อมีการจัดลำคับการปรับตั้งที่แตกต่างกัน ในวิทยานิพนธ์ฉบับนี้ทำการ ทคสอบเปรียบเทียบการจัดลำดับการปรับตั้งที่รูปแบบต่างๆ เพื่อให้ทราบถึงความแตกต่างของ แรงดันไฟฟ้าที่บัสต่างๆ โดยแบ่งอุปกรณ์ปรับตั้งที่ใช้ในระบบไฟฟ้าได้ 2 รูปแบบคือ แบบที่ปรับได้ ต่อเนื่องและแบบที่ปรับเป็นลำดับขั้น การปรับตั้งจะต้องพิจารณาในกรณีที่จะปรับตั้งเมื่อโหลดเพิ่ม และกรณีที่จะปรับตั้งเมื่อโหลดลดลง ถ้าการปรับตั้งไม่มีแรงดันออกนอกขีดจำกัดจะใช้ค่าเบี่ยงเบน มาตรฐานในการบอกลำดับการปรับตั้งที่เหมาะสม ค่าเบี่ยงเบนมาตรฐานแสดงดังสมการที่ (4.6)

$$
SDV_b = \sqrt{\frac{1}{N - 1} \sum_{i=1}^{N} (V_{bi} - \overline{V_b})^2}
$$
(4.6)

โดยที่  $SDV_{\rm b}$ กือค่าเบี่ยงเบนมาตรฐานของแรงดันที่บัส  $b$ 

 $N$  คือจำนวนชนิดของอปกรณ์ที่ปรับ

 $V_{\scriptscriptstyle h}$ กือแรงคันบัส  $b$  เมื่อปรับอุปกรณ์ครั้งที่  $i$ 

 $\overline{V_h}$  คือค่าแรงดันเฉลี่ยที่บัส  $b$ 

## ำเทที่ 5

## ตัวอย่างการวิเคราะห์องค์ประกอบของการลดกำลังสูญเสีย

#### 5.1 การทดสอบการทำงานของโปรแกรมการดำนวณออฟติมอลเพาเวอร์โฟลว์

โปรแกรมที่ใช้ทดสอบในวิทยานิพนธ์ฉบับนี้เขียนให้ทำงานบนโปรแกรม MATLAB ในการทดสอบโปรแกรมจะใช้กับระบบทดสอบมาตรฐานของ IEEE 14, 30, 57 บัส [20] ข้อมูลของระบบทคสอบใด้แสคงใว้ในภาคผนวก ก และ IEEE 118, และ 300 บัส [21] สำหรับ หัวข้อที่ทำการทดสอบจะเป็<mark>นการเปรียบเทียบผลของกำลังสูญเสียที่จะลดลงและขนาดของแรงดันที่</mark> อยู่นอกขอบเขตของ 0.95-1.05 pu. โดยเลือกปรับตั้งเฉพาะอุปกรณ์ที่มีในระบบอยู่แล้ว โดยการ ปรับแรงดันเป็นการควบคุมที่กำลังไฟฟ้ารีแอคตีฟของเครื่องกำเนิดไฟฟ้าที่ไม่เกินขนาดพิกัดและ

การปรับแท็ปหม้อแปลงกำหนดค่าอยู่ระหว่าง 0.9-1.1 ทำการทดสอบเป็น 4 กรณีดังนี้ กรณีที่ 1 ใช้ค่าเดิมของระบบทดสอบ(Base Case) โดยการคำนวณเพาเวอร์โฟลว์ ากรณีที่ 2 คำนวณออฟติมอลเพาเวอร์โฟลว์โดยปรับแรงคันในช่วง 0.95-1.05 pu ากรณีที่ 3 คำนวณออฟติมอลเพาเวอร์โฟลว์โดยปรับแรงคันในช่วง 0.98-1.05 pu กรณีที่ 4 คำนวณออฟติมอลเพาเวอร์โฟลว์โดยปรับแรงคันในช่วง 0.95-1.06 pu ผลการทดสกบมีรายละเกียดแสดงดังนี้

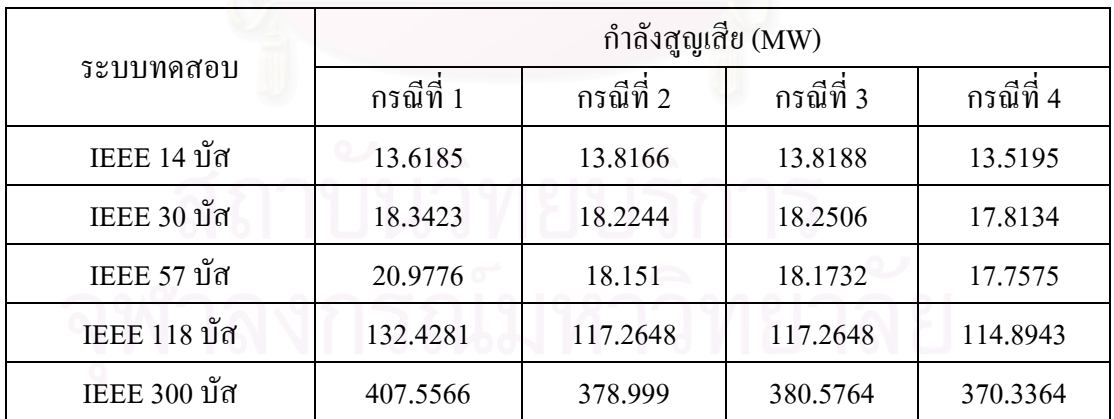

ตารางที่ 5.1 กำลังสูญเสียของระบบทดสอบ

|              | จำนวนแรงคันบัสที่อยู่นอกขอบเขต |                |           |          |                  |              |           |                |
|--------------|--------------------------------|----------------|-----------|----------|------------------|--------------|-----------|----------------|
| ระบบทคสอบ    | กรณีที่ 1                      |                | กรณีที่ 2 |          | ุกรณีที่ 3       |              | กรณีที่ 4 |                |
|              | < 0.95                         | >1.05          | < 0.95    | >1.05    | < 0.98           | >1.05        | < 0.95    | >1.05          |
| IEEE 14 บัส  | $\theta$                       | $\overline{4}$ | $\theta$  | $\theta$ | $\theta$         | $\mathbf{0}$ | $\theta$  | $\overline{2}$ |
| IEEE 30 บัส  | $\theta$                       | $\mathfrak{D}$ | $\theta$  | $\theta$ | $\boldsymbol{0}$ | $\theta$     | $\theta$  | 3              |
| IEEE 57 บัส  | 3                              | $\mathfrak{D}$ | $\theta$  | $\theta$ | $\theta$         | $\theta$     | $\theta$  | 8              |
| IEEE 118 บัส | 3                              | $\theta$       |           | $\theta$ | $\theta$         | $\theta$     | $\theta$  | 40             |
| IEEE 300 บัส | 13                             | 31             |           | $\theta$ | $\theta$         | $\theta$     | $\Omega$  | 112            |

ตารางที่ 5.2 จำนวนแรงดันบัสที่อยู่นอกขอบเขต

ี ตารางที่ 5.3 ค่าความคลาดเคลื่อนของโปรแกรม

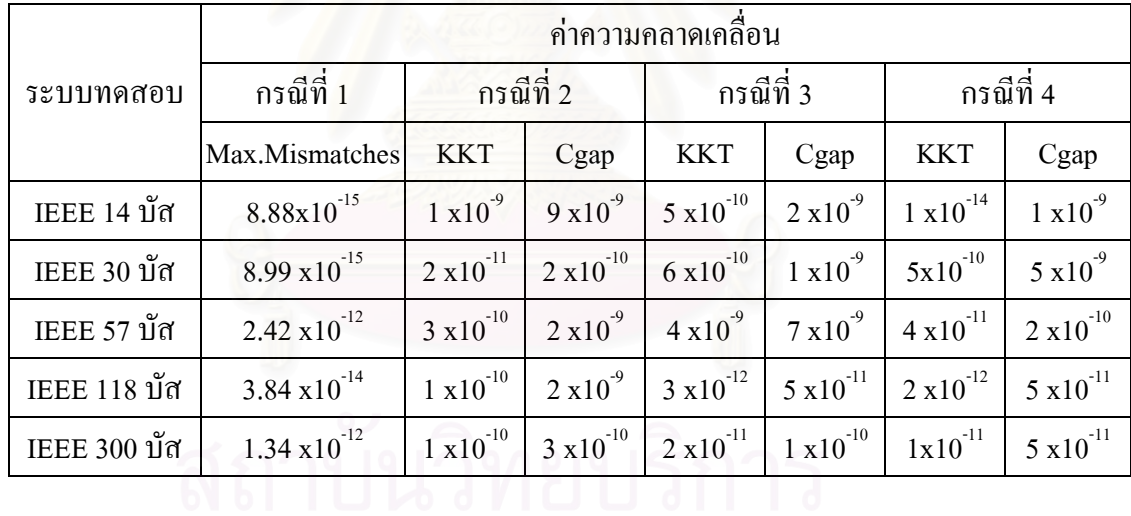

ี ตารางที่ 5.1 แสดงกำลังสูญเสียของระบบไฟฟ้าพิจารณาระบบทดสอบ IEEE 14 และ 30 บัส ในกรณีที่ 1 และ 3 ปรับตั้งตามก่าเดิมจะส่งผลให้มีกำลังสูญเสียที่น้อยกว่าการปรับตั้ง ใหม่ ทั้งนี้เนื่องจากค่าปรับตั้งเดิมได้ปรับตั้งที่ค่าแรงดันนอกขอบเขตที่ได้กำหนดในโปรแกรมซึ่งตั้ง ไว้ที่ 0.95-1.05 pu. และแสดงจำนวนค่าแรงดันที่อยู่นอกขอบเขตตามตารางที่ 5.2 จะสังเกตได้ว่าที่ ี กรณีที่ 4 เป็นกรณีที่มีแรงคันเกิน 1.05 จำนวนมากเนื่องจากเป็นการทดสอบเพิ่มขอบเขตของแรงคัน เพื่อเปรียบเทียบกำลังสูญเสียที่จะลดลงกับกรณีที่ 1 ซึ่งผลที่ได้ก็จะเห็นว่ากำลังสูญเสียลดลงจากค่า ปรับตั้งเดิม สำหรับตารางที่ 5.3 เป็นการแสดงค่าความคลาดเคลื่อนที่ใช้ตรวจสอบค่าที่เหมาะสม กรณีที่ 1 ค่าความคลาดเคลื่อนจะเป็นค่าของสมการสมดุลของระบบไฟฟ้าที่ได้จากโปรแกรมการ คำนวณเพาเวอร์โฟลว์ สำหรับการคำนวณออฟติมอลเพาเวอร์โฟลว์จะต้องตรวจสอบเงื่อนใขจำเป็น ของ KKT ซึ่งผลที่ได้จากการตรวจสอบตามเงื่อนไขของ KKT ส่วนหนึ่งเป็นสมการสมดุลของ กำลังไฟฟ้าที่เหมือนกับการคำนวณเพาเวอร์โฟลว์ แต่มีสมการที่สร้างจากเงื่อนไขอื่นๆประกอบด้วย เช่น ขีดจำกัดของอุปกรณ์ควบคุม ค่าตรวจสอบจะน้อยกว่าค่าที่ตั้งซึ่งอยู่ที่ 1x10  $^{\circ}$  การตรวจสอบ ตามเงื่อน ใขของ KKT ยัง ใม่สามารถกล่าวได้ว่าสมการวัตถุประสงค์ได้ค่าที่ต่ำสุด จะต้องตรวจสอบ ค่า Complementary gap ให้มีค่าน้อยกว่าค่าที่ตั้งโดยในโปรแกรมตั้งที่ 1x10  $^{\circ}$  ในขั้นตอนต่อไปก็จะ นำโปรแกรมใปคำนวณหาค่าปรับตามเงื่อนใขที่ต้องการศึกษา

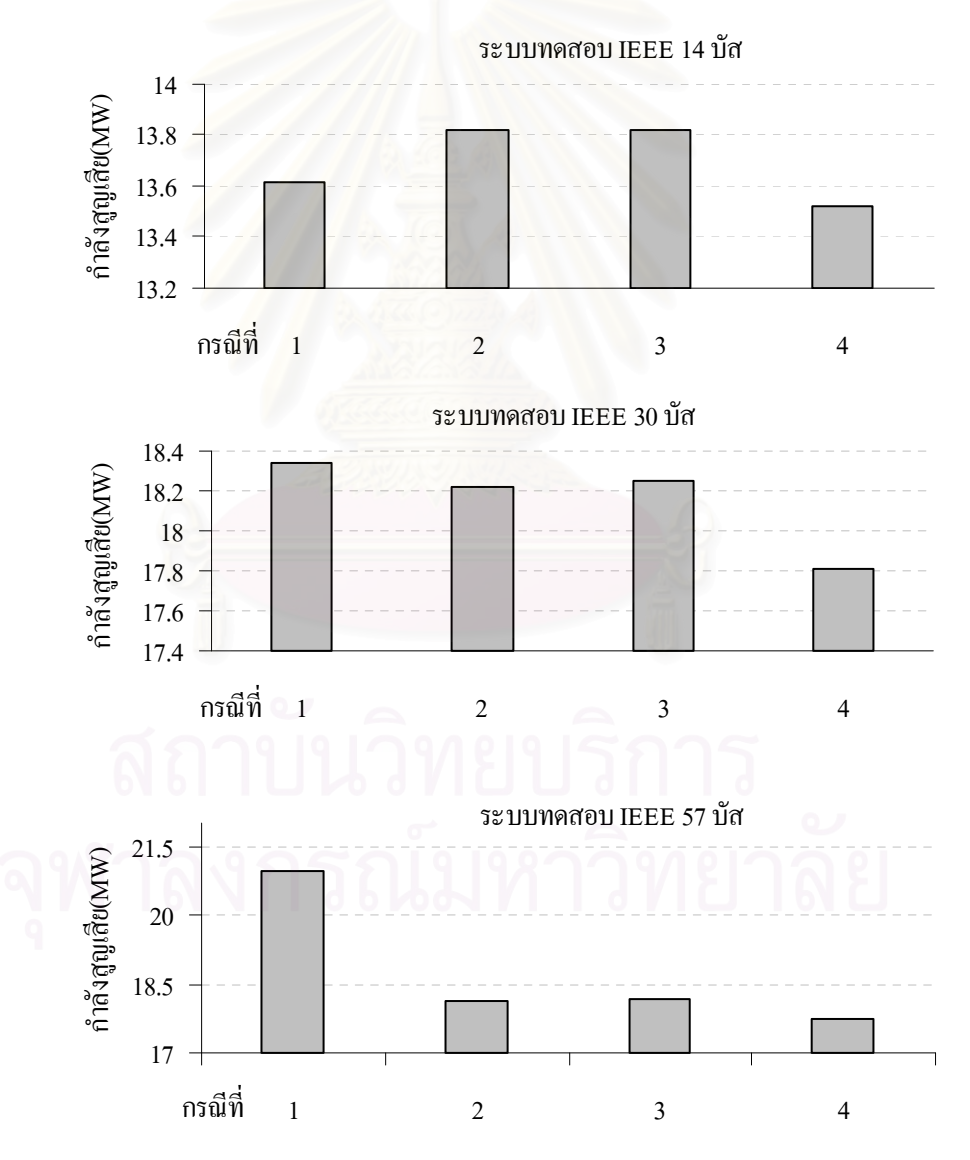

รูปที่ 5.1 ผลการทดสอบกำลังสูญเสียของโปรแกรมออฟติมอลเพาเวอร์โฟลว์

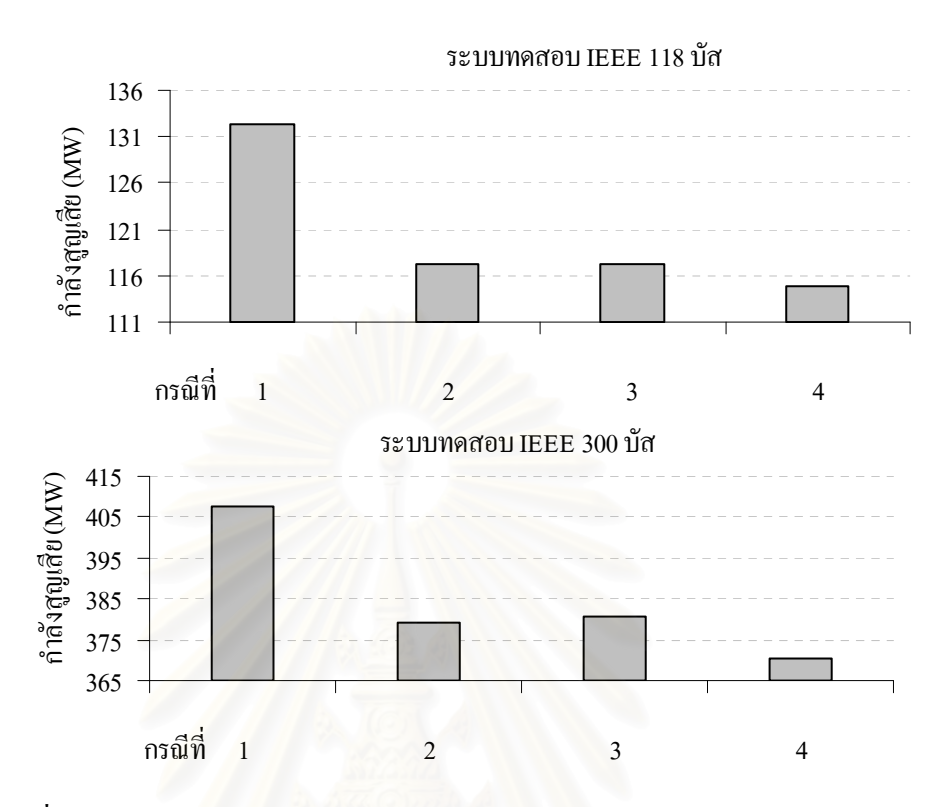

รูปที่ 5.1 ผลการท<mark>ดสอบกำลังสูญเสียของโปรแกรมออฟ</mark>ติมอลเพาเวอร์โฟลว์(ต่อ)

## 5.2 ผลการวิเคราะห์ดัชนีปงชี้ความมีเสถียรภาพของแรงดัน

การทดสอบจะจำลองให้บัสที่มีค่าแรงดันต่ำที่สุด เป็นบัสที่ต้องเพิ่มระดับความ มั่นคงของแรงดันได้แก่บัสที่ 14 บัสที่ 26 และบัสที่ 34 สำหรับระบบทดสอบ IEEE 14 บัส IEEE 30 บัส และ IEEE 57 บัส ตามลำดับ โดยการเพิ่มก่า Lmax แล้วดูผลของแรงดันทั้งระบบ ก่ากำลัง สูญเสียที่เกิดขึ้นเมื่อปรับลดค่า Lmax แสดงในตารางที่ 5.4 และแรงดันที่เกิดจากการเปลี่ยน Lmax แสดงดังรูปที่ 5.2

| IEEE 14 บัส    |                  |      | IEEE 30 บัส      | IEEE 57 บัส |                  |  |
|----------------|------------------|------|------------------|-------------|------------------|--|
| Lmax           | กำลังสูญเสีย(MW) | Lmax | กำลังสูญเสีย(MW) | Lmax        | กำลังสูญเสีย(MW) |  |
| $\overline{2}$ | 13.8137          | 2    | 18.2219          | 2           | 18.1499          |  |
| 1.035          | 13.859           | 1.03 | 18.2532          | 1.05        | 18.1896          |  |
| 1.03           | 13.9543          | 1.02 | 18.2941          | 1.03        | 18.4542          |  |
| 1.025          | 14.0989          | 1.01 | 18.6838          | 1.01        | 19.0691          |  |

ตารางที่ 5.4 กำลังสูญเสียเมื่อปรับค่า Lmax

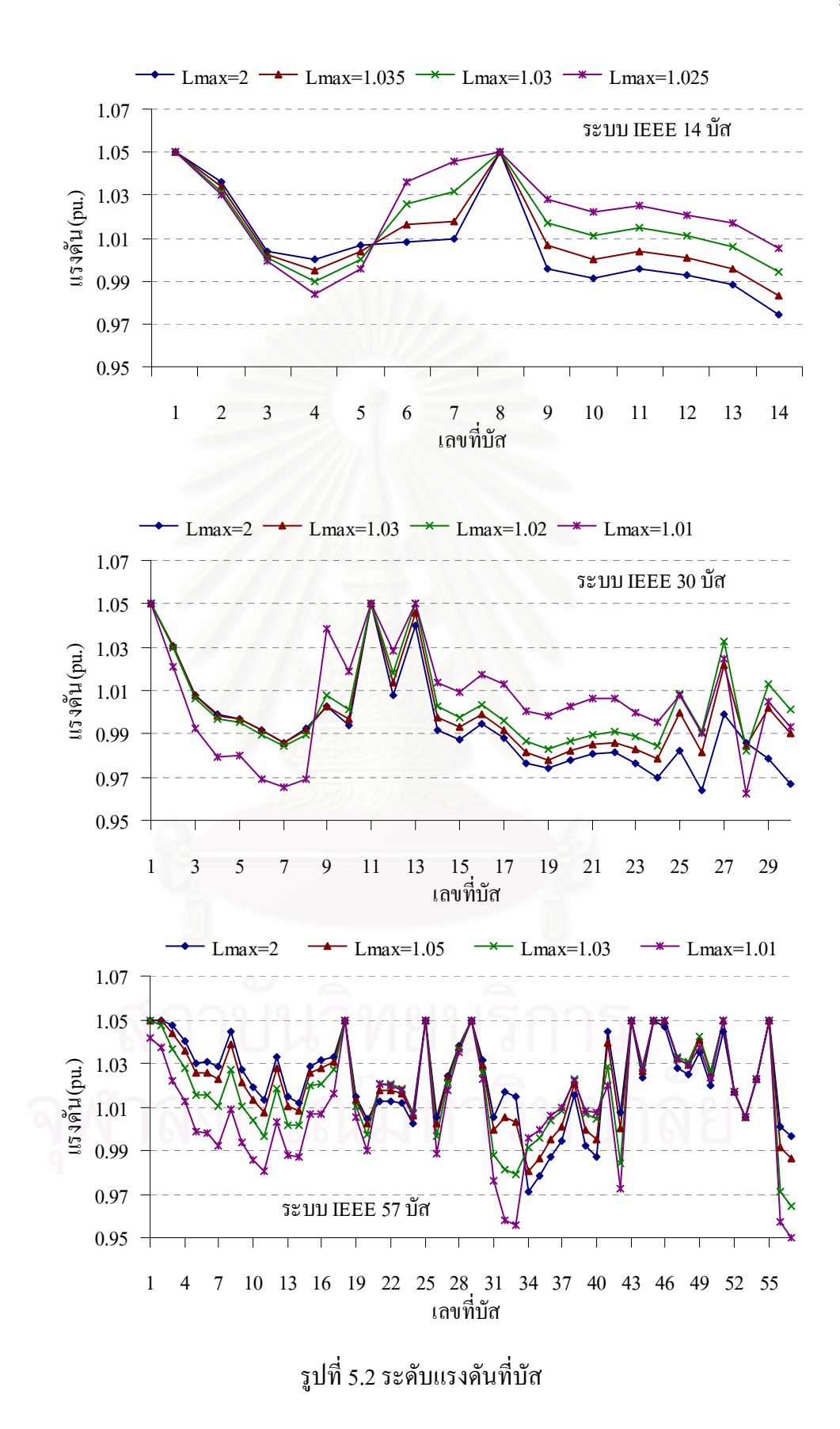

ึ จากการทดสอบลดค่า Lmax จะส่งผลให้กำลังสูญเสียเพิ่มขึ้นเนื่องจากระบบต้องใช้ค่า ปรับตั้งบางส่วนไปใช้ในการเพิ่มค่าแรงดันของบัสที่ต้องการเพิ่มความมั่นคง โดยจากรูปจะเห็นว่า แรงคันที่บัสที่ต้องการเพิ่มความมั่นคงจะมีค่าเพิ่มขึ้น ที่สภาวะโหลคปัจจุบันค่าคัชนี L ของทั้ง 3 ระบบมีค่าใกล้กับ 1 นั่นแสดงให้เห็นว่าแรงดันอยู่ห่างจากจุดที่จะทำให้เกิดแรงดันไม่เสถียรภาพ

## 5.3 ผลการวิเคราะห์การเพิ่มค่าเผื่ออุปกรณ์

การเผื่อค่าปรับตั้งของอุปกรณ์ควบคุมก็เพื่อเหลือค่าที่จะปรับตั้งในกรณีที่เกิด ้ปัญหาการบกพร่องในระบบโดยจะพิจารณา 3 ชนิด คือ ค่ากำลังรีแอคตีฟของเครื่องกำเนิดไฟฟ้า ค่า ้เผื่อกำลังรีแอคตีฟของตัวเก็บประจุ และค่าเผื่อขั้นของแท็ปหม้อแปลงแบบปรับได้ตามโหลด โดย ึการเพิ่มสมการเข้าไปที่ฟังก์ชันวัตถุประสงค์และสมการแบบไม่เท่ากับ การทดสอบจะทดสอบกับ ระบบทดสอบ IEEE 14 บัส IEEE 30 บัส และ IEEE 57 บัส

## 5.3.1 ผลการวิเคราะห์การเพิ่มค่าเผื่อกำลังรีแอคตีฟของเครื่องกำเนิดไฟฟ้า

ู้เมื่อเพิ่มสมการที่ (3.25) เข้าไปที่ฟังก์ชันวัตถประสงค์แต่ยังไม่ต้องเพิ่มเข้าที่สมการ แบบไม่เท่ากับและปรับค่า β ได้ผลดังตามรปที่ 5.3 และจากทั้ง 3 ระบบ ค่า SRM ลดลงเมื่อเพิ่มค่า β ในขณะที่กำลังสณเสียเพิ่มขึ้นและเมื่อค่า β เข้าใกล้ 1 จะทำให้ SRM ลดลงด้วยอัตราที่ช้าในขณะที่ ี กำลังสูญเสียเพิ่มในอัตราเท่าเดิม ค่า β ที่เริ่มส่งผลให้ SRM ลดลงด้วยอัตราที่ช้าของทั้ง 3 ระบบไม่ เท่ากัน ดังนั้นการหาค่า β ที่เหมาะสมจึงคำนวณได้ยาก

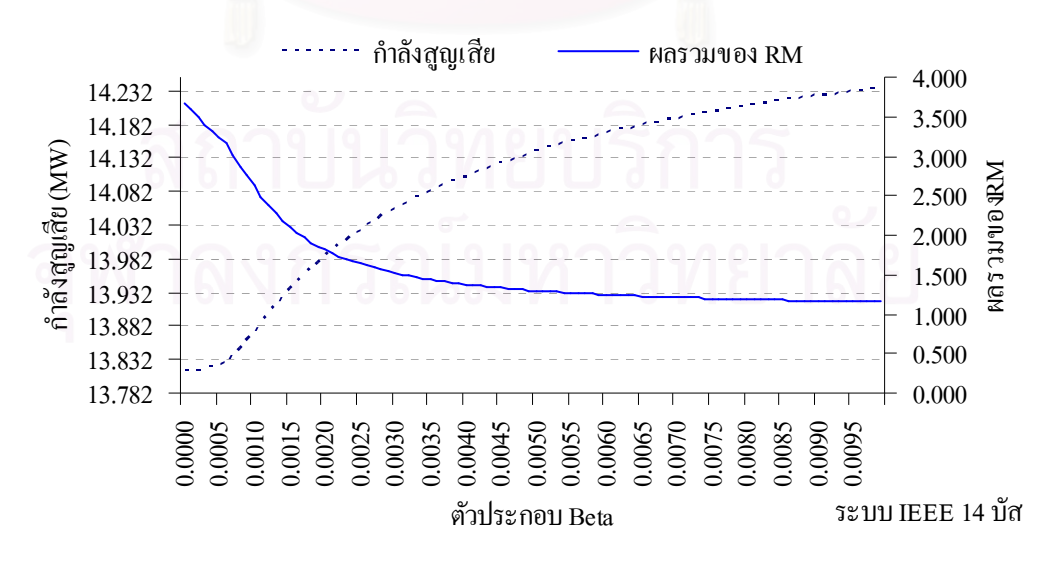

รปที่ 5.3 ความสัมพันธ์ระหว่าง β กับกำลังสฌเสียและผลรวมค่าเผื่อกำลังรีแอคตีฟ

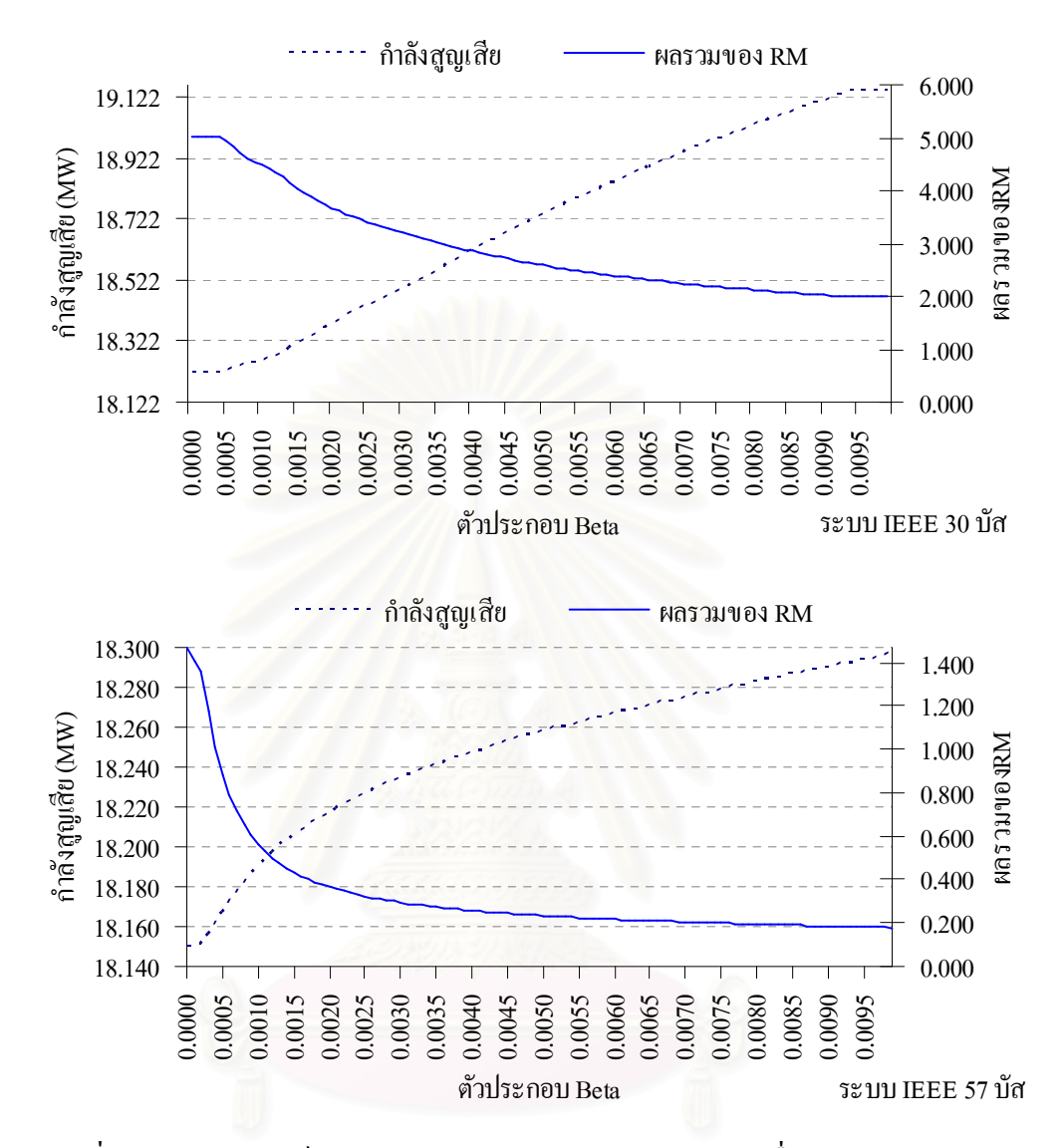

รูปที่ 5.3 ความสัมพันธ์ระหว่าง β กับกำลังสูญเสียและผลรวมค่าเผื่อกำลังรีแอคตีฟ(ต่อ)

ในวิทยานิพจน์เล่นนี้ได้นำเสนอการหาค่าที่เหมาะสมในรูปแบบใหม่คือการเลือก ีค่า SRM<sup>max</sup> โดยการเพิ่มสมการที่ (3.25) เข้าที่สมการเงื่อนใขแบบใม่เท่ากับกำหนดให้ β=0 และ เลือกค่า SRM  $^{\rm max}$  ที่ 10% ของช่วงระหว่างค่า SRM ที่ β = 1 และ SRM ที่ β = 0 แสดงการหาค่า  $\text{SRM}^{\text{max}}$  ได้ดังนี้

$$
SRM^{max} = SRM_{\beta=1} + 0.1 \times \left[ SRM_{\beta=0} - SRM_{\beta=1} \right]
$$

ตารางที่ 5.5 แสดงกำลังสูญเสียเมื่อ β = 1, β = 0 และ SRM $^{\textrm{max}}$  = 10% รูปที่ 5.4 แสดงค่าปรับตั้ง ของกำลังรีแอคตีฟของเครื่องกำเนิดไฟฟ้าของทั้งสามกรณีของทั้งสามระบบ

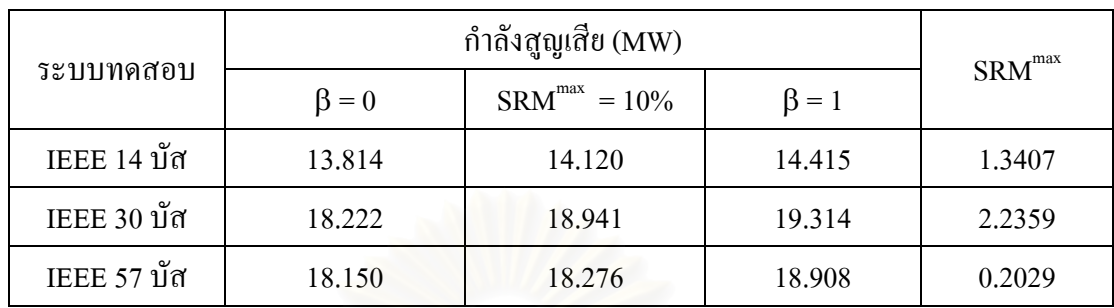

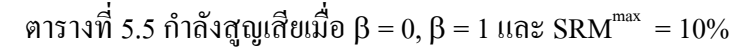

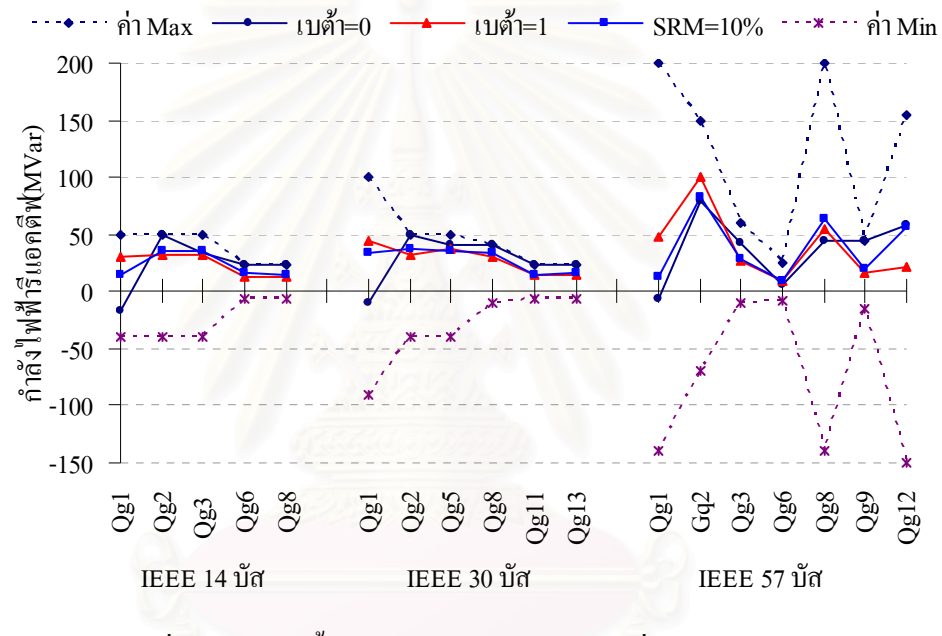

รูปที่ 5.4 ค่าปรับตั้งกำลังไฟฟ้ารีแอคตีฟของเครื่องกำเนิดไฟฟ้า

สมการค่าเผื่อที่เพิ่มเข้าไปจะเป็นผลทำให้กำลังรีแอคตีฟในแต่ละเครื่องของเครื่อง กำเนิดไฟฟ้าเฉลี่ยการจ่ายให้มากที่สุด นั่นคือตัวที่ใช้กำลังรีแอคตีฟห่างจากค่าสูงสุดก็จะจ่ายเพิ่มขึ้น ในขณะที่ตัวที่ใช้กำลังเข้าใกล้ค่าสูงสุดก็จะจ่ายลดลง

## $\,$  5.3.2  $\,$  ผลการวิเคราะห์การเพิ่มค่าเผื่อกำลังรีแอคตีฟของตัวเก็บประจุหรือ  $\rm{SVC}$

การทดสอบได้ติดตั้งตัวเก็บประจุเพิ่มระบบละ 2 บัสให้ค่าสูงสุดเท่ากับ 0.5 pu. และค่าต่ำสุดเท่ากับ -0.5 pu. เมื่อเพิ่มสมการที่ (3.26) ที่ฟังก์ชันวัตถุประสงค์โดยไม่ต้องเพิ่มเข้า สมการแบบไม่เท่ากับและปรับเพิ่ม  $\alpha$  ได้ผลดังตามรูปที่ 5.5 และทั้ง 3 ระบบ ค่า SBM ลดลงเมื่อ เพิ่มก่า  $\alpha$  ในขณะที่กำลังสูญเสียเพิ่มขึ้นและเมื่อก่า  $\alpha$  เข้าใกล้ 1 จะทำให้ SBM ลดลงด้วยอัตราที่ช้า

ในขณะที่กำลังสูญเสียเพิ่มในอัตราเท่าเดิม ก่า  $\alpha$  ที่เริ่มส่งผลให้ SBM ลดลงด้วยอัตราที่ช้าของทั้ง 3 ระบบไม่เท่ากัน ดังนั้นการหาค่า  $\alpha$  ที่เหมาะสมจึงทำได้ยาก

ในวิทยานิพจน์เล่นนี้ได้นำเสนอการหาค่าที่เหมาะสมในรูปแบบใหม่คือการเลือก ค่า SBM $^{\rm max}$  โดยการเพิ่มสมการที่ (3.26) เข้าที่สมการเงื่อนไขแบบไม่เท่ากับกำหนดให้ α=0 และ เลือกค่า  $\textsc{SBM}^\textsc{max}\ \ \overset{\star}{\mathfrak{N}}$  10% ของช่วงระหว่างค่า  $\textsc{SBM} \ \overset{\star}{\mathfrak{N}} \ \alpha$  = 1 และ  $\textsc{SRM} \ \overset{\star}{\mathfrak{N}} \ \alpha$  = 0 แสคงการหาค่า  $\,$ SBM $^{\rm max}$  ได้ดังนี้

$$
SBM^{\rm max}=SBM_{\alpha=1}+0.1\times\Big[ \, SBM_{\alpha=0}-SBM_{\alpha=1}\,\Big]
$$

ตารางที่ 5.6 แสดงกำลังสูญเสียเมื่อ  $\alpha$  = 1,  $\alpha$  = 0 และ  ${\rm SBM}^{\rm max}$  = 10% รูปที่ 5.6 แสดงค่าปรับตั้ง ชัฟแซฟแตนซ์ของตัวเก็บประจุทั้งสามกรณีของทั้งสามระบบ

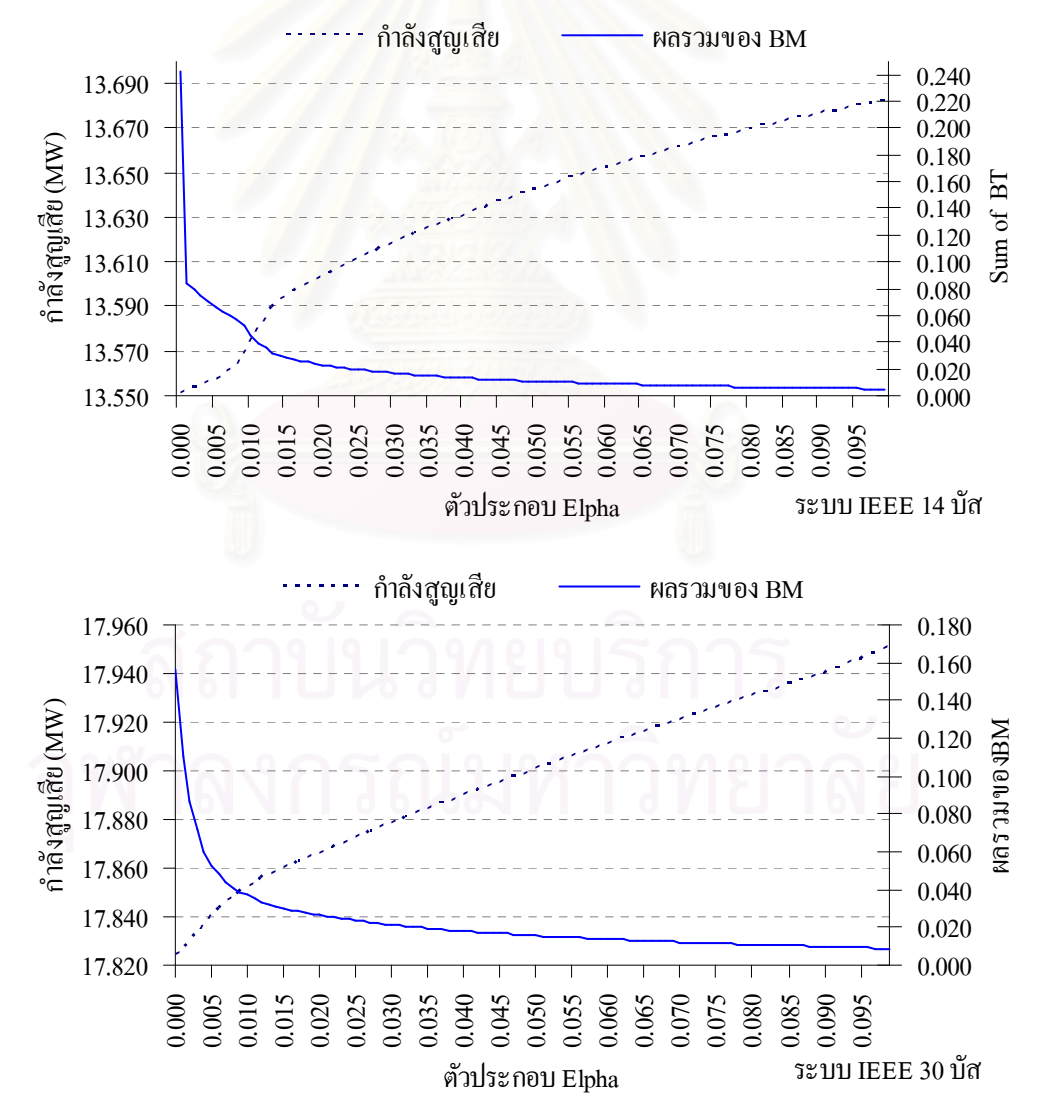

รูปที่ 5.5 กวามสัมพันธ์ระหว่าง  $\alpha$  กับกำลังสูญเสียและผลรวมค่าเผื่อชัฟแซฟแตนซ์

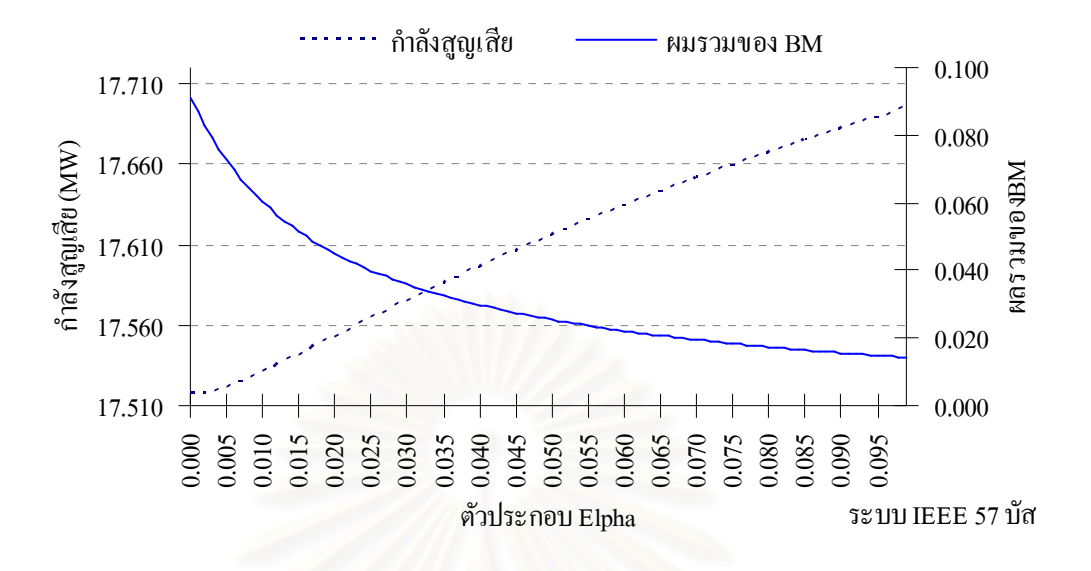

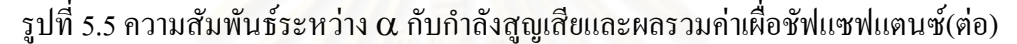

ตารางที่ 5.6 กำลังสูญเสียเมื่อ  $\alpha$  = 0,  $\alpha$  = 1 และ  $\text{SBM}^{\text{max}}$  = 10%

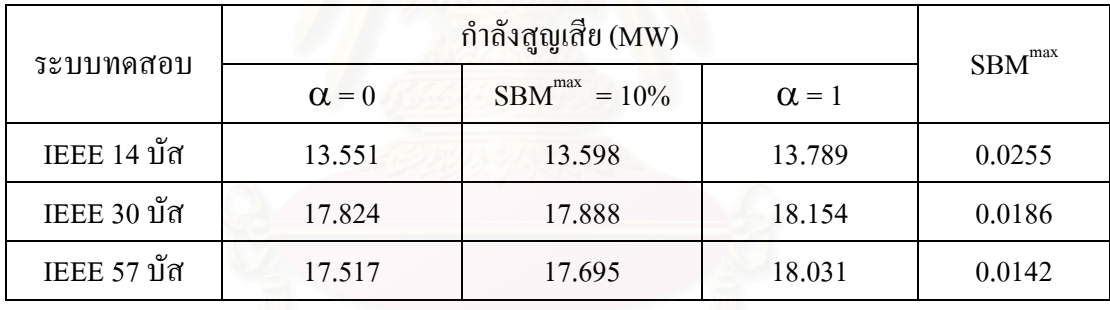

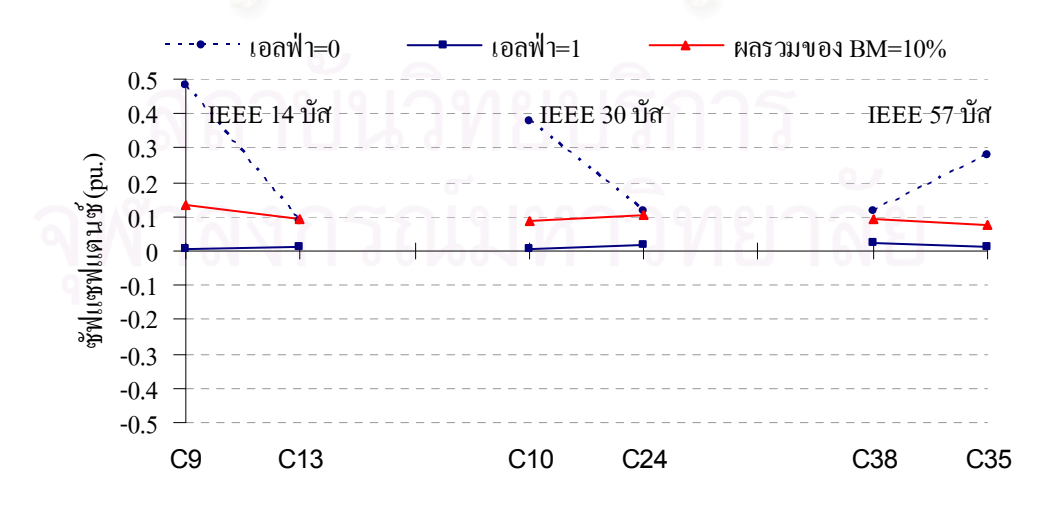

รูปที่ 5.6 ค่าซัฟแซฟแตนช์ของตัวเก็บประจุ

ค่าซัฟแซฟแตนซ์ของตัวเก็บประจุจะเฉลี่ยการจ่าย นั่นคือตัวที่ใช้กำลังรีแอคตีฟ ้ ห่างจากค่าสูงสุดก็จะจ่ายเพิ่มขึ้นในขณะที่ตัวที่ใช้กำลังเข้าใกล้ค่าสูงสุดก็จะจ่ายลดลง การเพิ่มค่าเผื่อ จะทำได้ง่ายกว่าเครื่องกำเนิดไฟฟ้าเพราะเป็นอุปกรณ์เสริม

## 5.3.3 ผลการวิเคราะห์การเพิ่มค่าเผื่อจำนวนขั้นของแท็ปหม้อแปลง

หม้อแปลงที่ปรับแท็ปได้ถูกติดตั้งในทั้งสามระบบอยู่แล้ว เมื่อเพิ่มสมการที่ (3.27) ที่ฟังก์ชันวัตถุประสงค์โดยไม่ต้องเพิ่มเข้าสมการแบบไม่เท่ากับและปรับเพิ่ม γ ได้ผลดังตามรูปที่ 5.7 และทั้ง 3 ระบบ ค่า STM ลดลงเมื่อเพิ่มค่า y ในขณะที่กำลังสูญเสียเพิ่มขึ้นและเมื่อค่า y เข้าใกล้ ่ 1 จะทำให้ STM ลดลงด้วยอัตราที่ช้าในขณะที่กำลังสูญเสียเพิ่มในอัตราเท่าเดิม ค่า γ ที่เริ่มส่งผลให้  $\operatorname{STM}$  ลดลงด้วยอัตราที่ช้าของทั้ง 3 ระบบไม่เท่ากัน ดังนั้นการหาค่า  $\gamma$  ที่เหมาะสมจึงทำได้ยาก

ในวิทยานิพจน์เล่นนี้ได้นำเสนอการหาค่าที่เหมาะสมในรูปแบบใหม่คือการเลือก ึ ค่า STM™\*\* โดยการเพิ่มสมการที่ (3.27) เข้าที่สมการเงื่อนไขแบบไม่เท่ากับกำหนดให้ γ=0 และ เลือกค่า STM  $^{\rm max}$  ที่ 10% ของช่วงระหว่างค่า STM ที่ γ = 1 และ STM ที่ γ = 0 แสดงการหาค่า  $STM^{max}$  ได้ดังนี้

$$
STMmax = SIMγ=1 + 0.1 × [STMγ=0 - SIMγ=1]
$$

ตารางที่ 5.7 แสดงกำลังสูญเสียเมื่อ γ = 1, γ = 0 และ  $STM^{max} = 10\%$  รูปที่ 5.8 แสดงค่าปรับตั้ง ้แท็ปหม้อแปลงทั้งสามกรณีของทั้งสามระบบ

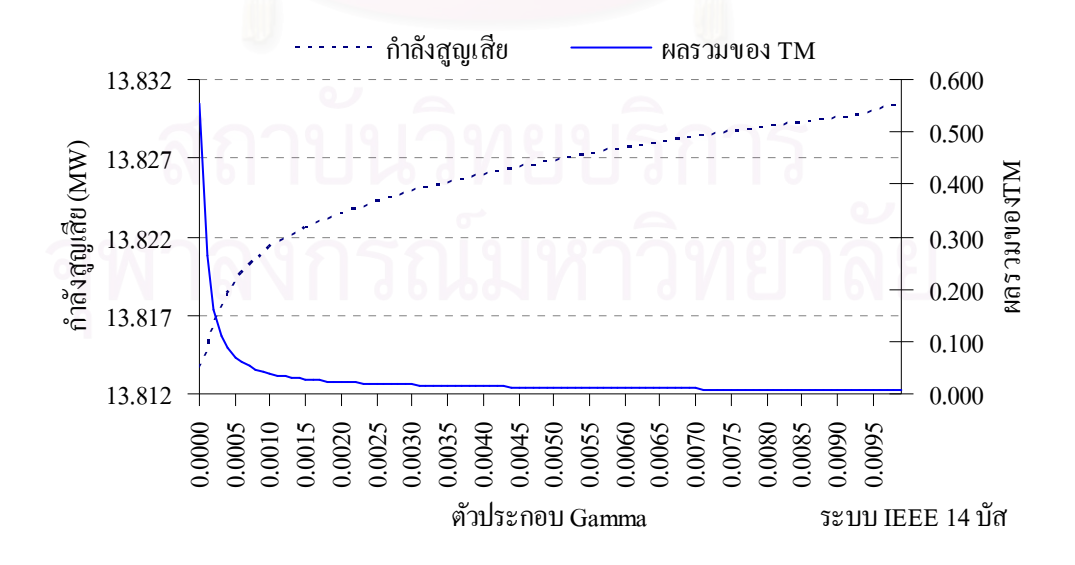

รูปที่ 5.7 ความสัมพันธ์ระหว่าง y กับกำลังสูญเสียและผลรวมค่าเผื่อขั้นแท็ปหม้อแปลง

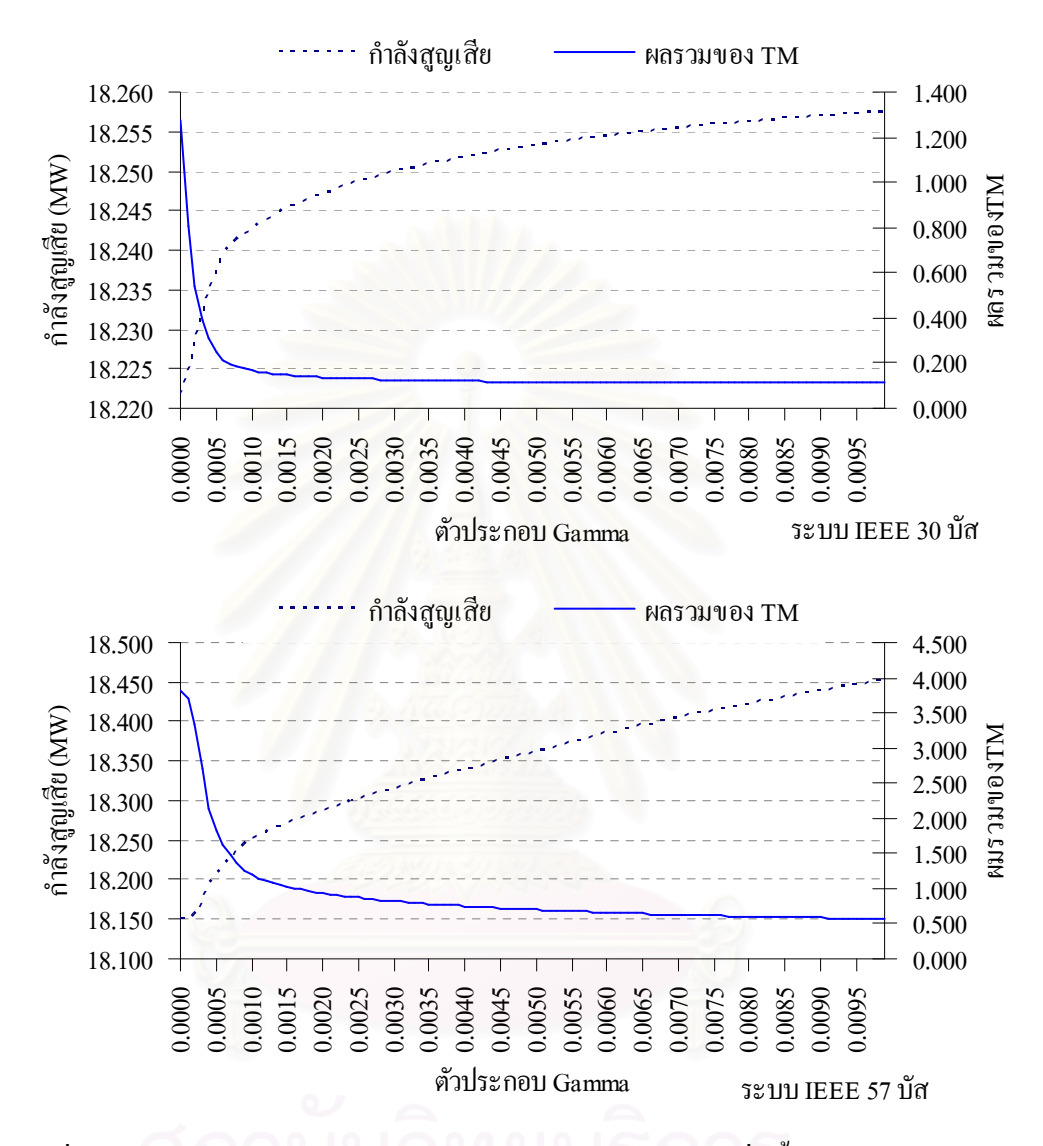

รูปที่ 5.7 ความสัมพันธ์ระหว่าง  $\gamma$  กับกำลังสูญเสียและผลรวมค่าเผื่อขั้นแท็ปหม้อแปลง(ต่อ)

| ระบบทคสอบ                | กำลังสูญเสีย (MW) | STM <sup>max</sup> |              |       |
|--------------------------|-------------------|--------------------|--------------|-------|
|                          | $\gamma = 0$      | $STMmax = 10%$     | $\gamma = 1$ |       |
| IEEE 14 บัส              | 13.816            | 13.82              | 13.846       | 0.055 |
| IEEE 30 ນັ $\mathfrak n$ | 18.231            | 18.239             | 18.266       | 0.224 |
| IEEE 57 บัส              | 18.244            | 18.326             | 18.723       | 0.786 |

ตารางที่ 5.7 กำลังสูญเสียเมื่อ γ = 0, γ = 1 และ  $\text{STM}^{\text{max}}=10\%$
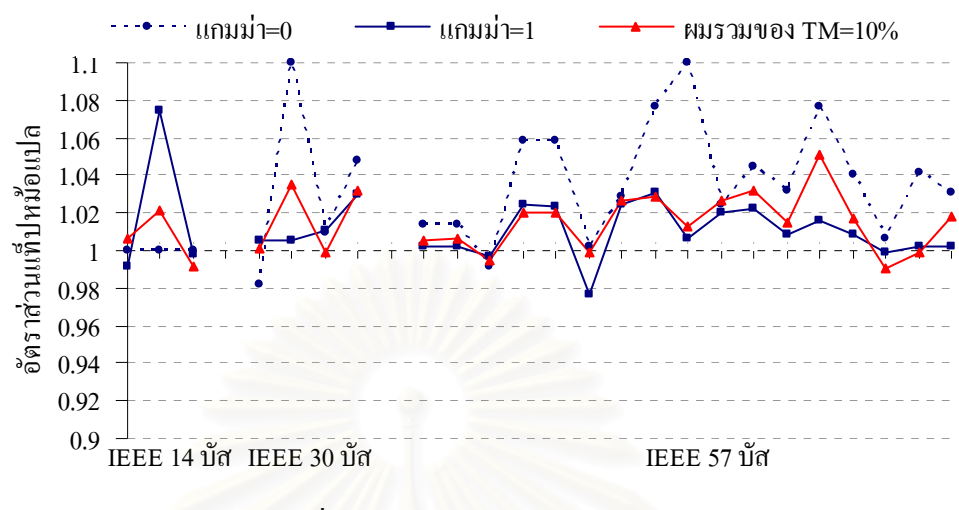

รูปที่ 5.8 อัตราส่วนแท็ปหม้อแปลง

หม้อแปลงทุกตัวจะถูกควบคุมให้เฉลี่ยการปรับขั้นแท็ปนั่นคือตัวที่ห่างจาก ี ค่าสูงสุดหรือต่ำสุดก็จะปรับมากขึ้น ในขณะที่ตัวที่อยู่ใกล้ค่าขอบเขตก็จะปรับลดลง การหาค่าเผื่อ ึ่จะทำได้ง่ายที่สุดเพราะมีช่วงที่ค่าเผื่อลดลงได้มากตามที่กล่าวมาข้างต้น

ึ่งากผลการทดสอบการเผื่อค่าอุปกรณ์ทั้ง 3 ชนิด พบว่าการปรับเพิ่มค่าเผื่อของ อุปกรณ์จะมีผลต่อการลดลงของกำลังสูญเสียซึ่งเป็นเป้าหมายหลักแต่ถ้าค่าเผื่อลดลงในอัตราที่สูง เมื่อเทียบกับการเพิ่มของกำลังสูญเสียก็เป็นสิ่งที่น่านำมาพิจารณาร่วมด้วยเช่นของแท็ปหม้อแปลงที่ มีค่าเผื่อลดลงในอัตราที่สูงทำให้แท็ปของหม้อแปลงสามารถถูกใช้งานไปในทางขีดจำกันบนและ ในทางขีดจำกัดล่างได้หลายขั้นมากขึ้น การกำหนดความสำคัญของค่าเผื่อทำได้โดยการปรับค่า น้ำหนักประกอบแต่การหาค่าที่เหมาะสมทำได้ยาก การเพิ่มสมการแบบไม่เท่ากับและกำหนด ้ค่าสูงสุดของผลรวมค่าเผื่อเป็นอีกทางเลือกที่จะ ได้ค่าเผื่อของอุปกรณ์ที่ยังคงลดกำลังสูญเสียได้ด้วย

# 5.4 ตัวอย่างการทดสอบการหาตำแหน่งที่เหมาะสมสำหรับติดตั้งอุปกรณ์เพิ่มเติม

การทดสอบจะใช้ระบบทดสอบมาตรจาน IEEE 14 .30 และ 57 บัส โดยจะหา ตำแหน่งที่เหมาะสมสำหรับติดตั้งตัวเก็บประจุหรือ SVC TCSC และ UPFC

# 5.4.1 ผลการทดสอบหาจุดติดตั้งที่เหมาะสมสำหรับตัวเก็บประจุหรือ SVC

การหาตำแหน่งบัสที่เหมาะสมจะพิจารณาตามแนวทางที่ได้เสนอตามสมการที่ (3.32) เปรียบเทียบผลกับการเลือกบัส โดยใช้สมการที่(3.28) และการทดสอบติดตั้งทกบัสเขียนเป็น

กราฟเพื่อจัดลำดับเปรียบเทียบผลกับสมการที่นำเสนอ สำหรับตัวเกี๋บประจุตั้งค่าต่ำสุดเป็น -0.5 pu และสูงสุดที่ 0.5 pu. และพารามิเตอร์ของ SVC กำหนดให้  $\bold {x}_{\rm c}$  มีค่า 0.9 pu. และ  $\bold {x}_{\rm t}$  มีค่า 0.45 pu ใน ขั้นต้นต้องทำการหาค่าปรับตั้งของอุปกรณ์ที่มีอยู่ในระบบ ผลการคำนวณหาดัชนีตามสมการที่ (3.28) และสมการที่(3.32) แสดงดังตารางที่ 5.8 ค่าปรับตั้งและกำลังสูญเสียในกรณีติดตั้ง 1 บัส แสดงในตารางที่ 5.9 และในกรณีติดตั้ง 2 จุด แสดงในตารางที่ 5.10

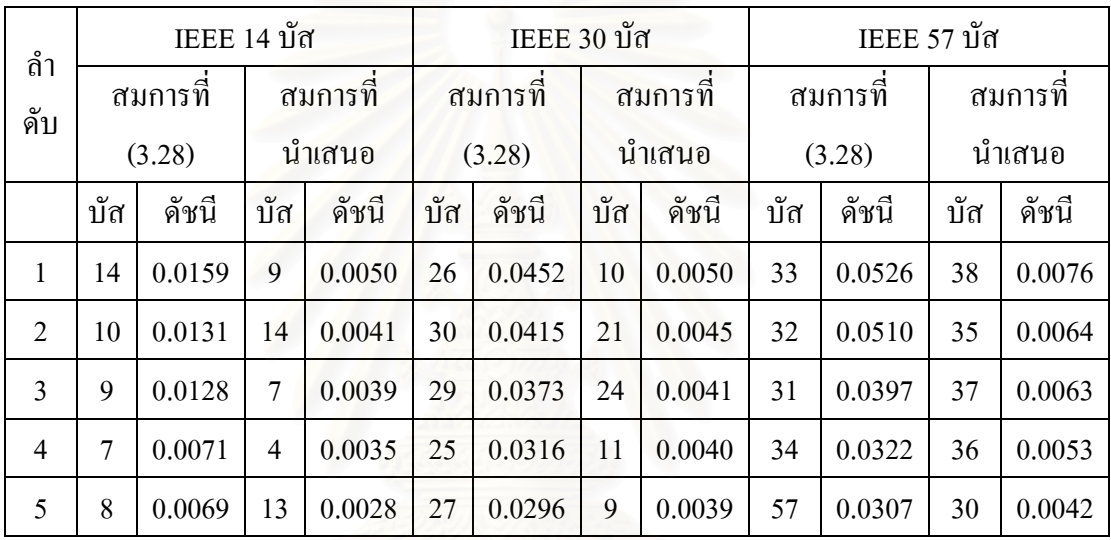

ตารางที่ 5.8 ดัชนีตำแหน่งติดตั้งตัวเก็บประจุหรือ SVC

จากค่าคัชนีของทั้งสามระบบการติดตั้ง 1 จุด จะเลือกบัสที่มีค่าคัชนีเป็นลำดับที่ 1 และเมื่อต้องการติดตั้ง 2 จุดก็เลือกบัสที่มีก่าดัชนีรองลงมาแต่ต้องไม่เป็นบัสที่ติดต่อกันทางสายส่ง

ตารางที่ 5.9 กำลังสูญเสียและขนาดตัวเกี๋บประจุหรือ SVC เมื่อติดตั้ง 1 จุด

|             |              |       | สมการที่ (3.28) |                   | สมการที่นำเสนอ           |       |              |          | ทคสอบติดตั้ง 1 บัส |       |                                |         |
|-------------|--------------|-------|-----------------|-------------------|--------------------------|-------|--------------|----------|--------------------|-------|--------------------------------|---------|
| ระบบ        |              |       |                 | กำลัง             |                          |       |              | กำลัง    |                    |       |                                | กำลัง   |
| ทคสอบ       | $\sim$<br>บส | Bcap  | $\alpha$ svc    | <u>์</u> เสูญเสีย | $\mathbf{\omega}$<br>บัส | Bcap  | $\alpha$ svc | ิสูญเสีย | $\sim$<br>บัส      | Bcap  | $\alpha$ <sub>s</sub> $\alpha$ | สูญเสีย |
| <b>IEEE</b> |              | (pu.) | (องศา)          | (MW)              |                          | (pu.) | ้องศา)       | (MW)     |                    | (pu.) | (องศา)                         | (MW)    |
| ഄ<br>14 บัส | 14           | 0.113 | 116.6           | 13.681            | 9                        | 0.440 | 125.7        | 13.605   | 9                  | 0.440 | 125.7                          | 13.605  |
| $30$ บัส    | 26           | 0.050 | 115.1           | 18.116            | 10                       | 0.582 | 130.3        | 17.945   | 21                 | 0.246 | 120.1                          | 17.930  |
| 57 บัส      | 33           | 0.111 | 116.5           | 18.010            | 38                       | 0.377 | 123.8        | 17.838   | 38                 | 0.377 | 123.8                          | 17.838  |

|                      | สมการที่ (3.28)     |       |              |           | สมการที่นำเสนอ           |       |                         |         | ทคสอบติดตั้ง 2<br>บัส |       |              |         |
|----------------------|---------------------|-------|--------------|-----------|--------------------------|-------|-------------------------|---------|-----------------------|-------|--------------|---------|
| ระบบ                 |                     |       |              | กำลัง     |                          |       |                         | กำลัง   |                       |       |              | กำลัง   |
| ทคสอบ<br><b>IEEE</b> | $\mathbf{v}$<br>บัส | Bcap  | $\alpha$ svc | 'สูญเสีย। | $\mathbf{\omega}$<br>บัส | Bcap  | $\alpha$ <sub>svc</sub> | สูญเสีย | บัส                   | Bcap  | $\alpha$ svc | สูญเสีย |
|                      |                     | (pu.) | (องศา)       | (MW)      |                          | (pu)  | (องศา)                  | (MW)    |                       | (pu.) | (องศา)       | (MW)    |
| 14 บัส               | 14                  | 0.094 | 116.1        | 13.610    | 9                        | 0.408 | 124.7                   | 13.558  | 9                     | 0.408 | 124.7        | 13.558  |
|                      | 10                  | 0.147 | 117.5        |           | 13                       | 0.098 | 116.2                   |         | 13                    | 0.098 | 116.2        |         |
| $30$ บัส             | 26                  | 0.045 | 112.8        | 18.058    | 10                       | 0.500 | 127.6                   | 17.827  | $\overline{4}$        | 0.494 | 127.4        | 17.810  |
|                      | 30                  | 0.050 | 112.7        |           | 24                       | 0.119 | 116.8                   |         | 21                    | 0.217 | 119.3        |         |
| 57 บัส               | 33                  | 0.048 | 112.7        |           | 38                       | 0.287 | 121.2                   |         | 36                    | 0.192 | 118.7        |         |
|                      | 31                  | 0.091 | 116.1        | 17.931    | 35                       | 0.123 | 116.9                   | 17.662  | 13                    | 0.466 | 126.5        | 17.655  |

ี ตารางที่ 5.10 กำลังสูญเสียและขนาดตัวเก็บประจุหรือ SVC เมื่อติดตั้ง 2 จุด

จากการทดสอบหาลำดับความสำคัญบัสที่จะเลือกติดตั้งตัวเก็บประจุหรือ SVC ของทั้ง 3 ระบบพบว่าสมการที่นำเสนอสามารถหาตำแหน่งที่เหมาะสมได้ดีกว่าสมการที่ (3.28) เพราะสมการที่นำเสนอได้ตำแหน่งที่ทำให้กำลังสูญเสียลดลงต่ำกว่าทั้ง 3 ระบบ และกรณีที่ติดตั้ง 2 จุดก็ได้ผลดีกว่า ถ้าต้องการติดตั้งเพิ่มมากกว่า 2 จุด ก็ทำในรูปแบบเดียวกัน จากการทดสอบ ติดตั้ง 1 บัส ของระบบ IEEE 14 บัส, IEEE 30 บัส และ IEEE 57 บัส ตำแหน่งจากสมการที่นำเสนอ ได้กำลังสูญเสียต่ำกว่าสมการที่ (3.28) เท่ากับ 0.076 MW, 0.171 MW และ 0.172 MW ตามลำดับ และเมื่อติดตั้ง 2 บัส ของระบบ IEEE 14 บัส, IEEE 30 บัส และ IEEE 57 บัส ตำแหน่งจากสมการที่ นำเสนอได้กำลังสูญเสียต่ำกว่าสมการที่ (3.28) เท่ากับ 0.052 MW, 0.248 MW และ 0.276 MW ตามลำดับ แสดงผลค่าความต่างกำลังสูญเสียเปรียบเทียบการเลือกติดตั้งครั้งละ 1 บัส และการเลือก ติดตั้งครั้งละ 2 บัส คังรูปที่ 5.9

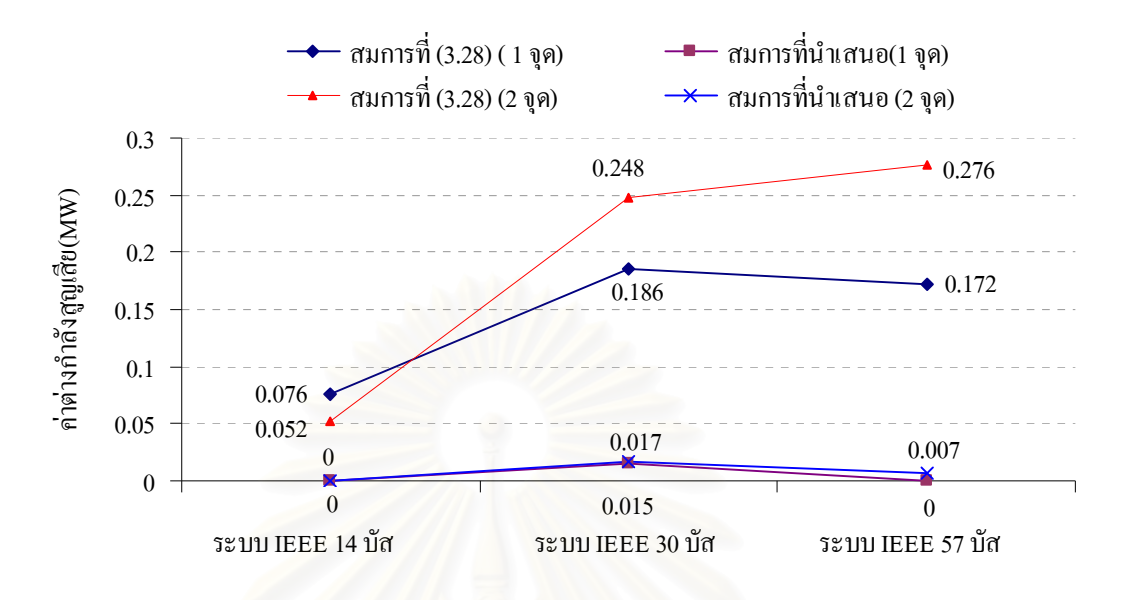

รูปที่ 5.9 ค่าความต่างกำลังสูญเสียเทียบกับกรณีทดสอบติดตั้ง

ึ่จากรูปกราฟแสดงให้เห็นถึงค่าความต่างกำลังสูญเสียเมื่อติดตั้งตัวเก็บประจุหรือ SVC ซึ่งการติดตั้งตามตำแหน่งที่ได้จากสมการที่นำเสนอมีความต่างของกำลังสูญเสียน้อยกว่าการ ติดตั้งตามตำแหน่งที่ได้จากสมการที่ (3.28)

# 5.4.2 ผลการทดสอบหาจุดติดตั้งที่เหมาะสมสำหรับ TCSC

ิการติดตั้ง TCSC ระหว่างสายส่งเป็นการเปลี่ยนทิศทางการไหลของกำลังไฟฟ้า ้บางส่วน ถ้าเปลี่ยนด้วยค่าที่เหมาะสมก็จะทำให้กำลังสูญเสียลดลงได้ การหาตำแหน่งสายส่งที่ เหมาะสมจะพิจารณาตามแนวทางที่ได้เสนอตามสมการที่(3.37) พร้อมเปรียบเทียบผลกับการเลือก สายส่งโดยใช้สมการที่(3.36) และทดสอบติดตั้งทุกสายส่งเขียนเป็นกราฟเพื่อจัดลำดับเปรียบเทียบ ผลกับสมการที่นำเสนอ พารามิเตอร์ของ TCSC กำหนดให้  $\rm X_c$  มีค่า 0.005 pu. และ  $\rm X_L$  มีค่า 0.001 pu. ในขั้นต้นต้องทำการหาค่าปรับตั้งของอุปกรณ์ที่มีอยู่ในระบบก่อนแล้วจึงจัดลำดับ ผลการ ้คำนวณหาดัชนีตามสมการที่(3.36) และสมการที่(3.37) แสดงดังตารางที่ 5.11

| ลำ             |      | <b>IEEE 14 บัส</b> |                |        |                |        | IEEE 30 บัส    |        |        |           | IEEE 57 บัส |        |  |
|----------------|------|--------------------|----------------|--------|----------------|--------|----------------|--------|--------|-----------|-------------|--------|--|
| คับ            |      | ิสมการที่          | ิสมการที่      |        | สมการที่       |        | สมการที่       |        |        | ิสมการที่ | ิสมการที่   |        |  |
|                |      | (3.36)             |                | นำเสนอ |                | (3.36) | นำเสนอ         |        | (3.36) |           | นำเสนอ      |        |  |
|                | ิสาย | ดัชนี              | ิสาย           | ดัชนี  | ิสาย           | ดัชนี  | ิสาย           | ดัชนี  | สาย    | ดัชนี     | ิสาย        | ดัชนี  |  |
| 1              | 1    | 1.3501             | $\mathbf{1}$   | 0.2254 | 1              | 1.7468 | $\mathbf{1}$   | 0.3563 | 8      | 0.6604    | 15          | 0.0395 |  |
| 2              | 7    | 0.2378             | 3              | 0.0283 | $\overline{4}$ | 0.3713 | 5              | 0.0452 | 15     | 0.4341    | 8           | 0.0297 |  |
| 3              | 3    | 0.2299             | $\overline{2}$ | 0.0273 | 5              | 0.2966 | 2              | 0.0355 | 3      | 0.3812    | 18          | 0.0160 |  |
| $\overline{4}$ | 7    | 0.2231             | $\overline{4}$ | 0.0213 | 2              | 0.2928 | 6              | 0.0331 | 28     | 0.2505    | 3           | 0.0145 |  |
| 5              | 4    | 0.1757             | $\overline{7}$ | 0.0154 | 7              | 0.2728 | $\overline{4}$ | 0.0230 | 18     | 0.2466    | 17          | 0.0137 |  |

ตารางที่ 5.11 คัชนีตำแหน่งติดตั้ง TCSC

จากค่าดัชนีของทั้งสามระบบการติดตั้ง 1 จุด จะเลือกสายส่งที่มีค่าดัชนีเป็นลำดับ ที่ 1 และเมื่อต้องการติดตั้ง 2 จุดกี้เลือกสายส่งที่มีค่าดัชนีรองลงมา ค่าปรับตั้งและกำลังสูญเสียแสดง ในตารางที่ 5.12 และการทดสอบติดตั้ง 2 จุด แสดงในตารางที่ 5.13

|                   |      |       | สมการที่ (3.36) |                        | สมการที่นำเสนอ |          |               |           | ทคสอบติดตั้ง 1 สายส่ง |       |               |          |
|-------------------|------|-------|-----------------|------------------------|----------------|----------|---------------|-----------|-----------------------|-------|---------------|----------|
| ระบบ              |      |       |                 | กำลัง                  |                |          |               | กำลัง     |                       |       |               | กำลัง    |
| ทคสอบ             | ิสาย | Xtcsc | $\alpha$ tcsc   | l สูญเสีย <sub>l</sub> | ิสาย           | Xtcsc    | $\alpha$ tcsc | ิ สูญเสีย | ิสาย                  | Xtcsc | $\alpha$ tcsc | ิสูญเสีย |
| <b>IEEE</b>       | สง   | (pu.) | (0.997)         | (MW)                   | สง             | (pu.)    | (องศา)        | (MW)      | ิสง                   | (pu.) | (องศา)        | (MW)     |
| 14 บัส            |      | 0.035 | 131.1           | 13.624                 |                | 0.035    | 131.1         | 13.624    |                       | 0.035 | 131.1         | 13.624   |
| $30 \text{ u}$ ัส |      | 0.025 | 130.2           | 18.075                 | 1              | 0.025    | 130.2         | 18.075    |                       | 0.025 | 130.2         | 18.075   |
| 57 บัส            | 8    | 0.004 | 116.6           | 18.343                 | 15             | $-0.023$ | 137.4         | 18.236    | 2                     | 0.051 | 131.8         | 18.104   |

ตารางที่ 5.12 กำลังสูญเสียและขนาดของ TCSC เมื่อติดตั้ง 1 จุด

|             |      | สมการที่ (3.36) |               |                   |      | สมการที่นำเสนอ |               |         |      | ทคสอบติคตั้ง 2 สายส่ง |               |         |  |
|-------------|------|-----------------|---------------|-------------------|------|----------------|---------------|---------|------|-----------------------|---------------|---------|--|
| ระบบ        |      |                 |               | กำลัง             |      |                |               | กำลัง   |      |                       |               | กำลัง   |  |
| ทคสอบ       | ิสาย | Xtcsc           | $\alpha$ tcsc | <b>'สูญเสีย</b> เ | ิสาย | Xtcsc          | $\alpha$ tcsc | สูญเสีย | ิสาย | Xtcsc                 | $\alpha$ tcsc | สูญเสีย |  |
| <b>IEEE</b> | ส่ง  | (pu)            | (องศา)        |                   | ส่ง  | (pu.)          | ้องศา)        |         | สง   | (pu)                  | (องศา)        |         |  |
|             |      |                 |               | (MW)              |      |                |               | (MW)    |      |                       |               | (MW)    |  |
| 14 บัส      | 1    | 0.039           | 130.3         | 13.599            | 1    | 0.041          | 131.4         | 13.434  | 1    | 0.041                 | 131.4         | 13.434  |  |
|             | 7    | 0.022           | 129.7         |                   | 3    | $-0.066$       | 134.7         |         | 3    | $-0.066$              | 134.7         |         |  |
| $30$ บัส    | 1    | 0.023           | 129.9         | 18.063            | 1    | 0.032          | 130.8         | 17.861  | 1    | 0.032                 | 130.8         | 17.861  |  |
|             | 4    | $-0.005$        | 179.9         |                   | 5    | $-0.062$       | 134.8         |         | 5    | $-0.062$              | 134.8         |         |  |
| 57 บัส      | 8    | 0.003           | 112.1         | 18.234            | 15   | $-0.023$       | 137.4         | 18.234  | 2    | 0.051                 | 131.8         | 18.065  |  |
|             | 15   | $-0.023$        | 137.4         |                   | 8    | 0.003          | 112.1         |         | 4    | 0.079                 | 132.3         |         |  |

ตารางที่ 5.13 กำลังสูญเสียและขนาดของ TCSC เมื่อติดตั้ง 2 จุด

จากการทดสอบหาลำดับความสำคัญสายส่งที่จะเลือกติดตั้ง TCSC ของทั้ง 3 ระบบพบว่าสมการที่นำเสนอสามารถหาตำแหน่งที่เหมาะสมใด้ดีกว่าสมการที่ (3.36) เพราะ สมการที่นำเสนอได้ตำแหน่งที่ทำให้กำลังสูญเสียลดลงต่ำกว่าหรือเท่ากับทั้ง 3 ระบบ การทดสอบ เทียบค่าความต่างของกำลังสูญเสียกับกรณีที่จัดลำคับโดยการทดสอบติดตั้งครั้งละ 1 สายส่งและ ติดตั้งกรั้งละ 2 สายส่ง แสดงดังรูปที่ 5.10

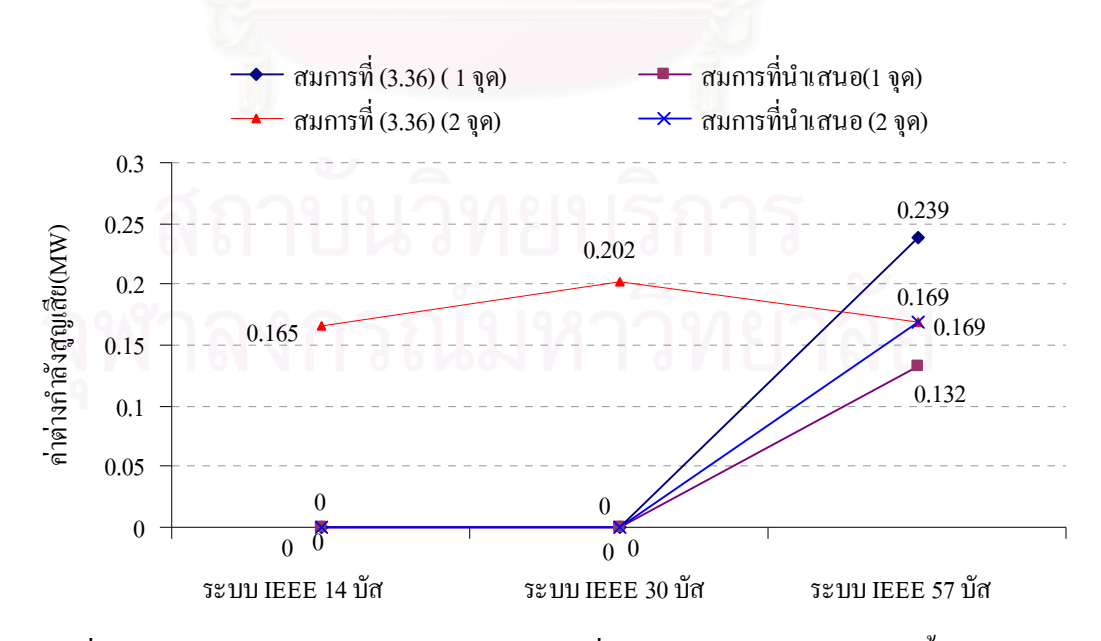

รูปที่ 5.10 ค่าความต่างกำลังสูญเสียเทียบกับกรณีที่จัดลำดับโดยการทดสอบติดตั้งโดยตรง

จากการทดสอบติดตั้ง TCSC จำนวน 1 ตัว ของระบบ IEEE 14 บัส และ IEEE 30 บัส ได้ตำแหน่งเดียวกัน สำหรับระบบ IEEE 57 บัส ตำแหน่งจากสมการที่นำเสนอได้กำลังสูญเสีย ต่ำกว่าสมการที่ (3.36) เท่ากับ 0.107 MW กรณีติดตั้ง TCSC จำนวน 2 ตัว ระบบ IEEE 14 บัส และ IEEE 30 บัส ตำแหน่งจากสมการที่นำเสนอได้กำลังสูญเสียต่ำกว่าสมการที่ (3.36) เท่ากับ 0.165 MW และ 0.202 MW ตามลำดับ ส่วนระบบ IEEE 57 ใด้ค่าเท่ากัน จากรูปที่ 5.9 แสดงให้เห็นถึงค่า ความต่างกำลังสูญเสียเมื่อติดตั้ง TCSC ซึ่งการติดตั้งตามตำแหน่งที่ได้จากสมการที่นำเสนอมีกวาม ต่างของกำลังสูญเสียน้อยกว่าการติดตั้งตามตำแหน่งที่ได้จากสมการที่ (3.36)

### 5.4.3 ผลการทดสอบหาจุดติดตั้งที่เหมาะสมสำหรับ UPFC

UPFC เป็นอุปกรณ์ที่ใช้ควบคุมการไหลของกำลังไฟฟ้าและควบคุมแรงดันที่บัส การหาจุดติดตั้งอาจพิจารณาจากความจำเป็นในการควบคุมกำลังไฟฟ้าที่ไหลในระบบ หรือถ้า ต้องการดูตามการลดลงของกำลังสูญเสียก็ต้องเทียบว่าที่สายและบัสใดติดตั้งแล้วกำลังสูญเสียมี อัตราการลดลงมากที่สุด<mark></mark>

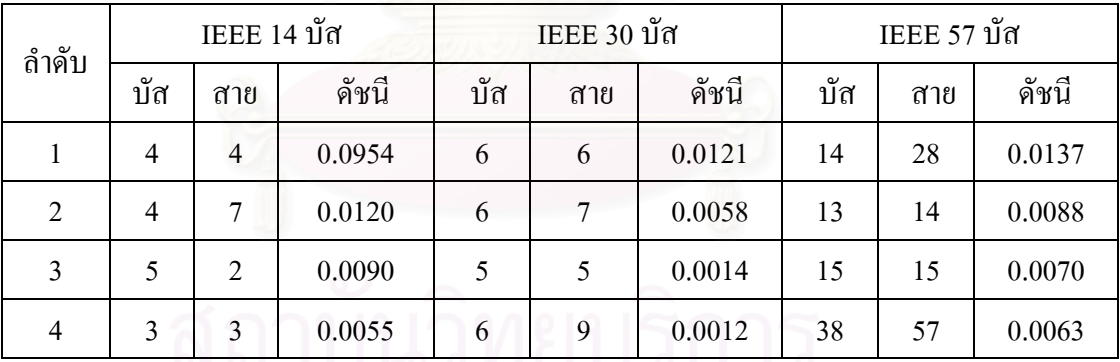

ตารางที่ 5.14 คัชนีตำแหน่งติดตั้ง UPFC

ตารางที่ 5.15 กำลังสูญเสียเมื่อติดตั้ง UPFC 1 จุด

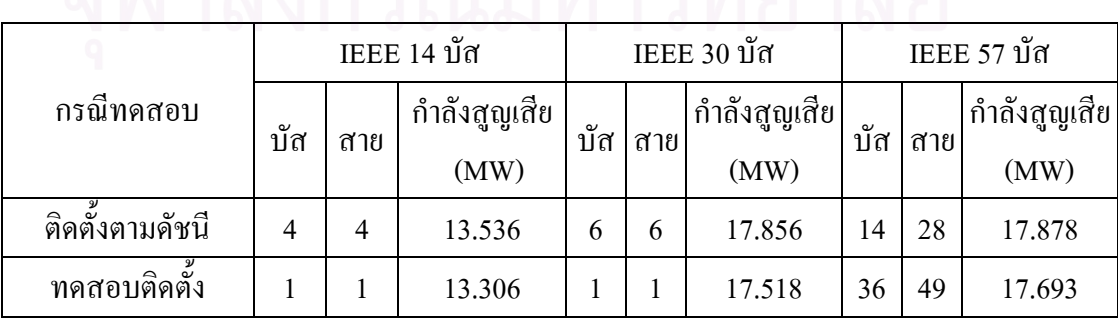

จากผลการทดสอบการติดตั้ง UPFC ใด้ตำแหน่งที่กำลังสูญเสียมีค่าห่างจาก ี ตำแหน่งที่ทำให้กำลังสูญเสียลดลงต่ำที่สุดเพราะ UPFC มีผลทำให้กำลังไฟฟ้าจริงที่ไหลในสาย เปลี่ยนแปลงด้วย แต่การติดตั้ง UPFC มีเป้าหมายหลักเพื่อการควบคุมกำลังไฟฟ้าดังนั้นการหา ตำแหน่งโดยเทียบกับกำลังสูญเสียจึงถูกนำมาพิจารณาน้อย

ิสมการหาตำแหน่งติดตั้งที่เหมาะสมเป็นเพียงสมการที่จะนำมาช่วยประกอบการ พิจารณาเพราะบางกรณีตัวเลขของลำดับมีค่าใกล้เคียงกัน ค่าที่ทำให้กำลังสูญเสียลดลงมากที่สุด อาจจะไม่ใช่ค่าตัวเลขแรกเสมอไป แต่ก็เป็นกลุ่มตำแหน่งที่จะทำให้กำลังสูญเสียลดลงมาก

# 5.5 การทดสอบปรับตั้งอุปกรณ์ตามช่วงเวลา

การทดสอบแบ่งเป็นสองหัวข้อหลักคือกรณีที่ใช้ค่าปรับตั้งเดิมตลอดเวลาและ ้กรณีที่ต้องการเปลี่ยนค่าปรับตั้งใหม่ตามตำแหน่งเวลา ในกรณีที่สองจะต้องพิจารณาถึงจำนวนครั้ง ี ที่ปรับ จำนวนอุปกรณ์ที่จะปรับ และลำคับการปรับตั้ง ในการทดสอบจะเปรียบค่ากำลังสูญเสีย ี เฉลี่ย โดยการใช้พลังงานไฟฟ้าในหนึ่งวันตามรูปที่ 4.1 ใช้ทดสอบกับระบบทดสอบมาตรฐาน IEEE 14, 30 และ 57 บัส คิดตั้งอุปกรณ์เพิ่มเติมตามหัวข้อการทดสอบหาตามตำแหน่งกรณี 2 จุด โดยให้โหลดทุกบัสเปลี่ยนตามเวลาและเปลี่ยนแปลงในอัตราส่วนที่เท่ากันทุกบัสโดยในแต่ละ ช่วงเวลาใช้ตัวคูณตามตารางที่ 5.16

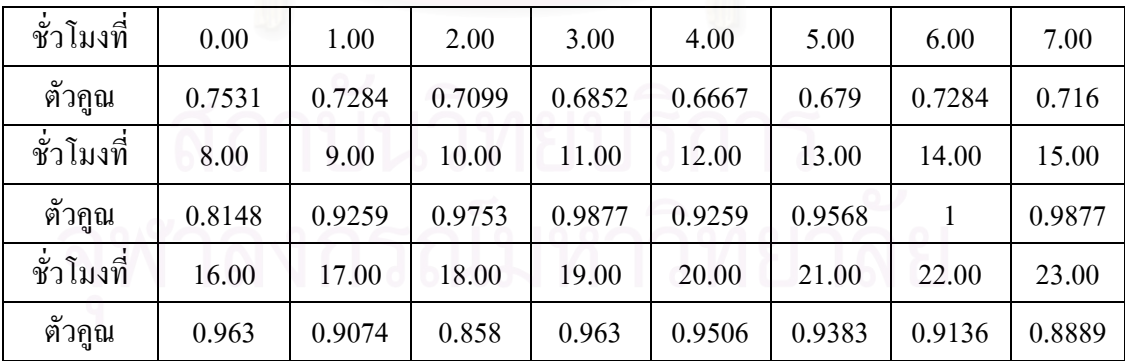

ตารางที่ 5.16 ตัวคูณโหลดตามช่วงเวลา

### 5.5.1 การทดสอบหาค่าปรับตั้งคงที่ตลอดช่วงเวลา

ในการทดสอบจะสมมุติให้โหลดทุกบัสเปลี่ยนแปลงทุกชั่วโมง การหาค่าปรับตั้ง จะใช้สมการที่ (4.2)-(4.4) ประกอบ ผลการทดสอบจะแบ่งค่าปรับตั้งเป็น 6 กรณีคือ กรณีที่ 1 ใช้ค่าปรับตั้งที่คิดจากโหลดทุกช่วงเวลา กรณีที่ 2 ใช้ค่าปรับตั้งที่โหลดสูงสุด กรณีที่ 3 ใช้ค่าปรับตั้งที่โหลดสูงสุดกับโหลดต่ำสุด กรณีที่ 4 ใช้ค่าปรับตั้งที่โหลดสูงสุดกับโหลดที่ใกล้ค่าเฉลี่ยโหลดทั้งหมด กรณีที่ 5 ใช้ค่าปรับตั้งที่โหลดสูงสุดกับโหลดที่ใกล้ค่าเฉลี่ยโหลดตั้งแต่เวลา  $0.00 - 7.00$  u. กรณีที่ 6 ใช้ค่าปรับตั้งที่โหลดที่ใกล้ค่าเฉลี่ยโหลด ตั้งแต่เวลา 0.00-7.00 น. กับ ี โหลดที่ใกล้ค่าเฉลี่ยโหลดตั้งแต่เวลา 9.00-23.00 น.

ผลการทดสอบเป็นไปตามตารางที่ 5.17

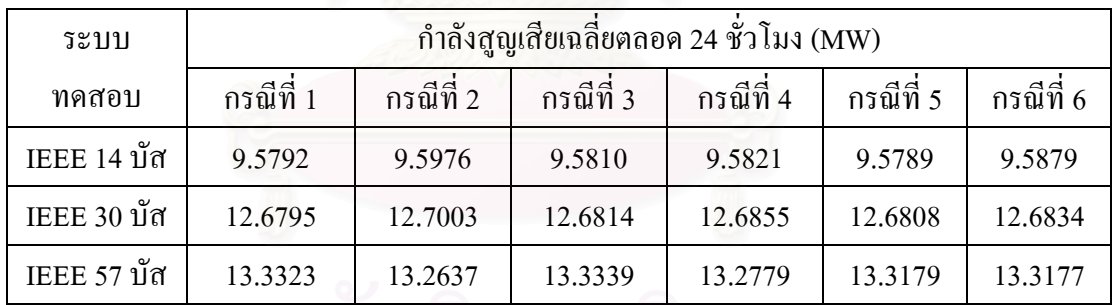

ตารางที่ 5.17 กำลังสูญเสียเฉลี่ยต่อวันเมื่อใช้ค่าปรับตั้งที่ต่างกัน

ตารางที่ 5.18 จำนวนครั้งที่แรงดันเกินพิกัด(รวมทุกบัส)

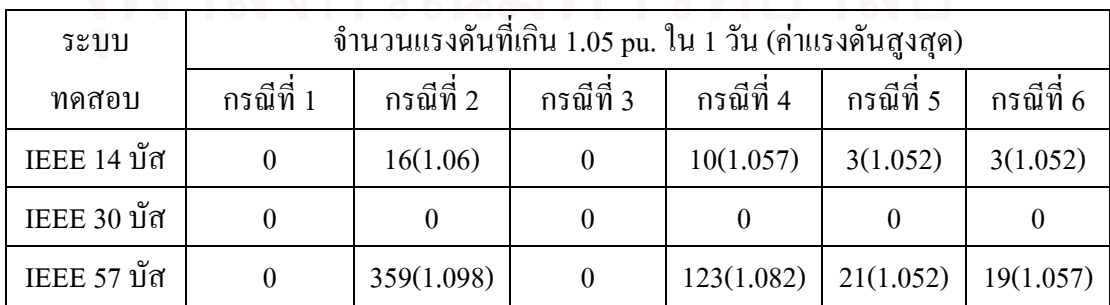

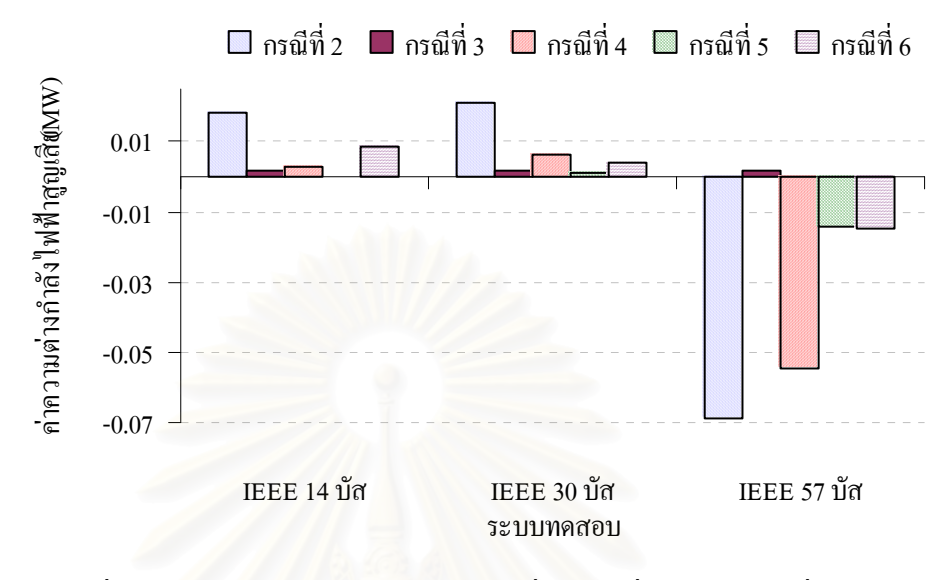

รูปที่ 5.11 ค่าความต่างของกำลังสูญเสียเฉลี่ยต่อวันที่เทียบกับกรณีที่ 1

ิจากการทดสอบทั้ง 6 กรณี สรุปได้ว่ากรณีที่ 1 เป็นกรณีที่เหมาะสมในด้านกำลัง ี สณเสียและแรงคันแต่ระ<mark>บบที่</mark>คำนวณจะมีขนาดใหญ่มาก ในกรณีที่ 2 เป็นการใช้ค่าปรับตั้งที่ ้ค่าโหลดสูงสุดทำให้กำลังสูญเสียมากและมีแรงดันเกินพิกัดจำนวนมาก กรณีที่ 3 เป็นกรณีที่ ่ เหมาะสมที่สุดเมื่อไม่ต้องการให้มีแรงดันเกินพิกัดโดยที่ระบบทดสอบเพิ่มขนาด 2 เท่า ส่วนกรณีที่ 4 และ 5 กำลังสูญเสียน้อยและมีแรงคันเกินในช่วงเวลาสั้นๆ แต่ก็มีขนาดของแรงคันที่เกินไม่สูง มากอาจจะพอยอมรับได้

สรุปได้ว่าการใช้ค่าปรับตั้งคงที่ตลอดช่วงเวลาถ้านำค่าเฉลี่ยโหลดมาพิจารณา ร่วมกับโหลดเต็มพิกัดก็จะทำให้กำลังสูญเสียลดลง และถ้าไม่ต้องการให้มีแรงดันอยู่นอกขีดจำกัดก็ ด้องใช้ค่าสูงสุดและต่ำสุดของโหลดในการหาค่าปรับตั้ง

# 5.5.2 การทดสอบการปรับตั้งอุปกรณ์ตามช่วงเวลา

ี การทดสอบจะแบ่งเป็น 7 กรณี ถ้ากรณีที่ใช้ค่าคงที่ตลอดช่วงให้ใช้การหาค่า ี ปรับตั้งตามหลักการของกรณีที่ 3 ของหัวข้อที่ผ่านมา โดยโหลดเต็มพิกัดก็จะหมายถึงโหลดที่สูงสุด ในช่วงเวลาที่จะใช้ค่าปรับตั้งเดียวกัน กรณีทดสอบมีดังนี้

ึกรณีที่ 1 ปรับตั้งทุกชั่วโมง กรณีที่ 2 แบ่งการปรับเป็น 2 ช่วงคือ ช่วงที่ 1 เวลา 0.00-8.00 น. ช่วงที่ 2 เวลา 9.00-23.00 น. ิกรณีที่ 3 แบ่งการปรับเป็น 3 ช่วงคือ ช่วงที่ 1 เวลา 0.00-7.00 น. ช่วงที่ 2 เวลา 7.30-8.30 น. ช่วงที่ 3 เวลา 9.00-23.00 น. ี กรณีที่ 4 เหมือนกรณีที่ 2 แต่ปรับเฉพาะแรงคันที่เครื่องกำเนิดไฟฟ้า อุปกรณ์อื่นใช้ค่าปรับตั้งคงที่ตามกรณีที่ 3 หัวข้อ 5.5.1 ่ กรณีที่ 5 เหมือนกรณีที่ 2 แต่ปรับเฉพาะแรงดันที่เครื่องกำเนิดไฟฟ้า อุปกรณ์อื่นใช้ค่าปรับตั้งคงที่ตามกรณีที่ 5 หัวข้อ 5.5.1 ารณีที่ 6 เหมือบกรณีที่ 2 แต่ปรับเฉพาะแรงดับที่เครื่องกำเนิดไฟฟ้า อุปกรณ์อื่นใช้ค่าปรับตั้งคงที่ตามกรณีที่ 6 หัวข้อ 5.5.1 ่ กรณีที่ 7 เหมือนกรณีที่ 2 แต่ปรับเฉพาะแรงคันที่เครื่องกำเนิดไฟฟ้า อปกรณ์อื่นใช้ค่าปรับตั้งคงที่ตามกรณีที่ 2 หัวข้อ 5.5.1

ีผลการทดสอบเป็นไปตามตารางที่ 5.19

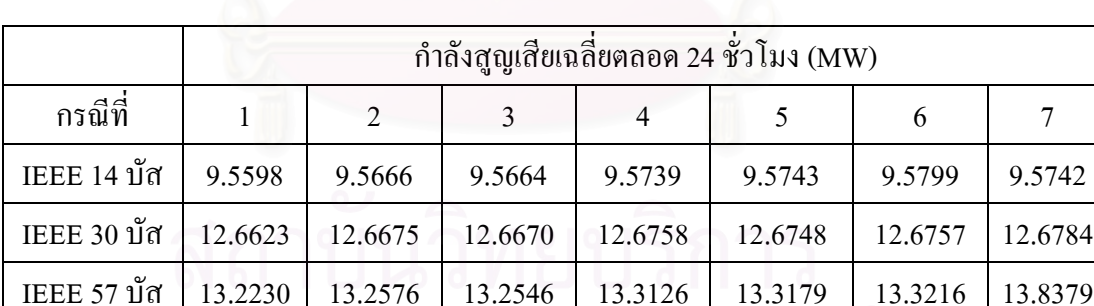

ิ ตารางที่ 5.19 กำลังสูญเสียเฉลี่ยต่อวันเมื่อใช้ค่าปรับตั้งที่ต่างกัน

ิจากผลการทดสอบสรุปได้ว่าการปรับทุกชั่วโมงจะทำให้กำลังสูญเสียลดลงมาก ี่ ที่สุด แต่ทำได้ยากในทางปฏิบัติ ดังนั้นจึงทดสอบปรับตั้งเป็นกรณีต่างๆ กรณีที่ 2 ปรับ 2 ช่วงเวลา ี กำลังสูญเสียห่างจากกรณีแรกน้อย แต่การปรับตั้งยังคงใช้จำนวนอุปกรณ์มาก ในกรณีที่ 3 ก็ ้เช่นเดียวกันใช้จำนวนอุปกรณ์มาก กรณีที่ 4 และ 5 เป็นทางเลือกที่ดีเพราะปรับเฉพาะแรงคัน ในช่วงการเปลี่ยนแปลงของโหลดเร็ว ส่วนอุปกรณ์อื่นๆ คงที่ ในกรณีที่ 7 เป็นการใช้ค่าปรับตั้ง ึกรณีที่โหลดเต็มพิกัดจะเห็นว่าไม่เหมาะสมที่จะใช้เป็นค่าปรับตั้งสำหรับอุปกรณ์ที่ต้องการให้คงที่ ี่ ตลอดช่วงเวลา เหตุผลที่ทดสอบโดยการปรับเฉพาะแรงดันเพราะว่าเป็นตัวแปรที่ควบคุมใด้

 $\overline{7}$ 

ต่อเนื่องเมื่อเทียบกับแท็ปหม้อแปลงและตัวเก็บประจุที่ต้องปรับเป็นขั้นซึ่งไม่ควรมีการปรับ บ่อยครั้งเพราะจะทำให้อายุการใช้งานสั้น

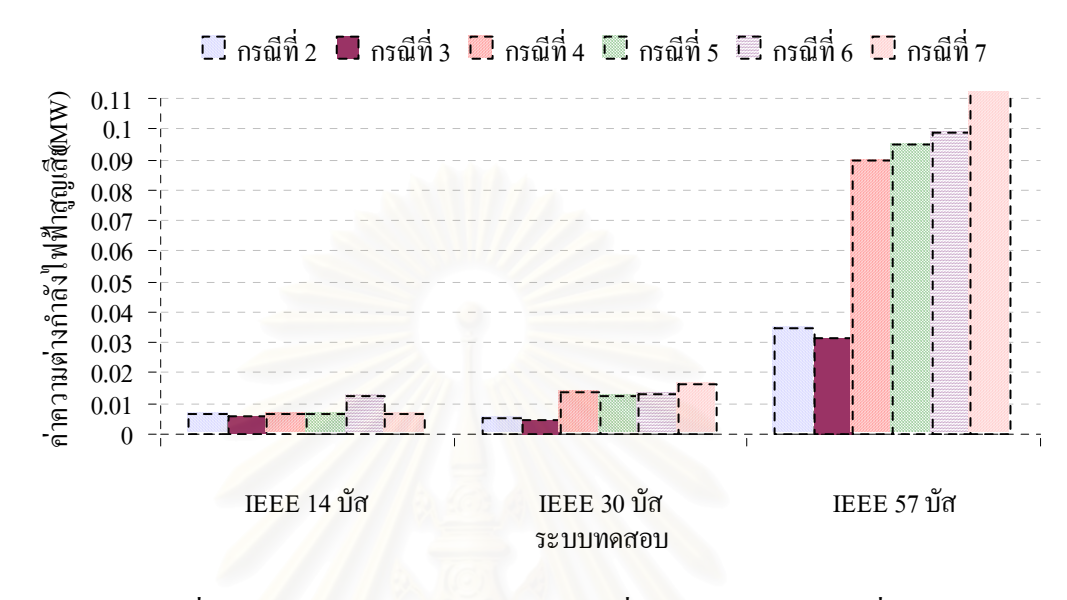

รูปที่ 5.12 ค่าความต่างของกำลังสูญเสียเฉลี่ยต่อวันเทียบกับกรณีที่ 1

ิ สรุปได้ว่าก<mark>าร</mark>ปรับตั้งอุปกรณ์ตามช่วงเวลาจะทำให้กำลังสูญเสียลดลงได้ และไม่มี ี กรณีที่แรงคันอยู่นอกขีดจำกัด แต่กวรเลือกช่วงปรับตั้งให้เหมาะสม กรณีที่ 4 และ 5 น่าจะเป็น ทางเลือกที่ดีที่สุด แต่ก็ต้องขึ้นอยู่กับความต้องการกำลังไฟฟ้าในแต่ละช่วงเวลา

# 5.5.3 ผลการทดสอบเลือกอุปกรณ์ที่จะปรับตั้ง

เมื่อต้องการปรับตั้งอุปกรณ์ตามช่วงเวลาควรที่จะเลือกอุปกรณ์ที่ให้ผลต่อการลด ้กำลังสูญเสียมากที่สุด โดยการทดสอบจะเลือกการปรับตั้งในรูปแบบต่างๆ เพื่อพิจารณาว่าสมการที่ (4.5) สามารถนำมาประยกต์ใช้งานได้จริง ใช้ค่าปรับตั้งกรณีที่ 4 ของหัวข้อ 5.5.2 กำหนดให้ ช่วงเวลา 0.00 – 8.00 น. ใช้ค่าเคิม แล้วเลือกปรับอปกรณ์ชนิดละ 1 ตัวในช่วงเวลา 9.00-23.00 น.

|                         |          | ้ค่าปรับตั้งช่วงเวลา |          | ค่าปรับตั้งใหม่ช่วงเวลา 9.00-23.00 น. |            |           |             |                        |  |  |
|-------------------------|----------|----------------------|----------|---------------------------------------|------------|-----------|-------------|------------------------|--|--|
| อุปกรณ์                 |          | $9.00 - 23.00$ u.    |          | อุปกรณ์ที่เลือกปรับ                   |            |           |             |                        |  |  |
|                         | ค่าต่าง  | ค่าเคิม              | ปรับทุก  | $(1)$ T <sub>10</sub> ,               | (2)<br>T8, | $(3)$ T9, | T10,<br>(4) | $(5)$ T <sub>8</sub> , |  |  |
|                         |          |                      | ตัว      | C9, X3                                | C13, X1    | C9, X3    | C13, X1     | C9, X3                 |  |  |
| หม้อแปลง (T8)           | 0.003    | 0.997                | 0.994    |                                       | 1.003      |           |             | 0.994                  |  |  |
| หม้อแปลง (T9)           | 0.005    | 0.999                | 1.004    |                                       |            | 0.997     |             |                        |  |  |
| หม้อแปลง (T10)          | 0.005    | 1.002                | 0.997    | 0.997                                 |            |           | 0.994       |                        |  |  |
| SVC(C9)                 | 0.052    | 0.244                | 0.296    | 0.301                                 |            | 0.305     |             | 0.305                  |  |  |
| SVC(C13)                | 0.009    | 0.082                | 0.091    |                                       | 0.095      |           | 0.099       |                        |  |  |
| TCSC(X1)                | $\theta$ | 0.045                | 0.045    |                                       | 0.044      |           | 0.045       |                        |  |  |
| TCSC(X3)                | 0.001    | $-0.063$             | $-0.064$ | $-0.064$                              |            | $-0.064$  |             | $-0.064$               |  |  |
| กำลังสูญเสียเฉลี่ย (MW) |          | 9.5739               | 9.5666   | 9.5670                                | 9.5738     | 9.5681    | 9.5718      | 9.56780                |  |  |

ตารางที่ 5.20 กำลังสูญเสียเมื่อเลือกปรับตั้งอุปกรณ์ชนิดละ 1 ตัว ของระบบ IEEE 14 บัส

ตารางที่ 5.21 กำลังสูญเสียเมื่อเลือกปรับตั้งอุปกรณ์ชนิดละ 1 ตัว ของระบบ IEEE 30 บัส

|                         |          | ค่าปรับตั้งช่วงเวลา |          | ค่าปรับตั้งใหม่ช่วงเวลา 9.00-23.00 น. |         |                            |            |                         |  |  |  |
|-------------------------|----------|---------------------|----------|---------------------------------------|---------|----------------------------|------------|-------------------------|--|--|--|
| อุปกรณ์                 |          | $9.00 - 23.00$ u.   |          | อุปกรณ์ที่เลือกปรับ                   |         |                            |            |                         |  |  |  |
|                         | ค่าต่าง  | ค่าเดิม             | ปรับทุก  |                                       |         | (1) T11, (2) T36, (3) T12, | $(4)$ T11, | $(5)$ T <sub>36</sub> , |  |  |  |
|                         |          |                     | ตัว      | C10, X5                               | C24, X1 | C10, X5                    | C24, X1    | C10, X5                 |  |  |  |
| หม้อแปลง (T11)          | 0.009    | 0.976               | 0.967    | 0.963                                 |         |                            | 0.974      |                         |  |  |  |
| หม้อแปลง (T12)          | 0.006    | 0.984               | 0.978    |                                       |         | 0.965                      |            |                         |  |  |  |
| หม้อแปลง (T15)          | 0.003    | 1.011               | 1.008    |                                       |         |                            |            |                         |  |  |  |
| หม้อแปลง (T36)          | 0.002    | 1.029               | 1.031    |                                       | 1.031   |                            |            | 1.035                   |  |  |  |
| <b>SVC (C10)</b>        | 0.048    | 0.285               | 0.333    | 0.342                                 |         | 0.345                      |            | 0.326                   |  |  |  |
| SVC(C24)                | 0.012    | 0.099               | 0.111    |                                       | 0.116   |                            | 0.116      |                         |  |  |  |
| TCSC(X1)                | $\theta$ | 0.034               | 0.034    |                                       | 0.034   |                            | 0.034      |                         |  |  |  |
| TCSC(X5)                | 0.002    | $-0.056$            | $-0.058$ | $-0.058$                              |         | $-0.058$                   |            | $-0.058$                |  |  |  |
| กำลังสูญเสียเฉลี่ย (MW) |          | 12.6758             | 12.6695  | 12.6708                               | 12.6740 | 12.6730                    | 12.6737    | 12.6727                 |  |  |  |

|                        |          | ้ค่าปรับตั้งช่วงเวลา |              | ค่าปรับตั้งใหม่ช่วงเวลา 9.00-23.00 น. |         |                            |            |                         |  |  |  |
|------------------------|----------|----------------------|--------------|---------------------------------------|---------|----------------------------|------------|-------------------------|--|--|--|
| อุปกรณ์                |          | $9.00 - 23.00$ u.    |              | อุปกรณ์ที่เลือกปรับ                   |         |                            |            |                         |  |  |  |
|                        | ค่าต่าง  | ค่าเคิม              | ปรับทุก      |                                       |         | (1) T54, (2) T31, (3) T66, | $(4)$ T54, | $(5)$ T <sub>31</sub> , |  |  |  |
|                        |          |                      | ตัว          | C38, X15                              |         | C35, X8 C38, X15           | C35, X8    | C38,X15                 |  |  |  |
| หม้อแปลง (T31)         | 0.001    | 0.999                | $\mathbf{1}$ |                                       | 0.995   |                            |            | 0.995                   |  |  |  |
| หม้อแปลง (T54)         | 0.018    | 1.041                | 1.061        | 1.061                                 |         |                            | 1.058      |                         |  |  |  |
| หม้อแปลง (T58)         | 0.004    | 1.003                | 1.007        |                                       |         |                            |            |                         |  |  |  |
| หม้อแปลง (T66)         | 0.009    | 1.037                | 1.046        |                                       |         | 1.042                      |            |                         |  |  |  |
| SVC(C35)               | 0.013    | 0.098                | 0.111        |                                       | 0.127   |                            | 0.125      |                         |  |  |  |
| <b>SVC</b> (C38)       | 0.034    | 0.209                | 0.243        | 0.291                                 |         | 0.289                      |            | 0.293                   |  |  |  |
| TCSC(X8)               | $\theta$ | 0.004                | 0.004        |                                       | 0.004   |                            | 0.004      |                         |  |  |  |
| TCSC (X15)             | $\theta$ | $-0.021$             | $-0.021$     | $-0.02$                               |         | $-0.02$                    |            | $-0.02$                 |  |  |  |
| กำลังสูญเสียเฉลีย (MW) |          | 13.3126              | 13.2576      | 13.2886                               | 13.3028 | 13.2898                    | 13.3016    | 13.2907                 |  |  |  |

ตารางที่ 5.22 กำลังสูญเสียเมื่อเลือกปรับตั้งอุปกรณ์ชนิดละ 1 ตัว ของระบบ IEEE 57 บัส

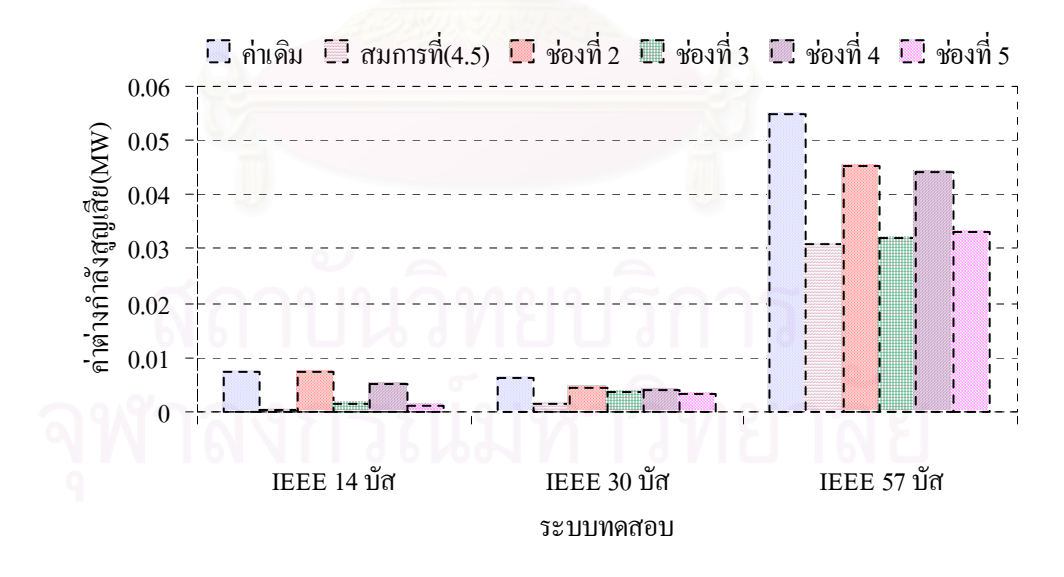

รูปที่ 5.13 ผลต่างกำลังสูญเสียเมื่อเทียบกับกรณีที่ปรับตั้งทุกตัว

จากตารางที่ 5.20-5.22 แสดงถึงการเลือกอุปกรณ์ที่จะปรับตั้ง โดยที่ช่องที่(1) เลือก ตามสมการที่ (4.5) ใด้กำลังสูญเสียที่ลดลงมากที่สุด ช่องที่(2) เป็นการเลือกตัวที่มีการเปลี่ยนแปลง น้อยซึ่งผลที่ได้ทำให้กำลังสูญเสียมีก่ามากที่สุด ช่องที่(3) ถึงช่องที่(5) เลือกในรูปแบบที่แตกต่างกัน กำลังสูญเสียมากกว่าช่องที่(1) จึงสรุปได้ว่าสมการที่(4.5) ใช้ประกอบการตัดสินใจในการเลือก อุปกรณ์ที่จะปรับตั้งชนิดละ 1 ตัว เพื่อให้กำลังสูญเสียลดลงมากที่สุด และรูปที่ 5.13 แสดงถึง ผลต่างของกำลังสูญเสียเมื่อเทียบกับกรณีที่ปรับตั้งทุกตัว อธิบายได้ว่าค่าปรับตั้งใหม่ที่มีค่าห่างจาก ค่าปรับตั้งเดิมมากจะส่งผลต่อการลดลงของกำลังสูญเสียมากเช่นกัน

# 5.5.4 ผลทดสอบการจัดลำดับการปรับตั้งอุปกรณ์

การจัดลำดับการปรับตั้งอุปกรณ์มีจุดมุ่งหมายเพื่อดูผลของแรงดันระหว่างการ ปรับตั้งอุปกรณ์ โดยเลือกตัวแปรที่จะปรับตั้ง 4 ชนิด คือแรงคันที่บัสควบคุม, แท็ปหม้อแปลง , TCSC และ ตัวเก็บประจุ(หรือ SVC) โดยสลับลำดับการปรับตั้งค่าของอุปกรณ์แต่ละชนิดเพื่อดูผล ของแรงคันในขณะที่ปรับตั้งอุปกรณ์ โคยเลือกอุปกรณ์ตามสมการที่(4.5) ที่แสดงในหัวข้อ 5.5.3 การเปลี่ยนค่าปรับตั้งของอุปกรณ์จะพิจารณากรณีที่โหลดเพิ่มและกรณีที่โหลดลดลง กำหนดให้ ้ คักษร V หมายถึงปรับแรงดัน คักษร T หมายถึงปรับแท็ปหม้อแปลง อักษร C หมายถึงปรับตัวเก็บ ประจุหรือ SVC และอักษร X หมายถึงปรับ TCSC เนื่องจาก TCSC มีค่าปรับเปลี่ยนน้อยจึง ี เปลี่ยนเป็นตัวสุดท้ายทุกครั้ง ค่าเบี่ยงเบนมาตรฐานของแรงดันคำนวณตามสมการที่(4.6) ผลการ ทดสกบบีดังนี้

# <u>กรณีที่โหลดเพิ่ม</u>

ึการเปลี่ยนค่าปรับตั้งกรณีที่โหลดเพิ่มจะทำในช่วงเวลา 8.00 น.- 9.00 น. ค่าปรับ ้ตั้งใหม่จะเปลี่ยนเวลา 9.00 น. ค่าเฉลี่ยค่าเบี่ยงเบนมาตรฐานของแรงดันแสดงในตารางที่ 5.23

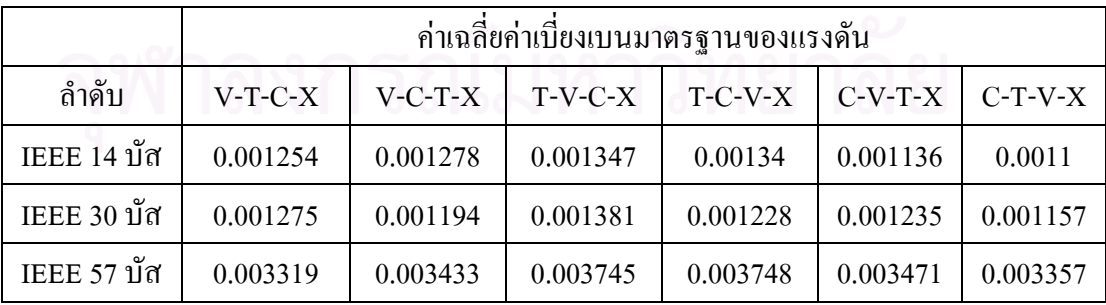

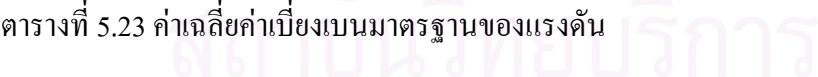

ผลการปรับตั้งจะสังเกตใด้ว่าการปรับตั้งแรงคันหรือตัวเก็บประจุก่อนจะให้ผล ดีกว่าการปรับเปลี่ยนค่าแท็ปหม้อแปลงก่อน และเนื่องจากแรงดันในขณะเปลี่ยนค่าปรับตั้งอยู่ใน ขอบเขตจึงไม่มีตารางแสดง

### <u>กรณีที่โหลดลดลง</u>

การเปลี่ยนค่าปรับตั้งกรณีที่โหลดลดลงจะทำในช่วงเวลา 23.00 น.- 0.00 น. ค่า ปรับตั้งใหม่จะเปลี่ยนเวลา 0.00 น. จำนวนแรงคันที่เกินขณะเปลี่ยนค่าปรับตั้งแสดงในตารางที่ 5.24

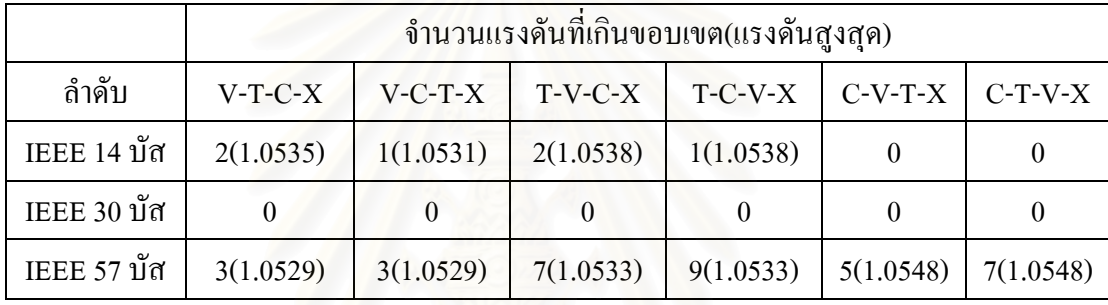

ตารางที่ 5.24 จำนวนแรงคันที่เกินขอบเขต

ผลการปรับตั้งจะสังเกตใด้ว่าแรงดันจะเกินขอบเขตอันเนื่องมาจากกำลังใฟฟ้า แบบรีแอคตีฟในระบบมีมากเกินใป การปรับตั้งที่เหมาะสมจำเป็นจะต้องมีการปรับตั้งอุปกรณ์บาง ชนิดในช่วงเวลา 23.00 น. ตารางที่ 5.25 แสคงผลการปรับตั้งใหม่ กำหนดให้อักษรตัวแรกปรับตั้งที่ เวลา 23.00 น. หลังจากนั้นปรับตั้งที่เวลา 0.00 น.

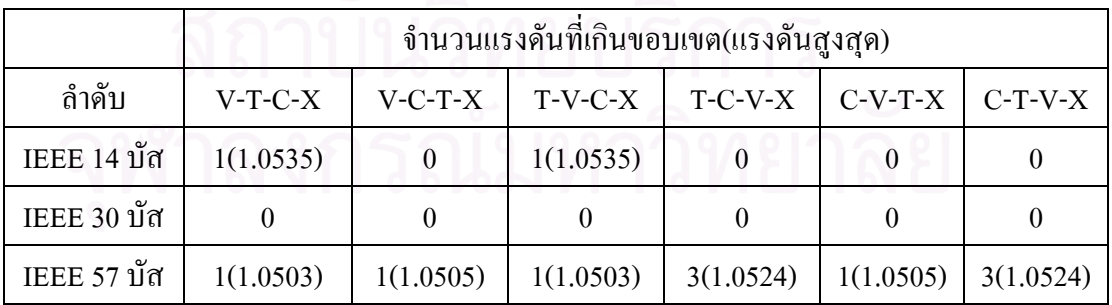

ตารางที่ 5.25 จำนวนแรงดันที่เกินขอบเขตเมื่อเปลี่ยนช่วงเวลาปรับตั้ง

จากตารางที่ 5.25 การปรับค่าแรงคันที่ช่วงเวลา 23.00 น. จะช่วยลดจำนวนแรงคัน ที่เกิน ได้ และถ้าช่วงเวลาถัดมาทำการปรับตัวเก็บประจุก็จะช่วยลดลงด้วยเช่นกัน การปรับแท็ปของ หม้อแปลงและตัวเก็บประจุต่อเนื่องกันจะมีขนาคของแรงคันที่เกินในระคับสูง คำนวณการ เบี่ยงเบนมาตรฐานตามรูปแบบการปรับตั้งในตารางที่ 5.25 ใด้ผลการคำนวณตามตารางที่ 5.26

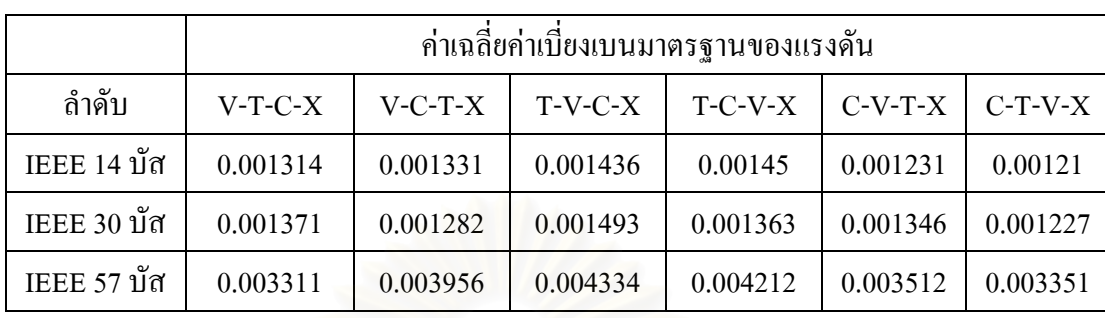

ตารางที่ 5.26 ค่าเฉลี่ยค่าเบี่ยงเบนมาตรฐานของแรงดัน

ผลการคำนวณเหมือนกับตารางที่ 5.24 กล่าวคือการปรับตั้งแรงดันหรือตัวเกีบ ประจุก่อนจะให้ผลดีกว่าการปรับเปลี่ยนค่าแท็ปหม้อแปลงก่อน

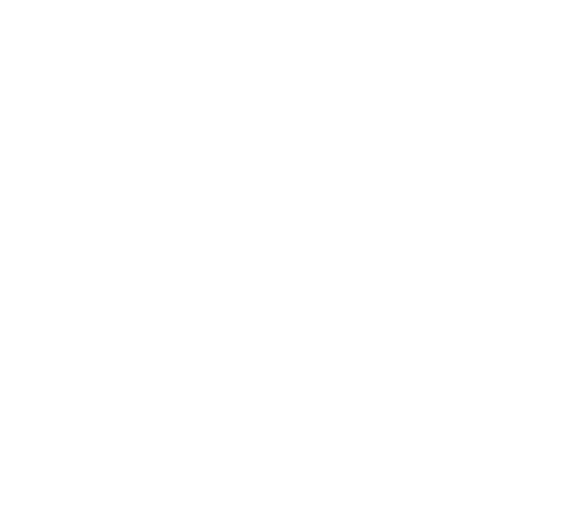

# สรุปผลการวิจัยและข้อเสนอแนะ

### 6.1 สรุปผลการวิจัย

ในวิทยานิพนธ์ฉบับนี้ได้ทำการศึกษาองค์ประกอบที่สัมพันธ์กับกำลังรีแอคตีฟ เพื่อลดกำลังสูญเสีย โดยพิจารนาการเพิ่มค่าเผื่อของอุปกรณ์ การหาตำแหน่งติดตั้งอุปกรณ์เพิ่มเติม และกรณีที่โหลดเปลี่ยนตามก่าเวลา อีกทั้งยังศึกษาเกี่ยวกับการหาก่าปรับตั้งตามช่วงเวลาทั้งที่ให้ก่า ปรับตั้งคงที่และเปลี่ยนค่าปรับตั้งตามช่วงเวลา ในการวิเคราะห์หัวข้อต่างๆที่กล่าวมาสรุปได้ดังนี้

ี การเพิ่มค่าเผื่อของอุปกรณ์ทั้ง 3 ชนิด ได้แก่กำลังรีแอคตีฟเครื่องกำเนิดไฟฟ้า ตัว ้เก็บประจุหรือ SVC แล<mark>ะแท็ปหม้อแปลง พบว่าการเพิ่มค่าเผื่อของอุปกรณ์จะมีผลต่อการลดลงของ</mark> กำลังสูญเสียซึ่งเป็นเป้าหมายหลัก แต่ถ้าค่าเผื่อเพิ่มในอัตราที่สูงเมื่อเทียบกับการเพิ่มของกำลัง สูญเสียก็เป็นสิ่งที่ควรนำมาพิจารณาร่วมด้วย เช่นจำนวนขั้นของแท็ปหม้อแปลงที่มีจำนวนขั้นเพิ่ม ทำให้แท็ป ของหม้อแปลงสามารถใช้งานไปในทางขีดจำกัดบนและในทางขีดจำกัดล่างได้หลายขั้น ้มากขึ้น ในการเลือกค่าตัวคูณประกอบก็ขึ้นอยู่กับความต้องการของผู้จัดการระบบว่าจะมุ่งไปที่การ ิลดกำลังสูญเสียอย่างเดียวหรือต้องการให้มีการเพิ่มก่าเผื่อในระบบด้วย ถ้าระบบมีก่าเผื่อมากอยู่แล้ว ก็อาจจะหาค่าปรับตั้งที่ทำให้ลดกำลังสูญเสียให้มากที่สุด

การหาตำแหน่งที่เหมาะสำหรับตัวเก็บประจหรือ SVC และ TCSC ตามสมการที่ นำเสนอผลการทดสอบสามารถใช้ค่าดัชนีบอกถึงตำแหน่งที่จะติดตั้งเพื่อให้มีผลต่อการลดลงของ ้กำลังสูญเสียมากที่สุด ผลทดสอบในกรณีที่ติดตั้งอุปกรณ์เพียงจุดเดียวจะได้ตำแหน่งที่ให้ผลการ ิลคลงของกำลังสูญเสียมากที่สุด การทดสอบกรณีติดตั้ง 2 จุด ได้ตำแหน่งที่เหมาะสม มีบางกรณีที่ ได้ไม่ตรงตำแหน่งแต่ก็ต่างจากตำแหน่งที่ดีที่สุดน้อยมาก การติดตั้ง SVC หรือ TCSC ซึ่งเป็น อุปกรณ์ประเภท FACTS ทำให้สามารถหาค่าปรับตั้งได้ต่อเนื่องและไม่ต้องคำนึงถึงพิกัด

การหาค่าปรับตั้งคงที่ตลอดช่วงเวลาจะทำให้กำลังสูญเสียลดลงเมื่อเทียบกับการ ใช้ค่าปรับตั้งที่โหลดสูงสุด ถ้านำค่าเฉลี่ยโหลดมาพิจารณาร่วมกับโหลดเต็มพิกัดกึ่จะทำให้กำลัง ้สูญเสียลดลง แต่ระบบเสมือนว่ามีขนาดใหญ่ขึ้น ดังนั้นควรเลือกที่โหลดเต็มพิกัดใช้ร่วมกับ ้ค่าเฉลี่ยของโหลดหรือที่โหลดต่ำสุด การใช้ค่าปรับตั้งในกรณีที่โหลดสูงสุดในบางระบบจะทำให้ แรงคันอยู่ขีดจำกัดจำนวนมาก เช่นในกรณีระบบ IEEE 57 บัส

ึ การปรับตั้งอุปกรณ์ตามช่วงเวลาจะทำให้กำลังสูญเสียลดลงได้ แต่ควรเลือกช่วง ี ปรับตั้งให้เหมาะสม เพราะไม่จำเป็นต้องปรับทุกช่วงเวลากี่ทำให้กำลังสูญเสียลดลงได้ การหาค่า ้ ปรับตั้งแบบนี้เหมาะสำหรับการนำไปควบคุมแบบตามเวลา โดยการรับค่าโหลดที่เวลานั้นและ ้คำนวณหาค่าปรับตั้ง ก็จะทำให้กำลังสูญเสียในระบบลดลงตามที่เป็นจริง การเลือกปรับตั้งอุปกรณ์ ที่เหมาะสมจะส่งผลต่อการลดลงของกำลังสูญเสียโดยที่ไม่ต้องปรับอุปกรณ์หลายตัว

การเลือกลำดับอุปกรณ์เพื่อเปลี่ยนค่าปรับตั้งเป็นสิ่งสำคัญที่ต้องนำมาพิจารณา เพราะอาจทำให้แรงคันที่บัสในขณะที่มีการเปลี่ยนค่าปรับตั้งอยู่นอกขอบเขต โดยเฉพาะช่วงการ เปลี่ยนค่าปรับตั้งขณะ โหลดลดลงอาจมีแรงดันอยู่นอกขอบเขต ดังนั้นการเปลี่ยนค่าปรับตั้งจะต้อง ทำตั้งแต่โหลดยังไม่เปลี่ยนช่วงเวลาที่ต้องมีการปรับตั้ง จากระบบทดสอบ IEEE 14 บัส, IEEE 30 ู<br>บัส และ IEEE 57 บัส ไม่ควรปรับแท็ปหม้อแปลงก่อนเพราะแรงคันมีการเปลี่ยนแปลงมากในการ ำไร๊าแต่ละครั้ง

# 6.2 ข้อเสนอแนะสำหรับการศึกษาและพัฒนาต่อไป

1. ในวิทยานิพนธ์ฉบับนี้ใช้ค่าปรับตั้งของตัวเก็บประจุและแท็ปหม้อแปลงเป็นค่าที่ ต่อเนื่อง ในการศึกษาและพัฒนาต่อไปควรคำนวณเพื่อให้เป็นระดับขั้นตามพฤติกรรมจริงของ ้อุปกรณ์ เพื่อจะได้ทราบกำลังสูญเสียที่ใกล้กับความเป็นจริงมากที่สุด

2. ใช้ข้อมูลทางเศรษฐศาสตร์ของการทำงานและอุปกรณ์ควบคุมชนิดต่างๆ เช่น ค่าใช้จ่าย ในการควบคุมการปรับตั้ง ค่าเสื่อมสภาพของอุปกรณ์ที่ต้องปรับตั้ง ราคาของอุปกรณ์ควบคุม ้ค่าใช้จ่ายในการติดตั้ง ระยะเวลาในการใช้งาน มาช่วยพิจารณาและตัดสินใจในการปรับตั้งค่าหรือ ติดตั้งอุปกรณ์ใหม่เพื่อให้กำลังสูญเสียที่ลดลง

# รายการอ้างอิง

- 1. Glover, J. D., and Sarma, M. S. Power System Analysis and Design. 3rd Edition. Australia : Brooks/Cole, 2002.
- 2. Kundur, P. Power System Stability and Control. New York : McGraw-Hill, 1993.
- 3. Momoh, J. A. Electric Power System Applications of Optimization. New York : Marcel Dekker, 2001.
- 4. El-Hawary, M. E. Electrical Energy Systems. London : CRC Press, 2000.
- 5. Stevenson, W. D. Jr. Elements of Power System Analysis. 4th Edition. New York : McGraw-Hill, 1982.
- 6. Hajagos, L. M., and Danai, B. Laboratory measurement and models of modern loads and their effect on voltage stability studies. **IEEE Transactions on Power system** 2,3 (May 1998) : 584-591.
- 7. Chung, T.S., and Li, Y. Z. A Hybrid GA Approach for OPF with Consideration of FACTS divices. IEEE Power Engineering Review (Feb 2001) : 47-50.
- 8. Ambriz-Perez, H., Acha, E., and Fuerte-Esquivel, C. R. Advanced SVC Models for New-Raphson Load Flow and Newton Optimal Power Flow Studies. IEEE Transaction On Power system 15,1 (Feb 2000) : 129-136.
- 9. Zhang, X. P., and Handschin, E. J. Optimal Power Flow control by Converter based FACTS Controllers. IEE AC-DC Power Transmission Conference 485 (Nov 2001) : 250-255.
- 10. Stagg, G. W., and El-Abiad, A. H. Computer Methods in Power System Analysis. New York : McGraw-Hill, 1968.
- 11. Wood, A. J., and Wollenberg, B. F. Power Generation, Operation, and control. 2nd Edition. New York : Wiley and Sons, 1996.
- 12. Akrotirianakis, L., and Rustem, B. A globally Convergent Interior Point Algorithm for Non-Linear Programming Problems. Technical Report of Department Of Computing Imperial College 97-14 (April 2001) : 1-34.
- 13. Vargas, L. S., Quintana, V. H., and Vannelli, A. A Tutorial Description of Interior Point Method and its Application to Security-Constrained Economic Dispatch. IEEE Transaction On Power system 8 (August 1993) : 1315-1324.
- 14. Yan, X., and Guintana, V. H. An Efficient Predictor-Corrector Interior Point Algorithm for Security- Constrained Economic Dispatch. IEEE Transaction On Power system 12,2 (May 1997): 803-810.
- 15. Nash, S. G., and Sofer, A. Linear and Nonlinear Programming. New York : The McGraw-Hill Companies,Inc, 1996.
- 16. Belhadj, C., Mohamedi, R., and Lefebvre, S. Voltage Stability Moelling and Real-Time Monitoring Using Expert System for Operation Assistance. IEEE Transection On Power system 11,2 (May 1996) : 1037-1043.
- 17. Nanda, J., Kothari, D. P., and Srivastava, S. C. New Optimal Power-dispatch algorithm using Fletcher's quadratic programming method. IEE 136,3 (May 1989) : 153-161.
- 18. Bala, J. L. Jr., Kuntz, P. A., and Pebles, M. J. Optimal Capacitor Allocation Using A Distribution-Analyzer- Recorder. IEEE Transection On Power Delivery 12,1 (Jan.1996) : 464-469.
- 19. Sharif, S. S., and Taylor, J. H. Real-Time Implementation of Optimal Reactive Power Flow. Proceeding of the American Control Conference 16 (June 1999) : 4203- 4207.
- 20. Pai, M. A. Coputer Techniques in Power System Analysis. New Delhi : The McGraw-Hil, 1979.
- 21. Zimmerman, R. D., and Gan, D. MATPOWER User Manual V.2.0. Power Systems Engineering Research Center(PSERC) School of Electrical Engineering, Cornell University, Ithaca, Ithacal, 1997.

ภาคผนวก

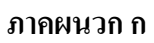

### ระบบทดสอบ

# THREE WINDING<br>TRANSFORMER EQUIVALENT **G** GENERATORS <sup>O</sup> SYNCHRONOUS<br>CONDENSERS  $\mathbb{C}$  $\overline{c}$ G)  $\overline{\mathbf{3}}$ Ò AEP 14 BUS TEST SYSTEM BUS CODE DIACRAM

### ก.1 ระบบทดสอบมาตรฐาน IEEE 14 บัส

### รูปที่ ก.1 ระบบทคสอบมาตรฐาน IEEE 14 บัส

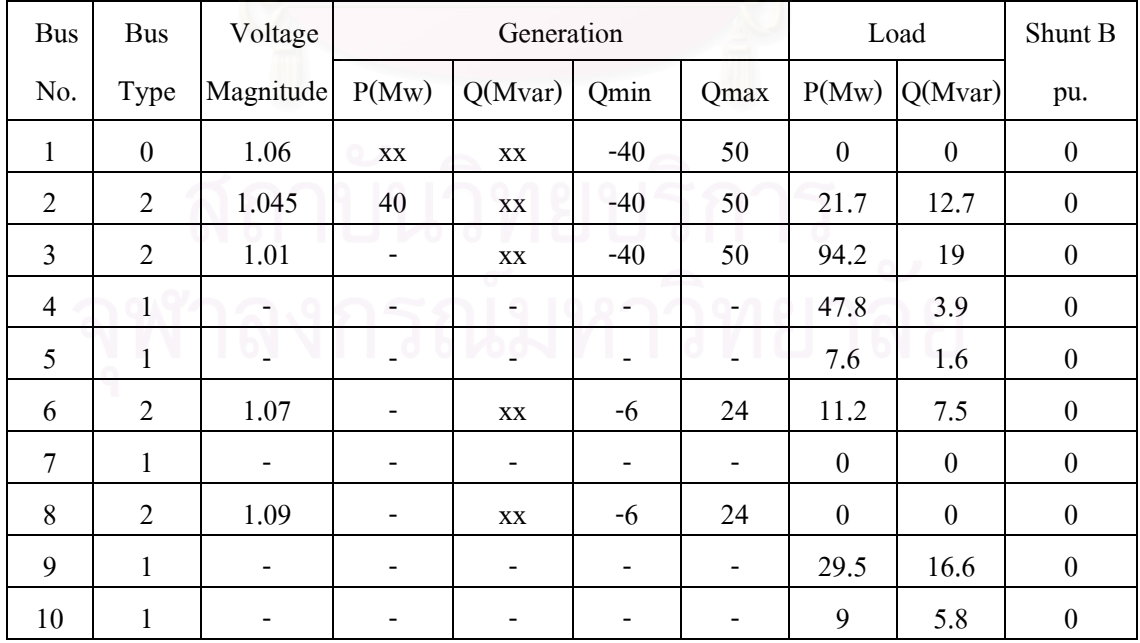

### ตารางที่ ก.1 ข้อมูลบัสของระบบทดสอบมาตรฐาน IEEE 14 บัส

|         | <b>Bus</b> | Voltage                  |       | Generation |                          |      |      | Load              | Shunt B |
|---------|------------|--------------------------|-------|------------|--------------------------|------|------|-------------------|---------|
| Bus No. |            | Type Magnitude           | P(Mw) | Q(Mvar)    | Qmin                     | Qmax |      | $P(Mw)$ $Q(Mvar)$ | pu.     |
| 11      |            | $\overline{\phantom{0}}$ |       | ۰          | $\overline{\phantom{0}}$ |      | 3.5  | 1.8               | 0       |
| 12      |            |                          |       |            |                          |      | 6.1  | 1.6               | 0       |
| 13      |            | $\overline{\phantom{0}}$ |       |            | -                        | -    | 13.5 | 5.8               | 0       |
| 14      |            |                          |       |            |                          |      | 14.9 |                   |         |

<sup>83</sup> - .1 -
- IEEE 14 (E)

ตารางที่ ก.2 ข้อมูลสายส่งและหม้อแปลงของระบบทคสอบมาตรฐาน IEEE 14 บัส

| Line No.       | From             | To             | $R$ (pu.)        | $X$ (pu.) | B(pu.)           | Tap                          | Limit (Mva) |
|----------------|------------------|----------------|------------------|-----------|------------------|------------------------------|-------------|
| $\mathbf 1$    | $\,1$            | $\overline{2}$ | 0.0194           | 0.0592    | 0.0264           |                              | 340         |
| $\overline{2}$ | $\mathbf{1}$     | 5              | 0.0540           | 0.2230    | 0.0246           | $\overline{a}$               | 170         |
| $\overline{3}$ | $\sqrt{2}$       | $\overline{3}$ | 0.0470           | 0.1980    | 0.0219           | $\overline{a}$               | 170         |
| $\overline{4}$ | $\sqrt{2}$       | $\overline{4}$ | 0.0581           | 0.1763    | 0.0170           | $\overline{\phantom{0}}$     | 170         |
| 5              | $\overline{2}$   | 5              | 0.0570           | 0.1739    | 0.0173           | $\qquad \qquad \blacksquare$ | 170         |
| 6              | $\mathfrak{Z}$   | $\overline{4}$ | 0.0670           | 0.1710    | 0.0064           |                              | 170         |
| $\overline{7}$ | $\overline{4}$   | 5              | 0.0134           | 0.0421    | $\boldsymbol{0}$ |                              | 170         |
| $8\,$          | $\overline{4}$   | $\overline{7}$ | $\boldsymbol{0}$ | 0.2091    | $\mathbf{0}$     | 0.9780                       | 65          |
| 9              | $\overline{4}$   | 9              | $\boldsymbol{0}$ | 0.5562    | $\boldsymbol{0}$ | 0.9690                       | 65          |
| 10             | 5                | 6              | $\boldsymbol{0}$ | 0.2520    | $\boldsymbol{0}$ | 0.9320                       | 65          |
| 11             | 6                | 11             | 0.0950           | 0.1989    | $\overline{0}$   | $\overline{a}$               | 50          |
| 12             | 6                | 12             | 0.1229           | 0.2558    | $\mathbf{0}$     |                              | 50          |
| 13             | 6                | 13             | 0.0662           | 0.1303    | $\mathbf{0}$     | $\overline{a}$               | 50          |
| 14             | $\overline{7}$   | 8              | $\boldsymbol{0}$ | 0.1762    | $\boldsymbol{0}$ | -                            | 50          |
| 15             | $\boldsymbol{7}$ | 9              | $\boldsymbol{0}$ | 0.1100    | $\boldsymbol{0}$ |                              | 50          |
| 16             | 9                | 10             | 0.0318           | 0.0845    | $\overline{0}$   |                              | 50          |
| 17             | 9                | 14             | 0.1271           | 0.2704    | $\overline{0}$   |                              | 50          |
| 18             | 11               | 10             | 0.0820           | 0.1921    | $\mathbf{0}$     | $\overline{\phantom{0}}$     | 50          |
| 19             | 12               | 13             | 0.2209           | 0.1999    | $\boldsymbol{0}$ | -                            | 50          |
| 20             | 13               | 14             | 0.1709           | 0.3480    | $\boldsymbol{0}$ |                              | 50          |

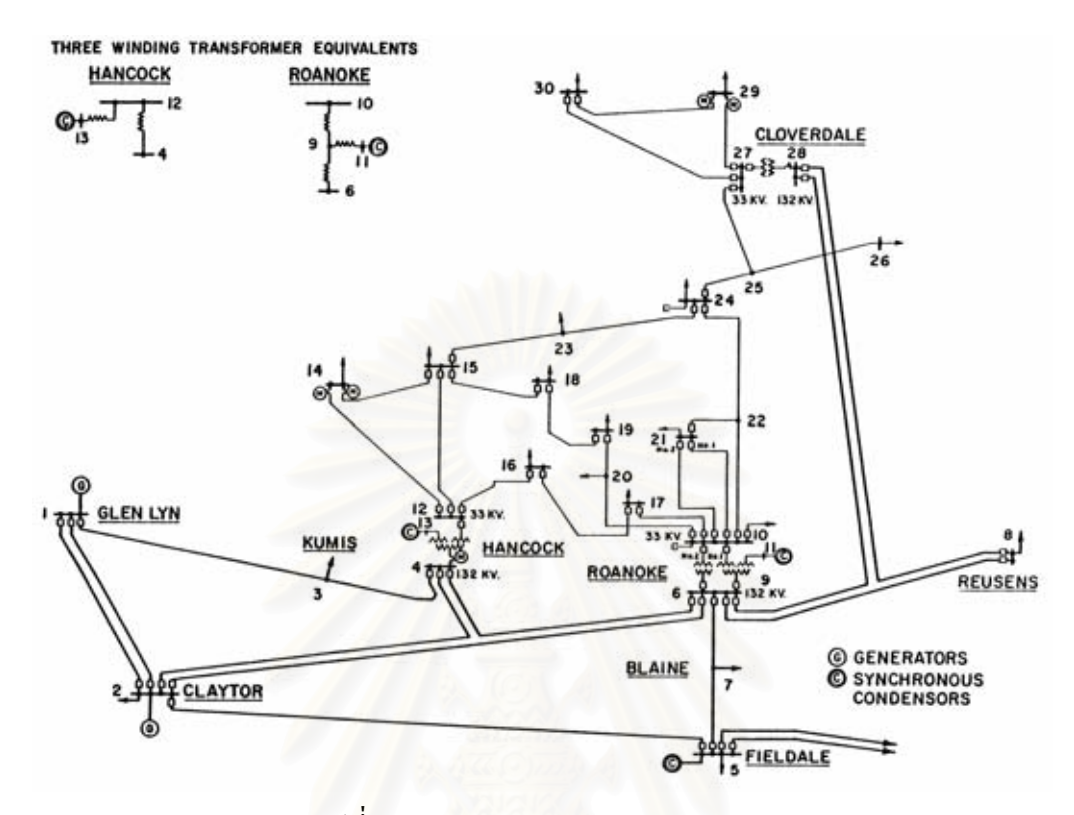

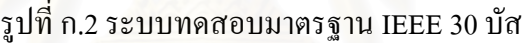

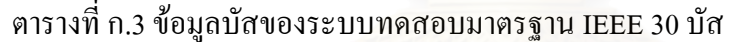

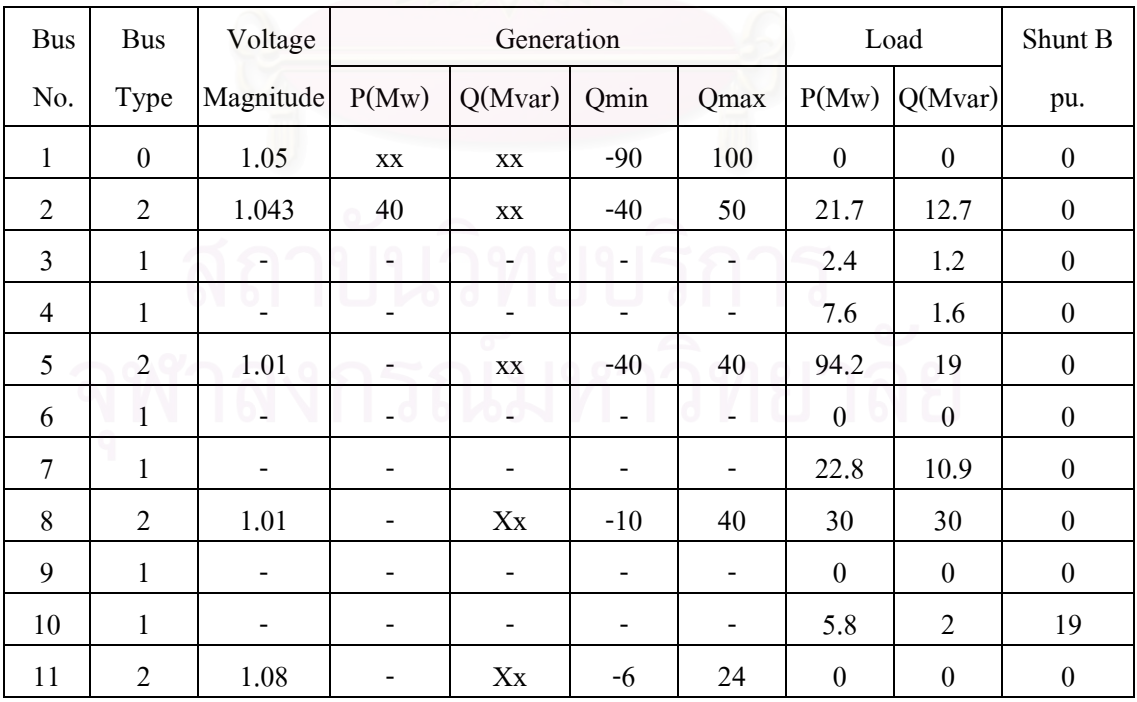

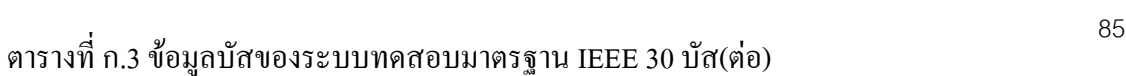

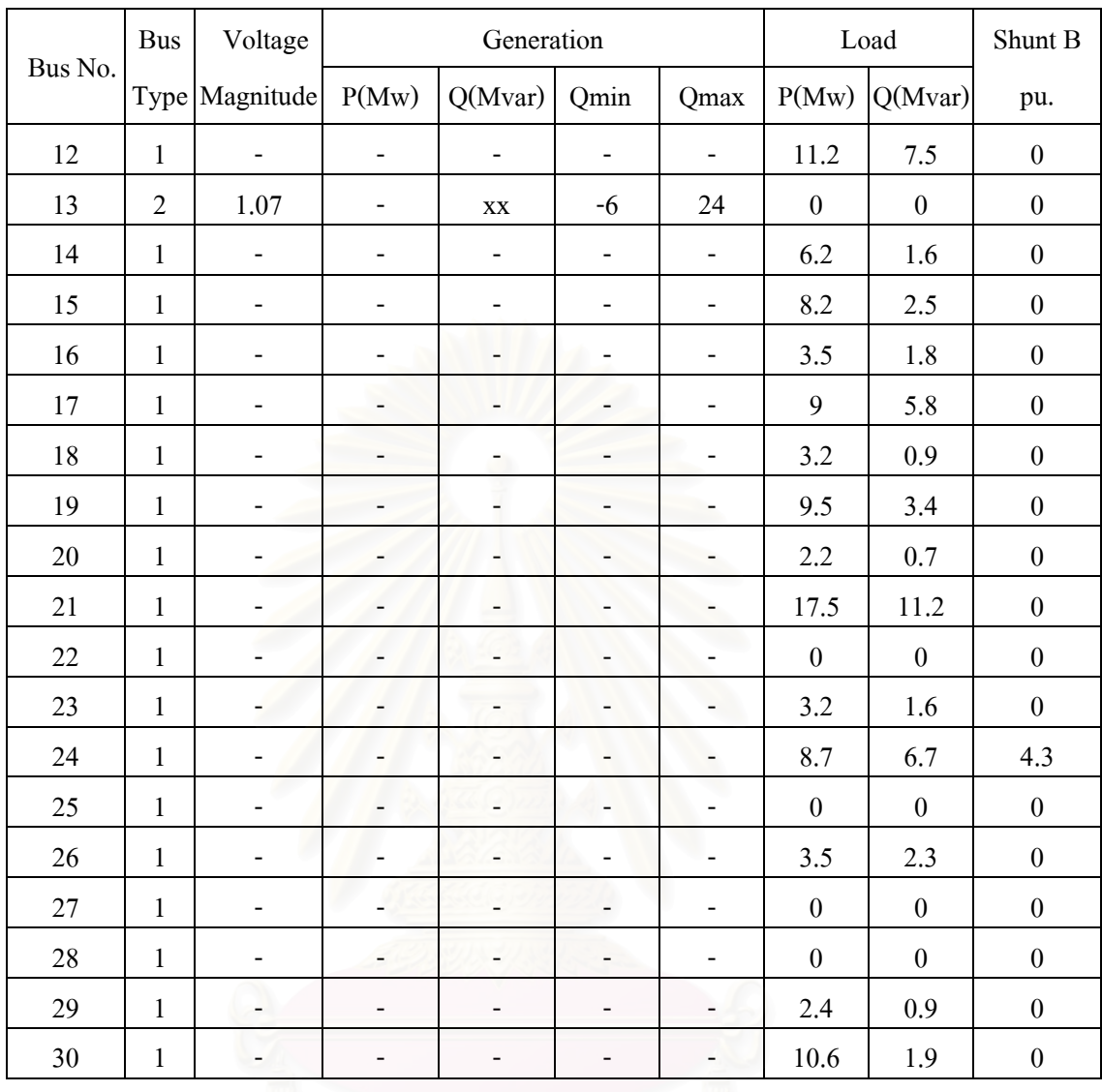

ตารางที่ ก.4 ข้อมูลสายส่งและหม้อแปลงของระบบทดสอบมาตรฐาน IEEE 30 บัส

| Line No.       | From           | To             | $R$ (pu.) | $X$ (pu.) | B(pu.) | Tap                      | Limit (Mva) |
|----------------|----------------|----------------|-----------|-----------|--------|--------------------------|-------------|
| 1              | 1              | 2              | 0.0192    | 0.0575    | 0.0264 |                          | 340         |
| 2              | 1              | 3              | 0.0452    | 0.1852    | 0.0204 |                          | 130         |
| 3              | 2              | $\overline{4}$ | 0.0570    | 0.1737    | 0.0184 | $\overline{\phantom{a}}$ | 65          |
| 4              | 3              | $\overline{4}$ | 0.0132    | 0.0379    | 0.0042 | $\overline{\phantom{a}}$ | 120         |
| 5              | $\overline{2}$ | 5              | 0.0472    | 0.1983    | 0.0209 | -                        | 100         |
| 6              | 2              | 6              | 0.0581    | 0.1763    | 0.0187 |                          | 65          |
| $\overline{7}$ | $\overline{4}$ | 6              | 0.0119    | 0.0414    | 0.0045 | -                        | 120         |
| 8              | 5              | 7              | 0.0460    | 0.1160    | 0.0102 |                          | 60          |

ดารางที่ ก.4 ข้อมูลสายส่งและหม้อแปลงของระบบทดสอบมาตรฐาน IEEE 30 บัส(ต่อ) 86<br>-

| Line No. | From             | To     | $R$ (pu.)        | $X$ (pu.) | B(pu.)           | Tap                          | Limit (Mva) |
|----------|------------------|--------|------------------|-----------|------------------|------------------------------|-------------|
| 9        | 6                | $\tau$ | 0.0267           | 0.0820    | 0.0085           |                              | 120         |
| 10       | 6                | 8      | 0.0120           | 0.0420    | 0.0045           | $\qquad \qquad -$            | 50          |
| 11       | 6                | 9      | $\boldsymbol{0}$ | 0.2080    | $\boldsymbol{0}$ | 1.012                        | 60          |
| 12       | 6                | 10     | $\boldsymbol{0}$ | 0.5560    | $\boldsymbol{0}$ | 0.985                        | 30          |
| 13       | $\boldsymbol{9}$ | 11     | $\boldsymbol{0}$ | 0.2080    | $\boldsymbol{0}$ |                              | 60          |
| 14       | 9                | 10     | $\boldsymbol{0}$ | 0.1100    | $\boldsymbol{0}$ | $\qquad \qquad -$            | 60          |
| 15       | $\overline{4}$   | 12     | $\boldsymbol{0}$ | 0.2560    | $\boldsymbol{0}$ | 0.964                        | 60          |
| 16       | 12               | 13     | $\boldsymbol{0}$ | 0.1400    | $\boldsymbol{0}$ | $\overline{\phantom{m}}$     | 60          |
| 17       | 12               | 14     | 0.1231           | 0.2559    | $\boldsymbol{0}$ |                              | 30          |
| 18       | 12               | 15     | 0.0662           | 0.1304    | $\boldsymbol{0}$ | $\qquad \qquad \blacksquare$ | 30          |
| 19       | 12               | 16     | 0.0945           | 0.1987    | $\boldsymbol{0}$ | $\qquad \qquad -$            | 30          |
| 20       | 14               | 15     | 0.2210           | 0.1997    | $\boldsymbol{0}$ | $\qquad \qquad \blacksquare$ | 20          |
| 21       | 16               | 17     | 0.0824           | 0.1932    | $\boldsymbol{0}$ | $\overline{\phantom{0}}$     | 20          |
| 22       | 15               | 18     | 0.1070           | 0.2185    | $\boldsymbol{0}$ | $\qquad \qquad \blacksquare$ | 20          |
| 23       | 18               | 19     | 0.0639           | 0.1292    | $\boldsymbol{0}$ | $\qquad \qquad \blacksquare$ | 20          |
| 24       | 19               | 20     | 0.0340           | 0.0680    | $\boldsymbol{0}$ | $\qquad \qquad -$            | 20          |
| 25       | 10               | 20     | 0.0936           | 0.209     | $\boldsymbol{0}$ |                              | 20          |
| 26       | 10               | 17     | 0.0324           | 0.0845    | $\boldsymbol{0}$ | -                            | 20          |
| 27       | 10               | 21     | 0.0348           | 0.0749    | $\boldsymbol{0}$ | -                            | 20          |
| 28       | 10               | 22     | 0.0727           | 0.1499    | $\boldsymbol{0}$ | $\qquad \qquad \blacksquare$ | 20          |
| 29       | 21               | 22     | 0.0116           | 0.0236    | $\boldsymbol{0}$ |                              | $20\,$      |
| 30       | 15               | 23     | 0.100            | 0.2020    | $\boldsymbol{0}$ |                              | $20\,$      |
| 31       | 22               | 24     | 0.1150           | 0.1790    | $\boldsymbol{0}$ |                              | 20          |
| 32       | 23               | 24     | 0.1320           | 0.2700    | $\boldsymbol{0}$ |                              | 20          |
| 33       | 24               | 25     | 0.1885           | 0.3292    | $\boldsymbol{0}$ |                              | 20          |
| 34       | 25               | 26     | 0.2544           | 0.3800    | $\boldsymbol{0}$ |                              | 20          |
| 35       | 25               | 27     | 0.1093           | 0.2087    | $\boldsymbol{0}$ |                              | 20          |
| 36       | 28               | 27     | $\boldsymbol{0}$ | 0.3960    | $\boldsymbol{0}$ | 0.975                        | 20          |
| 37       | 27               | 29     | 0.2198           | 0.4153    | $\boldsymbol{0}$ |                              | 20          |
| 38       | 27               | 30     | 0.3202           | 0.6027    | $\boldsymbol{0}$ |                              | 20          |
| 39       | 29               | 30     | 0.2399           | 0.4533    | $\boldsymbol{0}$ | -                            | 20          |
| 40       | 8                | 28     | 0.0636           | 0.2000    | 0.0214           | $\overline{\phantom{a}}$     | 30          |
| 41       | 6                | 28     | 0.0169           | 0.0599    | 0.0065           | $\overline{\phantom{0}}$     | 30          |

### ก.3 ระบบทดสอบมาตรฐาน IEEE 57 บัส

| <b>Bus</b>       | Bus              | Voltage                      | Generation                   |                              |                                 | Load                         |                  | Shunt B          |                  |
|------------------|------------------|------------------------------|------------------------------|------------------------------|---------------------------------|------------------------------|------------------|------------------|------------------|
| No.              | Type             | Magnitude                    | P(Mw)                        | Q(Mvar)                      | Qmin                            | Qmax                         | P(Mw)            | Q(Mvar)          | pu.              |
| $\mathbf{1}$     | $\boldsymbol{0}$ | 1.04                         | $\mathbf{X}\mathbf{X}$       | $\mathbf{X} \mathbf{X}$      | $-140$                          | 200                          | 55               | 17               | $\boldsymbol{0}$ |
| $\mathfrak{2}$   | $\overline{2}$   | 1.01                         | $\frac{1}{2}$                | $\mathbf{X}\mathbf{X}$       | $-70$                           | 150                          | $\overline{3}$   | 88               | $\boldsymbol{0}$ |
| $\overline{3}$   | $\overline{c}$   | 0.985                        | 40                           | $\mathbf{X}\mathbf{X}$       | $-10$                           | 60                           | 41               | 21               | $\boldsymbol{0}$ |
| $\overline{4}$   | $\mathbf{1}$     | $\overline{\phantom{0}}$     | $\overline{\phantom{0}}$     | $\overline{\phantom{a}}$     | $\overline{\phantom{0}}$        | $\overline{\phantom{a}}$     | $\boldsymbol{0}$ | $\boldsymbol{0}$ | $\boldsymbol{0}$ |
| 5                | $\mathbf{1}$     | $\overline{\phantom{0}}$     | $\overline{\phantom{0}}$     | $\overline{\phantom{a}}$     | $\overline{\phantom{0}}$        | $\overline{\phantom{a}}$     | 13               | $\overline{4}$   | $\boldsymbol{0}$ |
| 6                | $\overline{2}$   | 0.98                         | $\overline{\phantom{0}}$     | XX                           | $-8$                            | 25                           | 75               | $\overline{2}$   | $\boldsymbol{0}$ |
| $\boldsymbol{7}$ | $\mathbf{1}$     |                              |                              | -                            | $\overline{\phantom{0}}$        | $\overline{\phantom{a}}$     | $\boldsymbol{0}$ | $\boldsymbol{0}$ | $\boldsymbol{0}$ |
| $8\,$            | $\overline{2}$   | 1.005                        | 450                          | XX                           | $-140$                          | 200                          | 150              | 22               | $\boldsymbol{0}$ |
| $\boldsymbol{9}$ | $\overline{2}$   | 0.98                         |                              | $\mathbf{X}\mathbf{X}$       | $-15$                           | 45                           | 121              | 26               | $\boldsymbol{0}$ |
| 10               | $\mathbf{1}$     | $\overline{a}$               | $\overline{\phantom{0}}$     | $\overline{\phantom{0}}$     | $\overline{\phantom{0}}$        | $\overline{\phantom{a}}$     | 5                | $\overline{2}$   | $\boldsymbol{0}$ |
| 11               | $\mathbf{1}$     | $\overline{\phantom{0}}$     | $\overline{\phantom{0}}$     |                              | $\overline{\phantom{0}}$        | $\qquad \qquad -$            | $\boldsymbol{0}$ | $\boldsymbol{0}$ | $\boldsymbol{0}$ |
| 12               | $\overline{2}$   | 1.015                        | 310                          | $\mathbf{X} \mathbf{X}$      | $-150$                          | 155                          | 377              | 24               | $\boldsymbol{0}$ |
| 13               | $\mathbf{1}$     | $\qquad \qquad \blacksquare$ | $\frac{1}{2}$                | $\overline{\phantom{a}}$     | $\overline{\phantom{0}}$        | $\overline{\phantom{0}}$     | 18               | 2.3              | $\boldsymbol{0}$ |
| 14               | $\mathbf{1}$     | $\overline{\phantom{a}}$     |                              | $\overline{\phantom{m}}$     | $\overline{a}$                  | $\qquad \qquad \blacksquare$ | 10.5             | 5.3              | $\boldsymbol{0}$ |
| 15               | $\mathbf{1}$     | $\overline{\phantom{0}}$     |                              | -                            | -                               | $\overline{\phantom{0}}$     | 22               | $\mathfrak{S}$   | $\boldsymbol{0}$ |
| 16               | $\mathbf{1}$     | $\overline{a}$               | $\overline{\phantom{0}}$     | $\overline{\phantom{m}}$     | $\overline{\phantom{0}}$        | $\overline{\phantom{0}}$     | 43               | $\overline{3}$   | $\boldsymbol{0}$ |
| 17               | $\mathbf{1}$     | $\overline{\phantom{a}}$     | $\overline{\phantom{0}}$     | $\overline{\phantom{0}}$     | $\overline{\phantom{0}}$        | $\overline{\phantom{0}}$     | 42               | $8\,$            | $\boldsymbol{0}$ |
| 18               | $\mathbf{1}$     |                              |                              | $\qquad \qquad -$            | $\overline{\phantom{0}}$        | $\overline{\phantom{0}}$     | 27.2             | 9.8              | 10               |
| 19               | $\mathbf{1}$     | $\overline{\phantom{0}}$     |                              |                              | $\overline{\phantom{0}}$        | $\overline{\phantom{0}}$     | 3.3              | 0.6              | $\boldsymbol{0}$ |
| 20               | $\mathbf{1}$     | $\overline{\phantom{0}}$     | $\frac{1}{2}$                | $\overline{\phantom{0}}$     | - C<br>$\overline{\phantom{0}}$ | $\overline{\phantom{0}}$     | 2.3              | $\mathbf{1}$     | $\boldsymbol{0}$ |
| 21               | $\mathbf{1}$     | $\overline{\phantom{0}}$     | -                            |                              | -                               |                              | $\boldsymbol{0}$ | $\boldsymbol{0}$ | $\boldsymbol{0}$ |
| 22               | $\mathbf{1}$     | $\overline{\phantom{0}}$     | $\overline{\phantom{a}}$     | -                            | $\overline{\phantom{0}}$        | $\qquad \qquad \blacksquare$ | $\boldsymbol{0}$ | $\boldsymbol{0}$ | $\boldsymbol{0}$ |
| 23               | $\mathbf{1}$     | ٠                            | $\overline{\phantom{0}}$     |                              | œ<br>$\overline{\phantom{0}}$   | ۳                            | 6.3              | 2.1              | $\boldsymbol{0}$ |
| 24               | $\mathbf{1}$     | $\overline{\phantom{0}}$     | -                            | $\overline{\phantom{0}}$     | -                               | $\overline{\phantom{0}}$     | $\boldsymbol{0}$ | $\boldsymbol{0}$ | $\boldsymbol{0}$ |
| 25               | $\mathbf{1}$     | -                            | $\qquad \qquad \blacksquare$ | $\overline{\phantom{a}}$     | $\overline{\phantom{0}}$        | $\overline{\phantom{0}}$     | 6.3              | 3.2              | 5.9              |
| 26               | $\mathbf{1}$     | $\qquad \qquad \blacksquare$ | $\qquad \qquad \blacksquare$ | $\overline{\phantom{a}}$     | $\qquad \qquad \blacksquare$    | $\overline{\phantom{0}}$     | $\boldsymbol{0}$ | $\boldsymbol{0}$ | $\boldsymbol{0}$ |
| 27               | $\mathbf{1}$     | $\overline{\phantom{0}}$     | $\qquad \qquad \blacksquare$ | $\qquad \qquad -$            | $\overline{\phantom{0}}$        | $\qquad \qquad \blacksquare$ | 9.3              | 0.5              | $\boldsymbol{0}$ |
| 28               | $\mathbf{1}$     | $\overline{\phantom{0}}$     | $\overline{\phantom{0}}$     | $\qquad \qquad \blacksquare$ | $\overline{\phantom{0}}$        | -                            | 4.6              | 2.3              | $\boldsymbol{0}$ |
| 29               | $\mathbf{1}$     | -                            | $\overline{\phantom{a}}$     | $\overline{\phantom{a}}$     | -                               | -                            | 17               | 2.6              | $\boldsymbol{0}$ |
| 30               | $\mathbf{1}$     | -                            | $\overline{\phantom{a}}$     | -                            | -                               | -                            | 3.6              | 1.8              | $\boldsymbol{0}$ |

ตารางที่ ก.ร ข้อมูลบัสของระบบทดสอบมาตรฐาน IEEE 57 บัส

ตารางที่ ก.ร ข้อมูลบัสของระบบทดสอบมาตรฐาน IEEE 57 บัส(ต่อ)<br>-

|         | <b>Bus</b>   | Voltage                  |                              | Generation                   |                              | Load                         |                  | Shunt B          |                  |
|---------|--------------|--------------------------|------------------------------|------------------------------|------------------------------|------------------------------|------------------|------------------|------------------|
| Bus No. |              | Type Magnitude           | P(Mw)                        | Q(Mvar)                      | Qmin                         | Qmax                         |                  | $P(Mw)$ Q(Mvar)  | pu.              |
| 31      | $\sqrt{2}$   | $\overline{a}$           | $\overline{a}$               | $\overline{\phantom{0}}$     | $\overline{\phantom{0}}$     | $\qquad \qquad \blacksquare$ | 5.8              | 2.9              | $\boldsymbol{0}$ |
| 32      | $\mathbf{1}$ | $\overline{\phantom{0}}$ | $\overline{\phantom{a}}$     | $\overline{\phantom{0}}$     | $\overline{\phantom{0}}$     | $\qquad \qquad -$            | 1.6              | 0.8              | $\boldsymbol{0}$ |
| 33      | $\mathbf 1$  | $\overline{\phantom{0}}$ | $\qquad \qquad \blacksquare$ | $\overline{\phantom{0}}$     | $\overline{\phantom{0}}$     | $\overline{\phantom{0}}$     | 3.8              | 1.9              | $\boldsymbol{0}$ |
| 34      | $\mathbf{1}$ | $\overline{\phantom{0}}$ | $\qquad \qquad -$            | $\overline{\phantom{0}}$     | $\overline{\phantom{0}}$     | $\qquad \qquad \blacksquare$ | $\boldsymbol{0}$ | $\boldsymbol{0}$ | $\boldsymbol{0}$ |
| 35      | $\mathbf 1$  | $\overline{\phantom{0}}$ | $\overline{a}$               | -                            | $\overline{\phantom{0}}$     | $\qquad \qquad -$            | 6                | $\mathfrak{Z}$   | $\boldsymbol{0}$ |
| 36      | $\,1$        | $\overline{\phantom{0}}$ | $\overline{\phantom{0}}$     | -                            | -                            | $\overline{a}$               | $\boldsymbol{0}$ | $\boldsymbol{0}$ | $\boldsymbol{0}$ |
| 37      | $\mathbf{1}$ | $\overline{\phantom{0}}$ |                              | ۰                            | $\qquad \qquad \blacksquare$ | $\qquad \qquad \blacksquare$ | $\boldsymbol{0}$ | $\boldsymbol{0}$ | $\boldsymbol{0}$ |
| 38      | $\mathbf{1}$ | $\qquad \qquad -$        |                              | $\overline{\phantom{0}}$     | -                            | $\overline{a}$               | 14               | $\boldsymbol{7}$ | $\boldsymbol{0}$ |
| 39      | $\mathbf{1}$ | $\overline{\phantom{0}}$ |                              | $\overline{\phantom{0}}$     | $\overline{\phantom{0}}$     | $\overline{\phantom{0}}$     | $\boldsymbol{0}$ | $\boldsymbol{0}$ | $\boldsymbol{0}$ |
| 40      | $\,1$        | -                        |                              | -                            | -                            | -                            | $\boldsymbol{0}$ | $\boldsymbol{0}$ | $\boldsymbol{0}$ |
| 41      | $\mathbf{1}$ | -                        |                              |                              | $\overline{\phantom{0}}$     | $\qquad \qquad \blacksquare$ | 6.3              | $\mathfrak{Z}$   | $\boldsymbol{0}$ |
| 42      | $\,1$        | $\overline{\phantom{0}}$ | $\overline{\phantom{0}}$     | $\overline{\phantom{0}}$     | $\overline{\phantom{0}}$     | $\overline{\phantom{0}}$     | 7.1              | 4.4              | $\boldsymbol{0}$ |
| 43      | $\mathbf 1$  | $\overline{a}$           | $\overline{\phantom{a}}$     | $\overline{a}$               | $\overline{\phantom{0}}$     | $\overline{\phantom{0}}$     | $\sqrt{2}$       | $\,1$            | $\boldsymbol{0}$ |
| 44      | $\,1\,$      | $\overline{a}$           | $\overline{\phantom{0}}$     | $\overline{a}$               | $\overline{\phantom{0}}$     | $\qquad \qquad -$            | 12               | 1.8              | $\boldsymbol{0}$ |
| 45      | $\,1$        | $\overline{a}$           | $\overline{\phantom{m}}$     | -                            | $\overline{\phantom{0}}$     | $\qquad \qquad -$            | $\boldsymbol{0}$ | $\boldsymbol{0}$ | $\boldsymbol{0}$ |
| 46      | $\mathbf 1$  | $\overline{\phantom{0}}$ | ÷                            | $\overline{\phantom{0}}$     | $\overline{\phantom{0}}$     | $\qquad \qquad -$            | $\boldsymbol{0}$ | $\boldsymbol{0}$ | $\boldsymbol{0}$ |
| 47      | $\,1\,$      | $\overline{\phantom{0}}$ | $\qquad \qquad -$            | -                            | $\overline{\phantom{0}}$     | $\qquad \qquad \blacksquare$ | 29.7             | 11.6             | $\boldsymbol{0}$ |
| 48      | $\,1\,$      | -                        | $\overline{\phantom{0}}$     | $\qquad \qquad -$            | $\qquad \qquad \blacksquare$ | -                            | $\boldsymbol{0}$ | $\boldsymbol{0}$ | $\boldsymbol{0}$ |
| 49      | $\mathbf 1$  | $\qquad \qquad -$        | $\overline{\phantom{m}}$     | $\overline{\phantom{0}}$     | $\overline{\phantom{0}}$     | $\qquad \qquad \blacksquare$ | 18               | 8.5              | $\boldsymbol{0}$ |
| 50      | $\,1$        | $\overline{\phantom{0}}$ | $\overline{\phantom{0}}$     |                              | ÷,                           | $\overline{\phantom{0}}$     | 21               | 10.5             | $\boldsymbol{0}$ |
| 51      | $\mathbf{1}$ |                          |                              |                              |                              |                              | $18\,$           | 5.3              | $\boldsymbol{0}$ |
| 52      | $\mathbf{1}$ | ۳                        | t.                           | ĒЛ                           | T.                           | ÷,                           | 4.9              | 2.2              | $\boldsymbol{0}$ |
| 53      | $\mathbf{1}$ | $\overline{\phantom{a}}$ | $ \sim$                      | L,                           | $\frac{1}{2}$                | ÷,                           | 20               | 10               | 6.3              |
| 54      | $\mathbf{1}$ | $\qquad \qquad -$        | $\overline{\phantom{0}}$     | Ť,<br>σ                      | $\overline{\phantom{0}}$     | $\qquad \qquad -$            | 4.1              | 1.4              | $\boldsymbol{0}$ |
| 55      | $\mathbf{1}$ | $\overline{\phantom{a}}$ | $\sim$                       | ÷.                           | $\overline{\phantom{0}}$     | L,                           | 6.8              | 3.4              | $\boldsymbol{0}$ |
| 56      | $\mathbf{1}$ | $\overline{\phantom{0}}$ | -                            | $\overline{\phantom{0}}$     | $\overline{\phantom{0}}$     | $\qquad \qquad -$            | 7.6              | 2.2              | $\boldsymbol{0}$ |
| 57      | $\mathbf{1}$ | $\qquad \qquad -$        | $\overline{\phantom{a}}$     | $\qquad \qquad \blacksquare$ | $\qquad \qquad \blacksquare$ | ÷                            | 6.7              | $\sqrt{2}$       | $\boldsymbol{0}$ |

.<br>ตารางที่ ก.6 ข้อมูลสายส่งและหม้อแปลงของระบบทดสอบมาตรฐาน IEEE 57 บัส

| Line No.                | From           | T <sub>o</sub>   | $R$ (pu.)        | $X$ (pu.) | B(pu.)           | Tap               |
|-------------------------|----------------|------------------|------------------|-----------|------------------|-------------------|
| $\,1$                   | $\mathbf{1}$   | $\overline{2}$   | 0.0083           | 0.0280    | 0.0645           |                   |
| $\overline{2}$          | $\overline{2}$ | $\mathfrak{Z}$   | 0.0298           | 0.0850    | 0.0409           |                   |
| 3                       | $\overline{3}$ | $\overline{4}$   | 0.0112           | 0.0366    | 0.019            | $\qquad \qquad -$ |
| $\overline{\mathbf{4}}$ | $\overline{4}$ | $\mathfrak s$    | 0.0625           | 0.1320    | 0.0129           |                   |
| 5                       | $\overline{4}$ | 6                | 0.0430           | 0.1480    | 0.0174           |                   |
| 6                       | 6              | $\tau$           | 0.0200           | 0.1020    | 0.0138           |                   |
| $\overline{7}$          | 6              | $\,8\,$          | 0.0339           | 0.1730    | 0.0235           |                   |
| 8                       | $8\,$          | $\boldsymbol{9}$ | 0.0099           | 0.0505    | 0.0274           |                   |
| 9                       | 9              | 10               | 0.0369           | 0.1679    | 0.0220           |                   |
| 10                      | 9              | 11               | 0.0258           | 0.0848    | 0.0109           |                   |
| 11                      | 9              | 12               | 0.0648           | 0.2950    | 0.0386           |                   |
| 12                      | 9              | 13               | 0.0481           | 0.1580    | 0.0203           |                   |
| 13                      | 13             | 14               | 0.0132           | 0.0434    | 0.0055           |                   |
| 14                      | 13             | 15               | 0.0269           | 0.0869    | 0.0115           |                   |
| 15                      | $\mathbf{1}$   | 15               | 0.0178           | 0.0910    | 0.0494           |                   |
| 16                      | $\mathbf{1}$   | 16               | 0.0454           | 0.2060    | 0.0273           |                   |
| 17                      | $\mathbf{1}$   | 17               | 0.0238           | 0.1080    | 0.0143           |                   |
| 18                      | $\mathfrak{Z}$ | 15               | 0.0162           | 0.0530    | 0.0272           |                   |
| 19                      | $\overline{4}$ | 18               | $\boldsymbol{0}$ | 0.5550    | $\boldsymbol{0}$ | 0.970             |
| 20                      | $\overline{4}$ | 18               | $\boldsymbol{0}$ | 0.4300    | $\boldsymbol{0}$ | 0.978             |
| 21                      | 5              | 6                | 0.0302           | 0.0641    | 0.0062           |                   |
| 22                      | $\overline{7}$ | 8                | 0.0139           | 0.0712    | 0.0097           |                   |
| 23                      | 10             | 12               | 0.0277           | 0.1262    | 0.0164           |                   |
| 24                      | 11             | 13               | 0.0223           | 0.0732    | 0.0094           |                   |
| 25                      | 12             | 13               | 0.0178           | 0.0580    | 0.0302           |                   |
| 26                      | 12             | 16               | 0.0180           | 0.0813    | 0.0108           |                   |
| 27                      | 12             | 17               | 0.0397           | 0.1790    | 0.0238           |                   |
| 28                      | 14             | 15               | 0.0171           | 0.0547    | 0.0074           |                   |
| 29                      | 18             | 19               | 0.4610           | 0.6850    | $\boldsymbol{0}$ |                   |
| 30                      | 19             | 20               | 0.2830           | 0.4340    | $\boldsymbol{0}$ |                   |
| 31                      | 21             | 20               | $\boldsymbol{0}$ | 0.7767    | $\boldsymbol{0}$ | 1.043             |
| 32                      | 21             | 22               | 0.0736           | 0.1170    | $\boldsymbol{0}$ |                   |
| 33                      | 22             | 23               | 0.0099           | 0.0152    | $\boldsymbol{0}$ |                   |

.<br>190 - ตารางที่ ก.6 ข้อมูลสายส่งและหม้อแปลงของระบบทคสอบมาตรฐาน IEEE 57 บัส(ต่อ)

| Line No. | From           | T <sub>o</sub> | $R$ (pu.)        | $X$ (pu.) | B(pu.)           | Tap   |
|----------|----------------|----------------|------------------|-----------|------------------|-------|
| 34       | 23             | 24             | 0.1660           | 0.2560    | 0.0042           |       |
| 35       | 24             | 25             | $\boldsymbol{0}$ | 1.1820    | $\boldsymbol{0}$ | 1.000 |
| 36       | 24             | 25             | $\boldsymbol{0}$ | 1.2300    | $\boldsymbol{0}$ | 1.000 |
| 37       | 24             | 26             | $\boldsymbol{0}$ | 0.0473    | $\boldsymbol{0}$ | 1.043 |
| 38       | 26             | 27             | 0.1650           | 0.2540    | $\boldsymbol{0}$ |       |
| 39       | 27             | 28             | 0.0618           | 0.0954    | $\boldsymbol{0}$ |       |
| 40       | 28             | 29             | 0.0418           | 0.0587    | $\boldsymbol{0}$ |       |
| 41       | $\overline{7}$ | 29             | $\boldsymbol{0}$ | 0.0648    | $\boldsymbol{0}$ | 0.967 |
| 42       | 25             | 30             | 0.1350           | 0.2020    | $\boldsymbol{0}$ |       |
| 43       | 30             | 31             | 0.3260           | 0.4970    | $\boldsymbol{0}$ |       |
| 44       | 31             | 32             | 0.5070           | 0.7550    | $\boldsymbol{0}$ |       |
| 45       | 32             | 33             | 0.0392           | 0.0360    | $\boldsymbol{0}$ |       |
| 46       | 34             | 32             | $\boldsymbol{0}$ | 0.9530    | $\boldsymbol{0}$ | 0.975 |
| 47       | 34             | 35             | 0.0520           | 0.0780    | 0.0016           |       |
| 48       | 35             | 36             | 0.0430           | 0.0537    | 0.0008           |       |
| 49       | 36             | 37             | 0.0290           | 0.0366    | $\boldsymbol{0}$ |       |
| 50       | 37             | 38             | 0.0651           | 0.1009    | 0.001            |       |
| 51       | 37             | 39             | 0.0239           | 0.0379    | $\boldsymbol{0}$ |       |
| 52       | 36             | 40             | 0.0300           | 0.0466    | $\boldsymbol{0}$ |       |
| 53       | 22             | 38             | 0.0192           | 0.0295    | $\boldsymbol{0}$ |       |
| 54       | 11             | 41             | $\overline{0}$   | 0.7490    | $\boldsymbol{0}$ | 0.955 |
| 55       | 41             | 42             | 0.2070           | 0.3520    | $\boldsymbol{0}$ |       |
| 56       | 41             | 43             | $\overline{0}$   | 0.4120    | $\overline{0}$   |       |
| 57       | 38             | 44             | 0.0289           | 0.0585    | 0.0010           |       |
| 58       | 15             | 45             | $\overline{0}$   | 0.1042    | $\boldsymbol{0}$ | 0.955 |
| 59       | 14             | 46             | $\overline{0}$   | 0.0735    | $\boldsymbol{0}$ | 0.900 |
| 60       | 46             | 47             | 0.0230           | 0.0680    | 0.0016           |       |
| 61       | 47             | 48             | 0.0182           | 0.0233    | $\boldsymbol{0}$ |       |
| 62       | 48             | 49             | 0.0834           | 0.1290    | 0.0024           |       |
| 63       | 49             | 50             | 0.0801           | 0.1280    | $\boldsymbol{0}$ |       |
| 64       | 50             | 51             | 0.1386           | 0.2200    | $\boldsymbol{0}$ |       |
| 65       | 10             | 51             | $\boldsymbol{0}$ | 0.0712    | $\boldsymbol{0}$ | 0.930 |
| 66       | 13             | 49             | $\boldsymbol{0}$ | 0.1910    | $\boldsymbol{0}$ | 0.895 |

| Line No. | From | To | $R$ (pu.)      | $X$ (pu.) | B(pu.)           | Tap   |
|----------|------|----|----------------|-----------|------------------|-------|
| 67       | 29   | 52 | 0.1442         | 0.1870    | $\boldsymbol{0}$ |       |
| 68       | 52   | 53 | 0.0762         | 0.0984    | $\boldsymbol{0}$ |       |
| 69       | 53   | 54 | 0.1878         | 0.2320    | $\boldsymbol{0}$ |       |
| 70       | 54   | 55 | 0.1732         | 0.2265    | $\boldsymbol{0}$ |       |
| 71       | 11   | 43 | $\theta$       | 0.1530    | $\mathbf{0}$     | 0.958 |
| 72       | 44   | 45 | 0.0624         | 0.1242    | 0.0020           |       |
| 73       | 40   | 56 | $\mathbf{0}$   | 1.1950    | $\boldsymbol{0}$ | 0.958 |
| 74       | 56   | 41 | 0.5530         | 0.5490    | $\boldsymbol{0}$ |       |
| 75       | 56   | 42 | 0.2125         | 0.3540    | $\boldsymbol{0}$ |       |
| 76       | 39   | 57 | $\overline{0}$ | 1.3550    | $\mathbf{0}$     | 0.980 |
| 77       | 57   | 56 | 0.1740         | 0.2600    | $\boldsymbol{0}$ |       |
| 78       | 38   | 49 | 0.1150         | 0.1770    | 0.0015           |       |
| 79       | 38   | 48 | 0.0312         | 0.0482    | $\boldsymbol{0}$ |       |
| 80       | 9    | 55 | $\mathbf{0}$   | 0.1205    | $\boldsymbol{0}$ | 0.940 |

.<br>10 - 91 คารางที่ ก.6 ข้อมูลสายส่งและหม้อแปลงของระบบทคสอบมาตรฐาน IEEE 57 บัส(ต่อ)

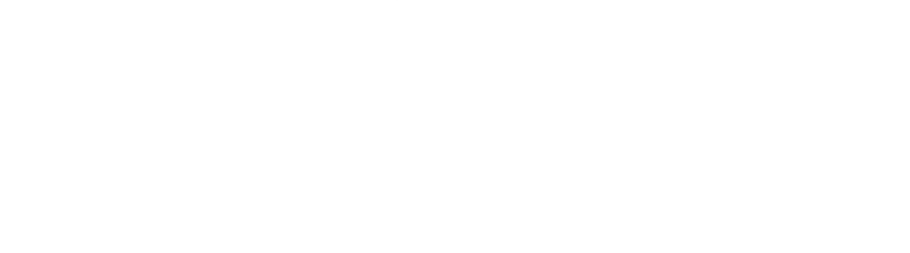

### ภาคผนวก ข

### หลการทดสอบโปรแกรมคำนวณออฟติมอลเพาเวอร์โฟลว์

การทดสอบออฟติมอลเพาเวอร์โฟลว์พิจารณาระดับแรงดันแบ่งออกเป็น 4 กรณี กรณีที่ 1 ใช้ค่าเดิมของระบบทดสอบ(Base Case) โดยการคำนวณเพาเวอร์โฟลว์ กรณีที่ 2 คำนวณออฟติมอลเพาเวอร์โฟลว์โคยปรับแรงคันในช่วง 0.95-1.05 pu กรณีที่ 3 คำนวณออฟติมอลเพาเวอร์โฟลว์โคยปรับแรงคันในช่วง 0.98-1.05 pu กรณีที่ 4 คำนวณออฟติมอลเพาเวอร์โฟลว์โคยปรับแรงคันในช่วง 0.95-1.06 pu ผลการทดสอบการคำนวณออฟติมอลเพาเวอร์โฟลว์แสดงดังรูปที่ ข.1

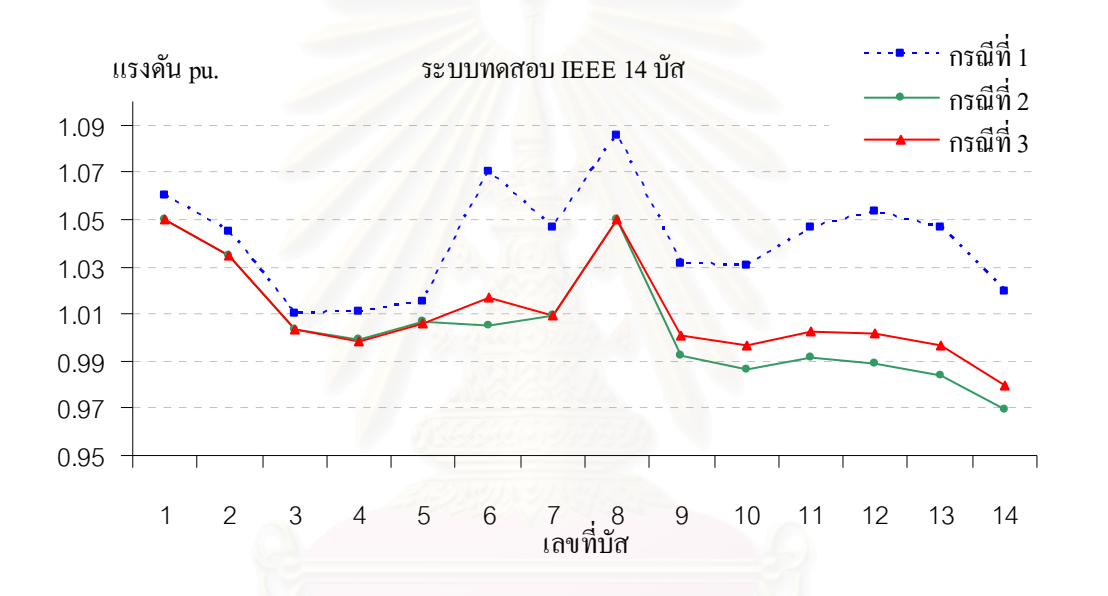

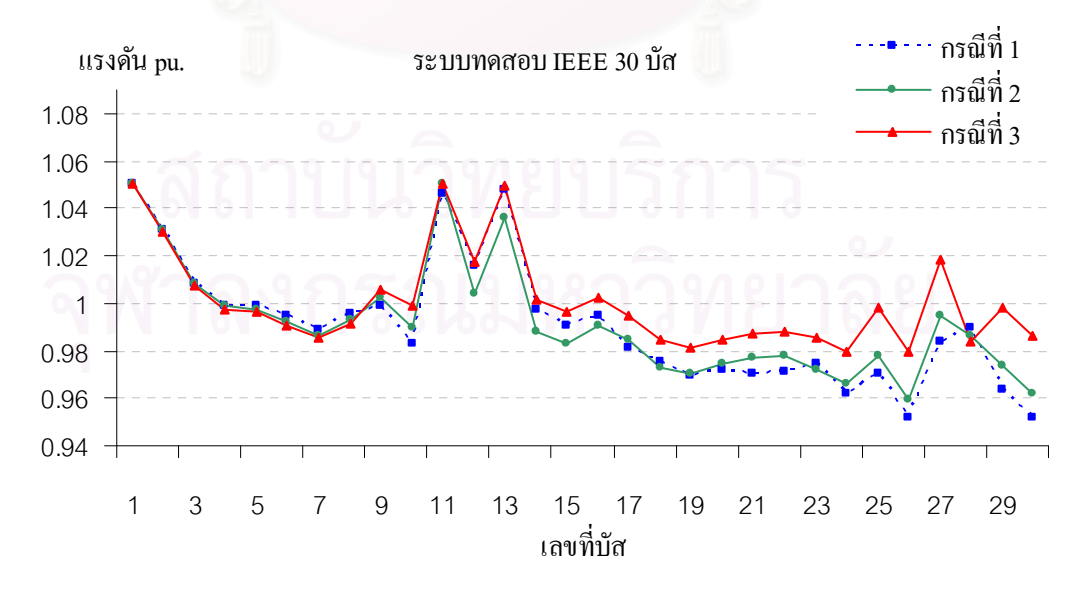

รูปที่ ข.1 ผลการทดสอบแรงดันของออฟติมอลเพาเวอร์โฟลว์

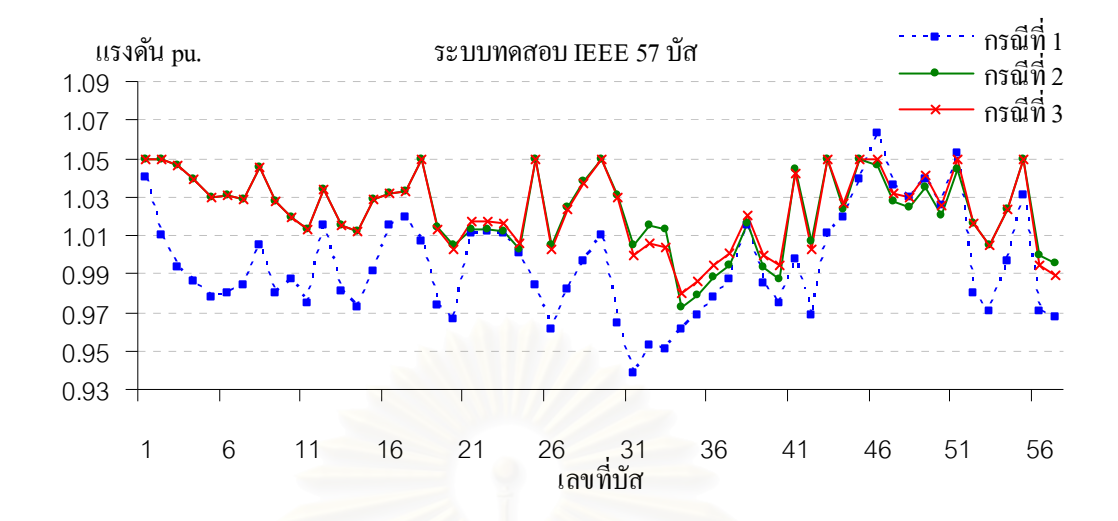

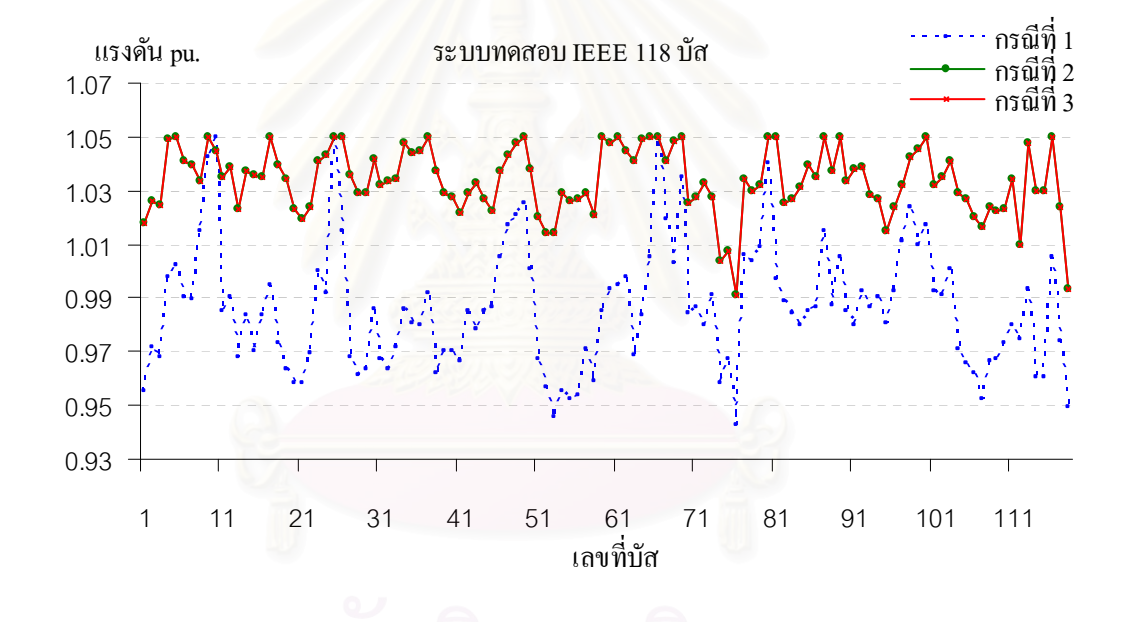

รูปที่ ข.1 ผลการทดสอบแรงดันของออฟติมอลเพาเวอร์โฟลว์(ต่อ)

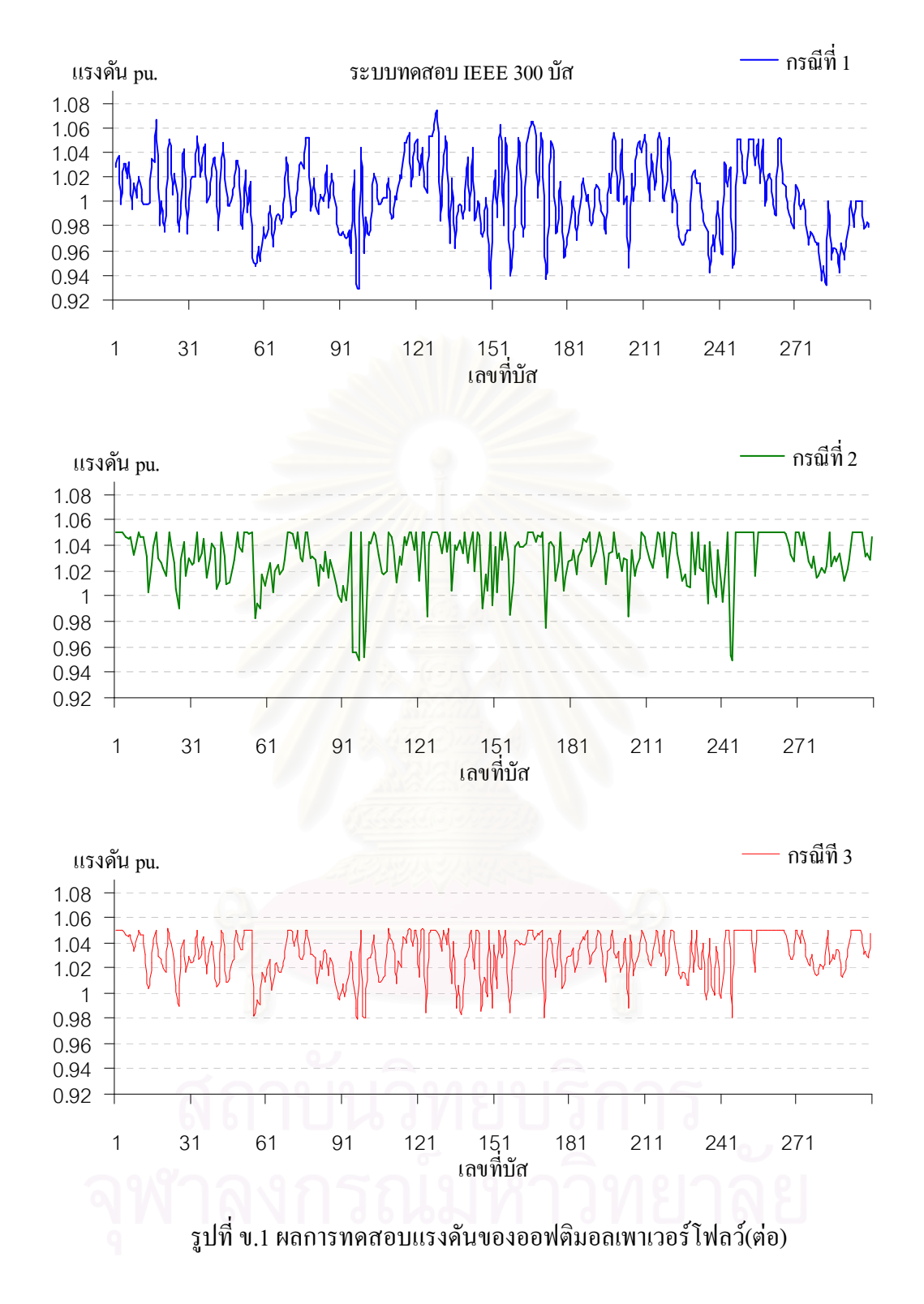

# ประวัติผู้เขียนวิทยานิพนธ์

ินายสมชาย เบียนสูงเนิน เกิดวันที่ 19 ธันวาคม พ.ศ. 2517 ที่จังหวัดขอนแก่น สำเร็จ ึการศึกษาปริญญาวิศวกรรมศาสตรบัณฑิต สาขาวิชาวิศวกรรมใฟฟ้า ภาควิชาวิศวกรรมใฟฟ้า คณะ วิศวกรรมศาสตร์ มหาวิทยาลัยเทคโนโลยีราชมงคลธัญบุรี เมื่อปี พ.ศ. 2539 จากนั้นได้เข้าศึกษาใน หลักสูตรวิศวกรรมศาสตรมหาบัณฑิต สาขาวิชาวิศวกรรมใฟฟ้า ภาควิชาวิศวกรรมใฟฟ้า คณะ วิศวกรรมศาสตร์ จุฬาลงกรณ์มหาวิทยาลัย ปัจจุบันเป็นอาจารย์ประจำที่ ภาควิชาวิศวกรรมไฟฟ้า คณะ วิศวกรรมศาสตร์ มหาวิทยาลัยเทคโนโลยีราชมงคลธัญบุรี